# **UNIVERSIDAD AUTÓNOMA DE BAJA CALIFORNIA BAJA**

**FACULTAD DE INGENIERÍA, ARQUITECTURA Y DISEÑO MAESTRÍA Y DOCTORADO EN CIENCIAS E INGENIERÍA**

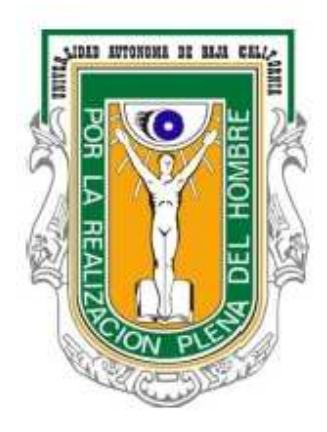

**" "Sistema para la determinación de estilos de aprendizaje en un entorno social e-learning"** 

**Tesis:** 

Que para obtener el grado de

# **Maestro en Ingeniería**

Presenta:

# **YAMEL YUSEF DAJLALA SPINGLER**

ENSENADA BAJA CALIFORNIA, MÉXICO. DICIEMBRE 2013 2013

# UNIVERSIDAD AUTÓNOMA DE BAJA CALIFORNIA

FACULTAD DE INGENIERÍA, ARQUITECTURA Y DISEÑO

"Sistema para la determinación de estilos de aprendizaje en un entorno social e-learning"

## **TESIS**

Que para obtener el grado de maestría en ingeniería presenta:

## Yamel Yusef Dajlala Spingler

Aprobada por: M.I Juan Pablo Torres Herrera Director de tesis

Dr. Gilles Lavigne Miembro del comité

M.C Juan Miguel Hernandez Ontiveros Micmbyo del comité

Ensenada Baja California, México. Diciembre 2013

Resumen. Se describe el desarrollo de un sistema para la recuperación de datos de los perfiles de los usuarios en las redes sociales para la determinación de estilos de aprendizaje. Tomando como base el modelo de clasificación de estilos de aprendizaje Felder y Silverman. Así como también se propone un método que implemente la teoría de este modelo en un ambiente de red social en donde en base a los datos obtenidos de los perfiles de usuario en Facebook se clasifica el estilo de aprendizaje de los usuarios. Además se comprueba la validez del método propuesto mediante un análisis estadístico.

Palabras claves: Estilos de aprendizaje. Facebook. Aprendizaje adaptativo. Redes sociales. E-learning. Social e-learning, Minería de datos. Modelos de bases de datos. Modelo Felder y Silverman.

M.I Juan Pablo Tomas Herrera Director de Tesis

## **DEDICATORIA**

#### **A mis padres**

Martha Elizabeth Spingler Maldonado y Yamel Dajlala Taja por su amor, apoyo incondicional, comprensión y porque todo lo que soy se lo debo a ellos.

## **A mi hermana**

Nadua Yamile Dajlala Spingler por su amor, apoyo incondicional, comprensión y por recordarme que nada es imposible.

"El trabajo duro y bien hecho siempre será bien recompensado" Yamel Yusef Dajlala **Spingler** 

## **AGRADECIMIENTOS**

#### **A mi director de tesis**

M.I Juan Pablo Torres Herrera, por su tiempo y dedicación brindada en el desarrollo del proyecto de tesis, por su apoyo y consejos durante la licenciatura y maestría.

### **A mis sinodales**

Dr. Gilles Lavigne y M.C Juan Miguel Hernández Ontiveros, por su apoyo, dedicación y enseñanzas durante la maestría.

## **A mis maestros**

Dr. Juan Iván Nieto, Dra. Mabel Vázquez Briseño. Dr. José Ignacio Ascencio López, Dr. Alberto Leopoldo Morán y Solares, M.I Juan Pablo Torres Herrera, M.C Elitania Jiménez García

#### **A mis compañeros y amigos todos**

## **A CONACYT**

Por su apoyo económico durante la realización de la maestría

"Hay que prepararse constantemente eso nos hará ser mejores cada día" Yamel Yusef Dajlala Spingler

# **INDICE**

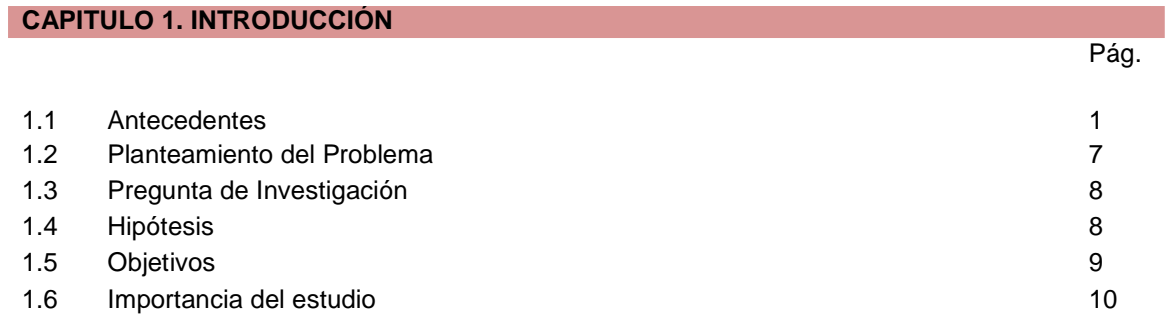

## **CAPITULO 2. ESTADO DEL ARTE**

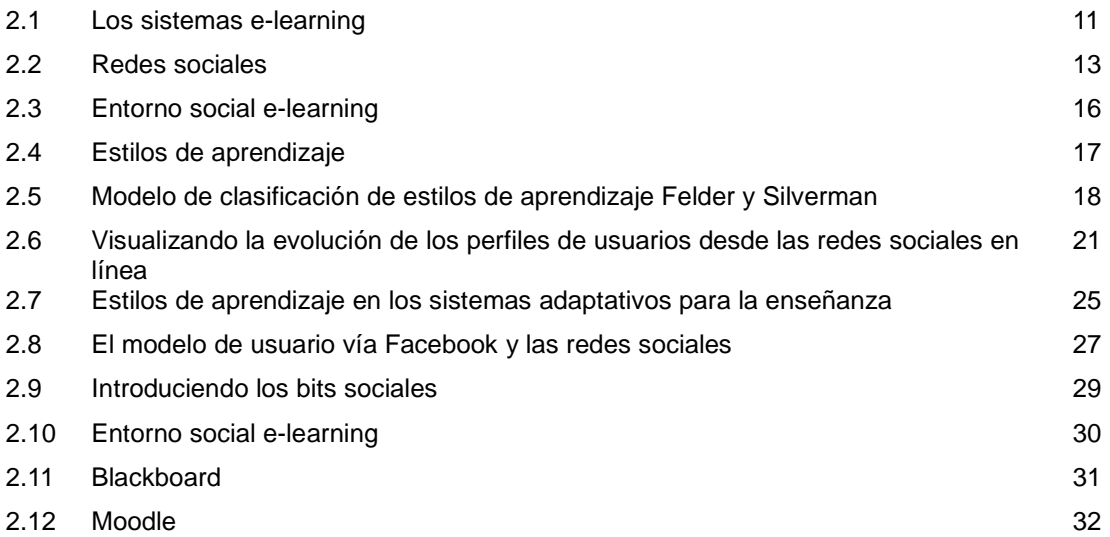

#### **CAPITULO 3. METODOLOGÍA**

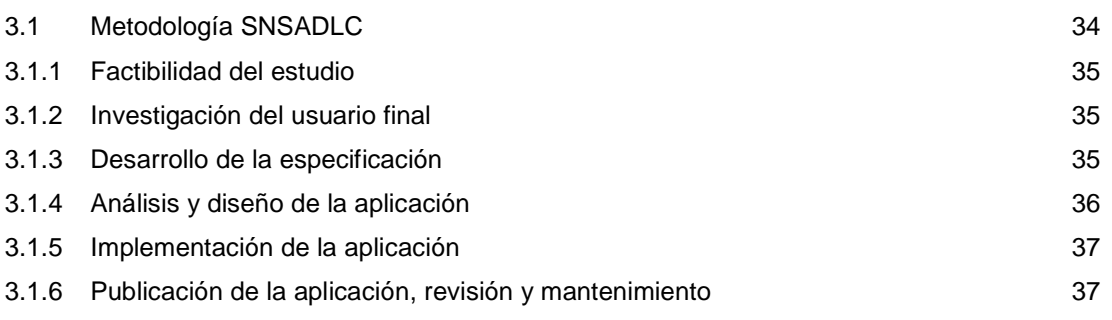

INDICE

٠

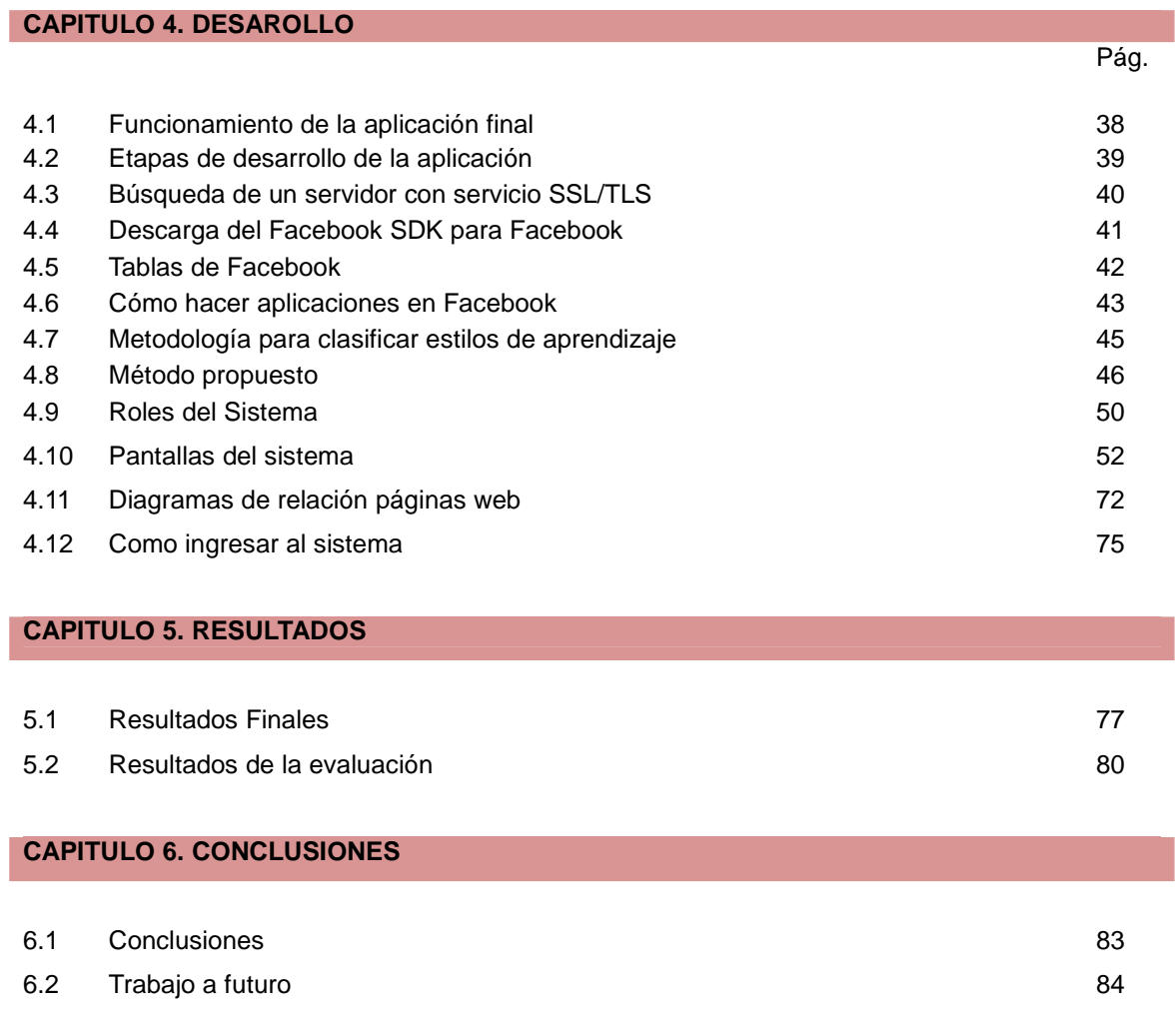

## **BIBLIOGRAFÍAS**

**ANEXO**

# LISTA DE FIGURAS

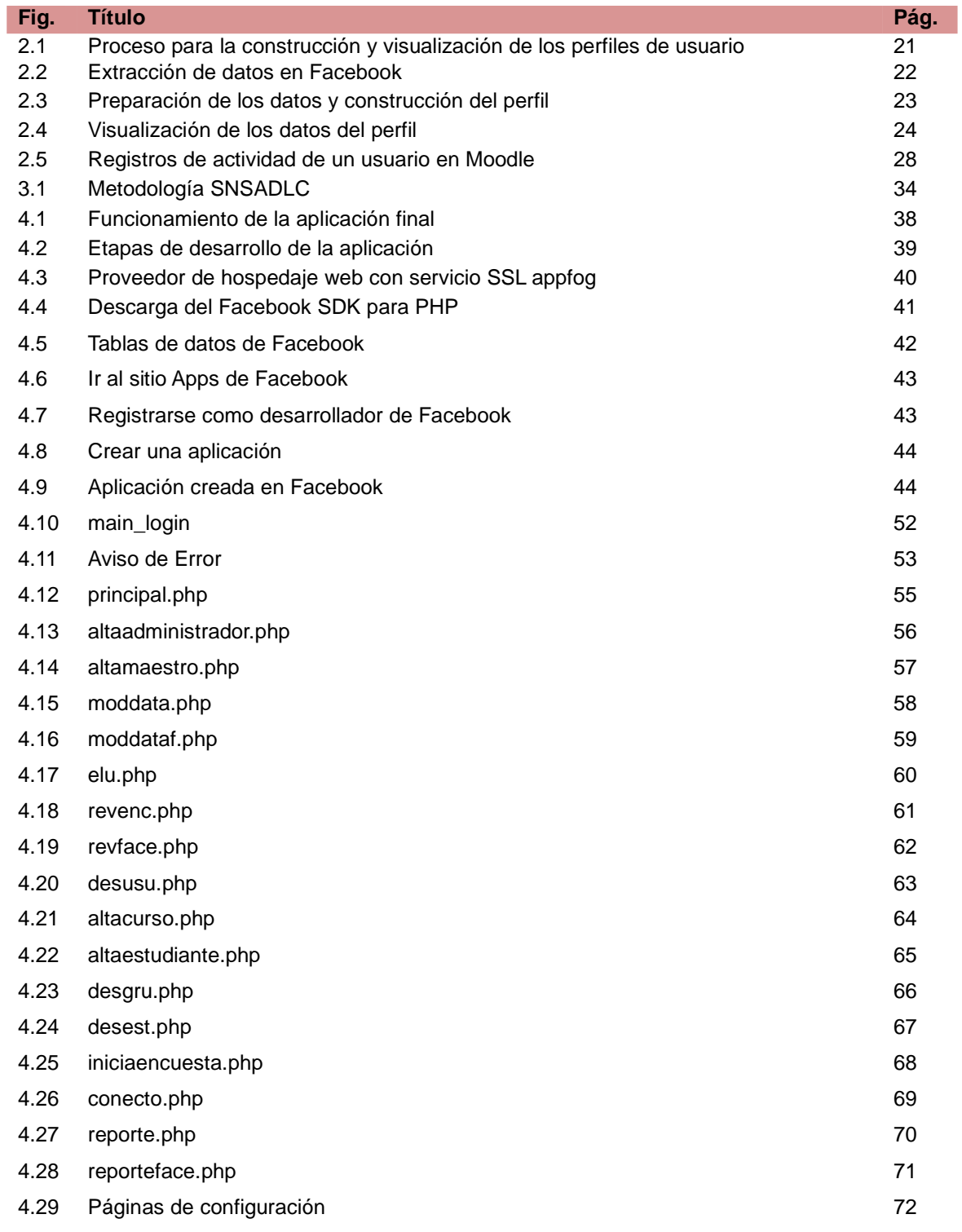

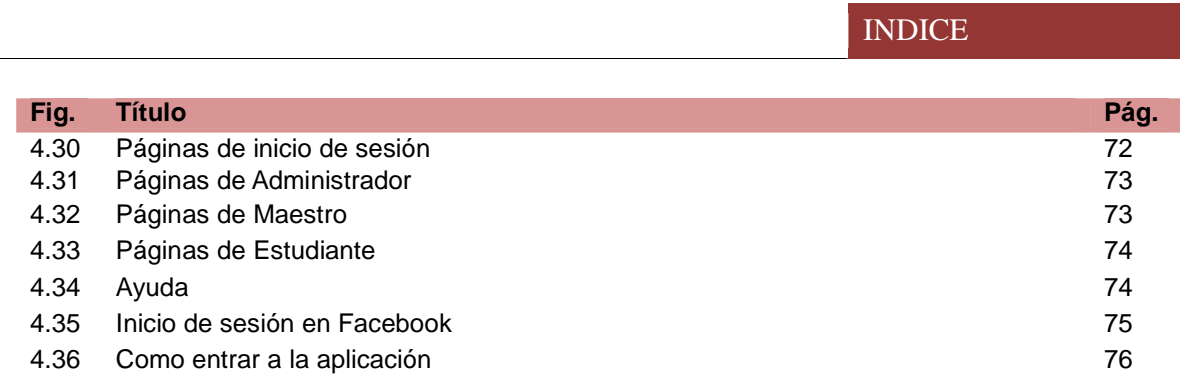

INDICE

# LISTA DE TABLAS

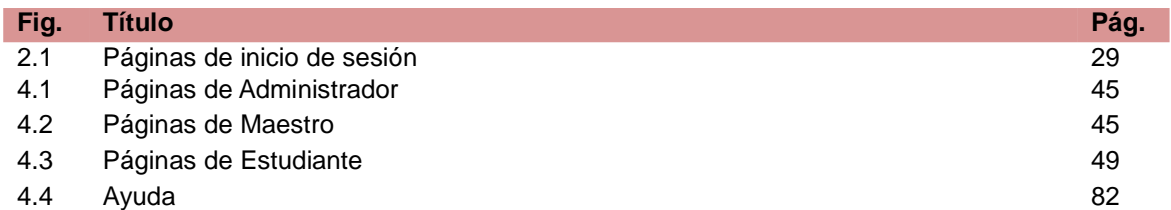

#### **1.1 Antecedentes**

Actualmente en México se puede observar que el uso de las computadoras y el internet se ha extendido bastante, ya sea, como un medio de comunicación, herramientas para el trabajo, herramientas en la educación superior o como un medio de entretenimiento.

Según estadísticas del INEGI en el año 2001 en México había la cantidad de 2,757,980 hogares con computadora, es decir, el 11.8 % del total de viviendas en México tenían acceso a una computadora y 1,454,744 hogares, un 6.2% tenían acceso a internet, para el año 2010, 8,444,621 hogares tienen acceso a una computadora, un 29.8 % y 6,289,743 tienen ya acceso a internet, un 22.2 % [INEGI, 2010].

Esto permite inferir que el uso de aplicaciones computacionales en México para uso educativo podría ser una realidad hoy en día debido a que la brecha digital se hace cada vez más pequeña, aunque falta bastante para que México pueda tener una cobertura más amplia de los servicios de banda ancha en los diferentes sectores de la población.

Jane Hart comenta que dada la gran cantidad de usuarios en la redes sociales, actualmente existen muchas áreas de oportunidad para el desarrollo tecnológico de sistemas que apoyen el concepto de entorno social e-learning [Hart, 2009]; algunos investigadores pronostican que el futuro de los sistemas e-learning es el social elearning, dando la importancia a la comunicación informal y la riqueza de contenidos que son facilitadas en los entornos de las redes sociales. Aunado a lo anterior, Pilar Rodríguez sugiere aplicar los resultados de los perfiles de aprendizaje en las redes sociales en un entorno e-learning, con el fin de considerar las características, de los estudiantes, asociadas a su perfil [Rodríguez, 2011].

1

Esto demuestra que es factible utilizar las redes sociales como un entorno de aprendizaje, en donde los maestros aprovechan las múltiples ventajas que se obtienen al utilizar las redes sociales en sus clases. Las redes sociales ofrecen un gran número de funciones que se pueden emplear para personalizar contenidos educativos de acuerdo a las necesidades de cada estudiante.

Chu Chih-Ping describe que el aprendizaje adaptativo necesita proveer contenido de aprendizaje de acuerdo con el estilo de aprendizaje del estudiante. Por lo que el primer paso a conseguir en un entorno de aprendizaje adaptativo es identificar el estilo de aprendizaje del estudiante y entonces encontrar el contenido de aprendizaje indicado que corresponda al estilo de aprendizaje de ese individuo [Chih-Ping, 2011].

A su vez Raghu Raman presenta los resultados de un caso de estudio hecho en la India en el cual se demuestra que los estudiantes aprenden de maneras distintas y también a diferentes velocidades. Por lo que algunos estudiantes sobresalen en algunas áreas de estudio mientras que en otras batallan, esto hace que los estudiantes más débiles o que aprenden de manera distinta se vayan atrasando y esto trae como consecuencia que se salgan de la escuela ya que no pueden seguirles el paso a los otros estudiantes. Una manera de ayudarles sería proporcionarles contenidos académicos adaptados a sus necesidades [Raman, 2010].

Estos factores se pueden tomar como algunos de los indicadores del potencial que puede haber al utilizar las redes sociales como herramientas para adaptar contenidos educativos, pues ya que de esta manera los estudiantes aprenden de mejor forma y porque que se les enseña utilizando sus respectivos estilos de aprendizaje.

Las redes sociales pueden ser consideradas como entornos de aprendizaje e-learning informales, actualmente cada vez más profesores están pensando en ellas a la hora de desarrollar materiales para impartir en sus cursos. El rol que tiene Facebook como red social omnipresente hoy en día la hace adecuada para el desarrollo de una aplicación que permita clasificar estilos de aprendizaje en base a los datos del perfil del usuario.

#### CAPITULO 1 INTRODUCCIÓN

Las redes sociales son un servicio web y un fenómeno mediático social que reúnen características bastante interesantes, las cuales se pueden aplicar a diversos ámbitos o entornos, ya sean, laborales, educativos, de entretenimiento, comerciales, de salud, tecnológicos o deportivos, cualquiera que sea el contexto actual, las redes sociales están presentes.

Marcelo Zamora define a las redes sociales como formas de interacción social, la cual se establece como un intercambio dinámico entre personas, grupos e instituciones en contextos de complejidad. Un sistema abierto y en construcción permanente que involucra a conjuntos que se identifican en las mismas necesidades y problemáticas y que se organizan para potenciar sus recursos [Zamora, 2011].

Juan Haro describe que las redes sociales pueden ser utilizadas en entornos educativos ya que los miembros de la comunidad educativa que trabajan con ellas experimentan su uso didáctico real y se dan cuenta de las ventajas que tienen. Las redes sociales son sistemas de comunicación (a través de foros de discusión, chat, blogs, comentarios, video e imagen) a los que se les puede dar enfoques distintos según los profesores que las utilicen [Haro, 2010].

Las redes sociales reúnen un conjunto de características claves que les permite ser entornos educativos modernos, los cuales son ideales a las necesidades educativas que imperan actualmente.

Frederic Fovet menciona en su estudio que el uso de la red social Facebook en secundaria mejoró considerablemente la comunicación entre los estudiantes y el maestro, además de promover la participación de los estudiantes ya que estos se atrevían a participar en más actividades en la red social que en el salón de clases [Fovet, 2009].

3

#### CAPITULO 1 INTRODUCCIÓN

Lili Nemec también describe el potencial que poseen las herramientas de Facebook a la hora de aplicar un entorno de aprendizaje e-learning informal utilizando una red social, esto promueve la comunicación entre el estudiante y el alumno, pero se deben de tomar aspectos muy importantes como lo son la privacidad y el manejo de cada herramienta [Nemec, 2011].

Randall Wald comenta en su estudio que se puede conocer o inferir la personalidad de una persona utilizando el modelo Big Five con una certeza del 75% utilizando solo información del perfil del usuario en Facebook, por lo que menciona también que esto puede involucrar grandes implicaciones a nivel de privacidad y envío de publicidad [Wald, 2012].

Las redes sociales son un medio idóneo para recolectar datos del perfil de los usuarios, los cuales pueden ser utilizados para clasificar los estilos de aprendizaje del usuario y ofrecerle algún contenido académico o actividad personalizados en base al estilo de aprendizaje.

Se considera pertinente que los docentes comprendan las variables que influyen en la capacidad de aprendizaje. Esta comprensión involucra el estilo de aprendizaje preferente del estudiante universitario para el diseño de estrategias que atiendan las necesidades reales de aprendizaje de los estudiantes; a mayor comprensión, mejores serán las estrategias educativas para lograr en el estudiante más aprendizaje por convicción.

Analie Cisneros define el término estilo de aprendizaje como el hecho de que cada persona utiliza sus propios métodos o estrategias para aprender. Aunque las estrategias varían según lo que se quiera aprender, cada persona tiende a desarrollar ciertas preferencias o tendencias globales, tendencias que definen un estilo de aprendizaje [Cisneros, 2004].

4

La noción de que cada persona aprende de manera distinta a las demás permite buscar las vías más adecuadas para facilitar el aprendizaje, estas vías son susceptibles de mejorarse, y cuando a los estudiantes se les enseña según su propio estilo de aprendizaje, aprenden con más efectividad.

Curtis Carver menciona que de los modelos para clasificar estilos de aprendizaje los más utilizados son el modelo Kolb/McCarthy y el modelo Myers-Briggs, pero describe que el modelo Felder es el más apropiado cuando se adapta contenido multimedia a las necesidades educativas de cada estudiante. El contenido multimedia se define como hipertexto, imágenes, audio y video; así como programas externos que ofrezcan una combinación de estos elementos [Carver, 1999].

Por otro lado Sabine Graf describe que de los modelos para clasificar los estilos de aprendizaje el modelo que más destaca en entornos educativos computacionales es el de Felder y Silverman ya que describe con más profundidad el estilo de aprendizaje de los estudiantes. Otro punto importante es que el modelo Felder y Silverman está basado en un aprendizaje tradicional más que en un aprendizaje en línea, por internet, por lo que se debe mezclar entre un entorno educativo tradicional y un entorno educativo en línea, como las plataformas e-learning [Graf, 2006].

Los resultados de algunos autores sobre entornos e-learning y la inclusión de estilos de aprendizaje a la hora de ofrecer contenidos adaptados a las necesidades educativas de cada estudiante son muy prometedores ya que muestran mejorías por parte de los estudiantes, tal es el caso de Sabine Graf, el cual utilizó la plataforma e-learning Moodle y el modelo Felder y Silverman [Graf, 2009].

# CAPITULO 1 INTRODUCCIÓN

Debido a que varios autores mencionan el modelo Felder y Silverman como el más adecuado en entornos en línea y el que más ventajas ofrece a la hora de adaptar contenidos educativos para los estudiantes utilizando recursos web, se llegó a la conclusión de optar por este modelo para tomarlo como base a la hora de desarrollar un modelo que permita inferir los estilos de aprendizaje de los estudiantes en base a información en sus perfiles de Facebook.

#### **1.2 Planteamiento del problema**

Cuando los maestros imparten algún curso académico se observa que no todos los estudiantes aprenden de la misma forma, ya que algunos estudiantes aprenden de manera más rápida, mientras que otros batallan más para aprender, por lo que esto trae como consecuencia que los estudiantes más lentos se empiecen a rezagar en clase. Por lo general este tipo de estudiantes muestran signos de frustración, baja autoestima, pérdida de interés en clase y mal comportamiento, entre otras características asociadas. En algunos casos los estudiantes se ven obligados a abandonar el curso académico debido a que se les hace muy difícil seguirles el paso a los demás compañeros, por lo que desisten y no continúan asistiendo a clase.

Es común que los maestros desarrollen el contenido de sus cursos académicos sin tomar en cuenta el estilo de aprendizaje de sus estudiantes, es decir, estandarizan y aplican los mismos materiales de estudio a todos los estudiantes sin hacer ningún tipo de distinciones; por lo que es muy raro que algún maestro utilice instrumentos de clasificación de estilos de aprendizaje para desarrollar los contenidos de sus cursos académicos. Esto se debe en gran parte a la poca diferencia de tiempo que hay entre la aplicación del instrumento de clasificación de estilos de aprendizaje a los estudiantes y el inicio de actividades del curso académico, ya que es bastante difícil para los maestros desarrollar los contenidos académicos de sus cursos en tan poco tiempo.

El utilizar un instrumento de clasificación de estilos de aprendizaje también puede llegar a ser un problema ya que los resultados no son en tiempo real, es decir, los estudiantes pueden mentir a la hora de resolver el examen por lo que los maestros no tienen ninguna forma de asegurar que los resultados obtenidos sean ciertos. Aun cuando el maestro tenga un cierto grado de certeza en los resultados y el tiempo suficiente para desarrollar los contenidos del curso académico; puede no contar con las herramientas necesarias que le ayuden a desarrollar un curso académico apropiado al estilo de aprendizaje de sus estudiantes.

7

## **1.3 Pregunta de investigación**

¿Cómo se pueden emplear los datos de los estudiantes en las redes sociales para determinar los estilos de aprendizaje en un entorno social e-learning?

## **1.4 Hipótesis**

Mediante el desarrollo de un un sistema para la determinación de estilos de aprendizaje en un entorno social e-learning.

## **1.5 Objetivo**

Desarrollar un sistema para la determinación de estilos de aprendizaje en un entorno social e-learning.

Para ello se deben cumplir los siguientes objetivos específicos:

- Generar una aplicación que determine los estilos de aprendizaje de los alumnos en una red social e-learning tomando en cuenta su información pública y privada de su perfil.
- Validar los resultados obtenidos por los estudiantes en los cuestionarios con o sin conocimiento de dicho estilo de aprendizaje.

#### **1.6 Importancia del estudio**

Se pretende aportar un método para la determinación de estilos de aprendizaje en un entorno social e-learning y contribuir en el aprovechamiento de datos de los usuarios de las redes sociales para propósitos académicos.

La determinación de los estilos de aprendizaje ayudará a generar contenidos académicos acordes a dichos estilos, además de que se pretende validar los resultados obtenidos con o sin conocimiento de dicho estilo de aprendizaje. Si un estudiante es visual, al momento de ingresar a un curso académico, se le puede proporcionar material con contenido de tipo visual, el cual podrá contener imágenes, o componentes visuales. Se espera poder influir positivamente en la calificación que el estudiante obtenga.

#### **2.1 Los sistemas e-learning**

Los sistemas e-learning (sistemas de aprendizaje en línea o también sistemas de aprendizaje electrónicos) deben de incluir instrumentos que posibiliten el diseño, la elaboración y la implementación de un entorno educativo que esté disponible en internet, con todos los recursos necesarios para cursar, gestionar, administrar y evaluar las actividades educativas.

 Som Naidu opina con respecto a esto que el acceso al material didáctico (textos, gráficos o incluso videos con información del profesor) debe combinar diferentes opciones de interacción y retroalimentación, tales como videoconferencia, correo electrónico, foros de discusión y chats. [Naidu, 2010]. En el desarrollo de esta propuesta de tesis se manejará el término e-learning en lugar de sistemas de aprendizaje en línea.

Un claro ejemplo de la utilización de los sistemas e-learning en educación superior en México es el de la Universidad Autónoma de Baja California con el sistema e-learning Blackboard©, la utilización de esta plataforma le permitió hacer frente a dos situaciones que demandaron la suspensión de clases presenciales para garantizar la seguridad de alumnos y docentes: el brote de la influenza AH1N1 en 2009, y el terremoto de abril de 2010 en Mexicali, que inhabilitó temporalmente las instalaciones de algunas unidades académicas.

Gabriel Estrella afirmó que se pudo seguir dando clases en la UABC a pesar de estas situaciones mediante el sistema e-learning Blackboard [Estrella, 2010]. Javier Organista, Gilles Lavigne y Lewis McAnally comentan que también se cuenta en varias unidades académicas de la UABC tales como el IDE (Instituto de Desarrollo Educativo) con el sistema e-learning Moodle™ [Organista, Lavigne y McAnally, 2008].

## CAPITULO 2 ESTADO DEL ARTE

Los sistemas e-learning son una herramienta muy útil en la educación superior, dan buenos resultados, son bastante flexibles, ya que se pueden adecuar a diferentes necesidades educativas y son bastante accesibles, ya que hay sistemas e-learning como Moodle que no son de paga. Se observa además, que hay pocas herramientas para interconectar las plataformas e-learning con los servicios de las redes sociales, tal es el caso del plugin integration facebook™ para Moodle el cual se encuentra vigente actualmente.

Aaron Fulton describe el Plugin Integration Facebook como un módulo que utiliza la conexión de Facebook para asociar la cuenta de un usuario en Moodle con Facebook, ingresar a Moodle desde Facebook y viceversa [Fulton, 2010].

#### **2.2 Redes sociales**

Las redes sociales son un servicio web y un fenómeno mediático social que reúnen características bastante interesantes, las cuales se pueden aplicar a diversos ámbitos o entornos, ya sean, laborales, educativos, de entretenimiento, comerciales, de salud, tecnológicos o deportivos, cualquiera que sea el contexto actual, las redes sociales están presentes.

Alrededor de 2001 y 2002 surgen los primeros sitios que fomentan las redes sociales. Hacia 2003 se hacen populares con la aparición de sitios tales como Friendster, Tribe y Myspace.

- Daniel García menciona que Friendster© es una red social, fundada en Mountain View, California por Jonathan Abrams. Fue lanzada en Marzo del 2002, y ahora es uno de los servicios más famosos de redes sociales en el mundo, sobretodo en Asia [García, 2010].
- Carlos Useros afirma que Tribe© es un servicio en línea de red social que conecta a personas en sus redes personales y comunitarias, creando un nuevo recurso que se basa en una red de confianza de amigos y asociados. Fue lanzada en julio del 2003 [Useros, 2010].
- Diana Benito describe a Myspace© como una empresa tecnológica que ha desarrollado una red social que permite que las personas interactúen mediante la integración de perfiles personales, fotos, videos, mensajería y juegos, fue lanzada en agosto del 2003 [Benito, 2010].

Actualmente la red social en internet con más usuarios es facebook, es utilizada por más de 500 millones de personas, abarca más de 70 lenguajes. La edad mínima para pertenecer a la red es de 13 años, pero los adolescentes representan sólo una minoría de la población que utiliza Facebook®.

 El sitio es utilizado por una gran cantidad de adultos, muchos de ellos padres de familia. Pero no es utilizado sólo por individuos, también por empresas, organizaciones y hasta gobiernos en todo el mundo para labores de mercadotecnia, búsqueda de donativos y comunicación con clientes y asociados. Algunas redes sociales están diseñadas para poder acceder desde una computadora, y algunas son únicamente para teléfonos móviles. Facebook puede ser utilizada en ambos dispositivos.

Anne Collier y Larry Magid afirman que una persona puede realizar diferentes actividades en facebook como platicar, compartir fotos, subir videos, mantenerse en contacto y compartir noticias personales, jugar, planear juntas y reuniones familiares o de amigos, enviar felicitaciones en cumpleaños y festividades, hacer la tarea o negocios con otras personas, encontrar amigos de la infancia, revisar opiniones sobre libros, recomendar restaurantes y apoyar causas sociales.

Cada mes, los propios usuarios colocan más de 30,000 millones de piezas de contenido en esta red, como son comentarios, fotos y videos.Fue lanzada en febrero del 2004 [Collier y Magid, 2010].

Dentro de las funciones que ofrece Facebook está el desarrollo de aplicaciones, lo cual permite la utilización de datos del perfil del usuario y de su actividad en Facebook, para adaptar el proceso y la salida de datos. Algunos ejemplos son la generación de frases, lugares que has visitado y estadísticas de amigos.

- Generación de frases: Se tienen aplicaciones como la galleta de la fortuna que adivina el futuro, aplicaciones que dan frases de celebridades o chistes [Cristalab,2010].
- Lugares que has visitado: Guarda la ubicación desde donde se conecta un usuario y la despliega en un mapa, para que el usuario vea los lugares en los que ha estado [Tripadvisor, 2010].
- Estadísticas de amigos: Trabaja con la lista de amigos de una persona y la recorre recogiendo datos como edad, afiliaciones personales y películas favoritas, despliega los datos en una tabla [Allfacebook, 2010].

Pueden servir para realizar proyectos de colaboración entre centros educativos, poner los deberes de cada día, debatir sobre un tema, entregar trabajos, colocar materiales de apoyo a las clases, realizar preguntas por parte de los alumnos sobre la materia y poner tareas, además de toda una diversa cantidad de aplicaciones, en función de los objetivos que se quieran alcanzar.

Las redes sociales facilitan la comunicación con los estudiantes en materia docente, ya que es muy sencillo enviar mensajes a todo un curso o solo a un alumno. Además, mejoran la participación de los estudiantes, porque son un sistema que ellos conocen y aprecian, de modo que se sienten a gusto al utilizarlas. Por otra parte permiten potenciar la relación con sus propios compañeros de profesión.

#### **2.3 Entorno social e-learning**

Softic Selver, Taraghi Behnam y Halb Wolfgang definen un entorno social e-learning como la combinación de las ventajas de las redes sociales y los sistemas e-learning. Se fundamenta en el enfoque constructivista que postula que el conocimiento es descubierto por los mismos alumnos, transformándolo en conceptos con los que ellos puedan relacionarse, y reconstruido a medida que avanzan en nuevas experiencias [Selver, Behnam y Wolfgang, 2009].

Esa capacidad de las redes sociales de atraer al que las usa, en el aspecto personal y social, es precisamente un elemento que favorece la disposición de los estudiantes a aprender dentro de estos entornos.

#### **2.4 Estilos de aprendizaje**

Se considera pertinente que los docentes comprendan las variables que influyen en la capacidad de aprendizaje. Esta comprensión involucra el estilo de aprendizaje preferente del estudiante universitario para el diseño de estrategias que atiendan las necesidades reales de aprendizaje de los estudiantes; a mayor comprensión, mejores serán las estrategias educativas para lograr en el estudiante más aprendizaje por convicción.

Francisco Báez, Julia Hernández y Jorge Pérez afirman que se ha identificado que los individuos que acuden a la universidad suponen que han desarrollado en alguna medida una actitud dialogante y de respeto, un deseo de colaboración e implicación en las actividades, autodirección, una posición reflexiva y crítica ante la realidad que experimentan, y el deseo de emplear y mejorar el conocimiento otorgado.

Por lo anterior, la comprensión del propio estilo de aprendizaje se convierte en uno de los factores claves para comprender y desarrollar uno de los pilares de la educación: la capacidad de aprender a aprender en los estudiantes universitarios, convirtiéndolos en participantes activos en su proceso de enseñanza-aprendizaje [Báez, Hernández y Pérez, 2007].

Analie Cisneros define el término estilo de aprendizaje como el hecho de que cada persona utiliza sus propios métodos o estrategias para aprender. Aunque las estrategias varían según lo que se quiera aprender, cada persona tiende a desarrollar ciertas preferencias o tendencias globales, tendencias que definen un estilo de aprendizaje. La noción de que cada persona aprende de manera distinta a las demás permite buscar las vías más adecuadas para facilitar el aprendizaje, estas vías son susceptibles de mejorarse, y cuando a los estudiantes se les enseña según su propio estilo de aprendizaje, aprenden con más efectividad [Cisneros, 2004].

## **2.5 Modelo de clasificación de estilos de aprendizaje Felder y Silverman**

Hoy en día existen más de 70 modelos de clasificación de estilos de aprendizaje, pero el modelo que se pretende utilizar en este estudio es el de Felder y Silverman, dicho modelo es uno de los más precisos y más utilizados actualmente, clasifica los estilos de aprendizaje en cinco dimensiones.

- Sensitivos/intuitivos
- Visuales/verbales
- Activos/reflexivos
- Secuencial/global
- Inductivos/deductivos

Felder y Silverman definen las cinco dimensiones de la siguiente manera:

- Sensitivos: Son concretos, prácticos, orientados hacia hechos y procedimientos; les gusta resolver problemas siguiendo procedimientos muy bien establecidos; tienden a ser pacientes con detalles; gustan de trabajo práctico (trabajo de laboratorio, por ejemplo); memorizan hechos con facilidad; no gustan de cursos a los que no les ven conexiones inmediatas con el mundo real.
- Intuitivos: Conceptuales; innovadores; orientados hacia las teorías y los significados; les gusta innovar y odian la repetición; prefieren descubrir posibilidades y relaciones; pueden comprender rápidamente nuevos conceptos; trabajan bien con abstracciones y formulaciones matemáticas; no gustan de cursos que requieren mucha memorización o cálculos rutinarios.
- Visuales: En la obtención de información prefieren representaciones visuales, diagramas de flujo o diagramas; recuerdan mejor lo que ven.
- Verbales: Prefieren obtener la información en forma escrita o hablada; recuerdan mejor lo que leen o lo que oyen.
- Activos: Tienden a retener y comprender mejor nueva información cuando hacen algo activo con ella(discutiéndola, aplicándola, explicándosela a otros). Prefieren aprender ensayando y trabajando con otros.
- Reflexivos: Tienden a retener y comprender nueva información pensando y reflexionando sobre ella, prefieren aprender meditando, pensando y trabajando solos.
- Secuenciales: Aprenden en pequeños pasos incrementales cuando el siguiente paso está siempre lógicamente relacionado con el anterior, ordenados y lineales; cuando tratan de solucionar un problema tienden a seguir caminos por pequeños pasos lógicos.
- Globales: Aprenden a grandes pasos, aprendiendo nuevo material casi al azar y de pronto visualizando la totalidad; pueden resolver problemas complejos rápidamente y juntar cosas en forma innovadora. Pueden tener dificultades, sin embargo, en explicar cómo lo hicieron [Felder y Silverman, 2006].

## CAPITULO 2 ESTADO DEL ARTE

Martha Perea menciona que a partir de este modelo Richard Felder y Linda Silverman desarrollan un instrumento, el Index of Learning Styles (ILS, Índice de Estilos de Aprendizaje) en 1996. El ILS de Felder y Silverman está diseñado a partir de cinco escalas bipolares relacionadas con las preferencias para los estilos de aprendizaje, que en el ILS son Activo-Reflexivo, Sensitivo-Intuitivo, Visual-Verbal y Secuencial-Global.

Con base a estas escalas, Felder y Silverman han descrito la relación de los estilos de aprendizaje con las preferencias de los estudiantes vinculando los elementos de motivación en el rendimiento escolar. El instrumento es un cuestionario de 44 preguntas [Perea, 2011].

# **2.6 Visualizando la evolución de los perfiles de usuarios desde las redes sociales en línea**

Según Dieudonné Tchuente este método es similar a la construcción de los perfiles semánticos de los usuarios pero con dos mayores ventajas: (i) la visualización de la evolución de cada interés de los usuarios a través del grafo el cual puede ayudar a designar los intereses del usuario a corto y largo plazo, (ii) la visualización de la evolución de cada interés de los usuarios a través del grafo el cual puede ayudar a<br>designar los intereses del usuario a corto y largo plazo, (ii) la visualización de la<br>influencia de los lazos sociales en los intereses de grafos [Tchuente, 2010]. eudonné Tchuente este método es similar a la construcción<br>s de los usuarios pero con dos mayores ventajas: (i) la visu<br>de cada interés de los usuarios a través del grafo el cual p<br>os intereses del usuario a corto y largo p

El experimento puede ser dividido en tres pasos (Ver Figura 2.1):

- Extracción de datos
- Minería y preparación de datos
- Visualización de datos o de perfil

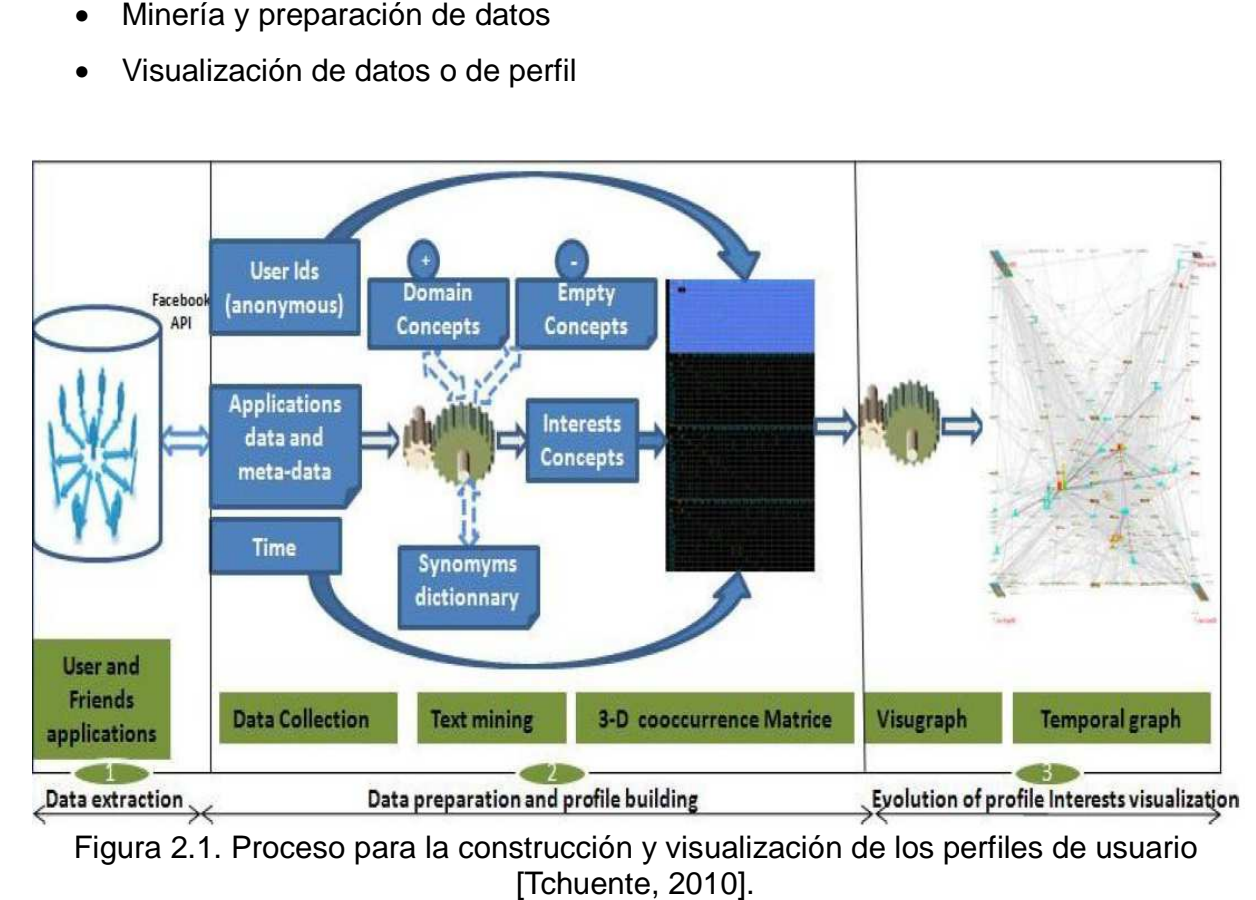

Figura 2.1. Proceso para la construcción y visualización de los perfiles de usuario

En la extracción de datos (Ver Figura 2.2) se eligen aplicaciones de terceros de redes sociales en línea, para reunir tanta información como sea posible acerca de los lazos sociales y las actividades del usuario.

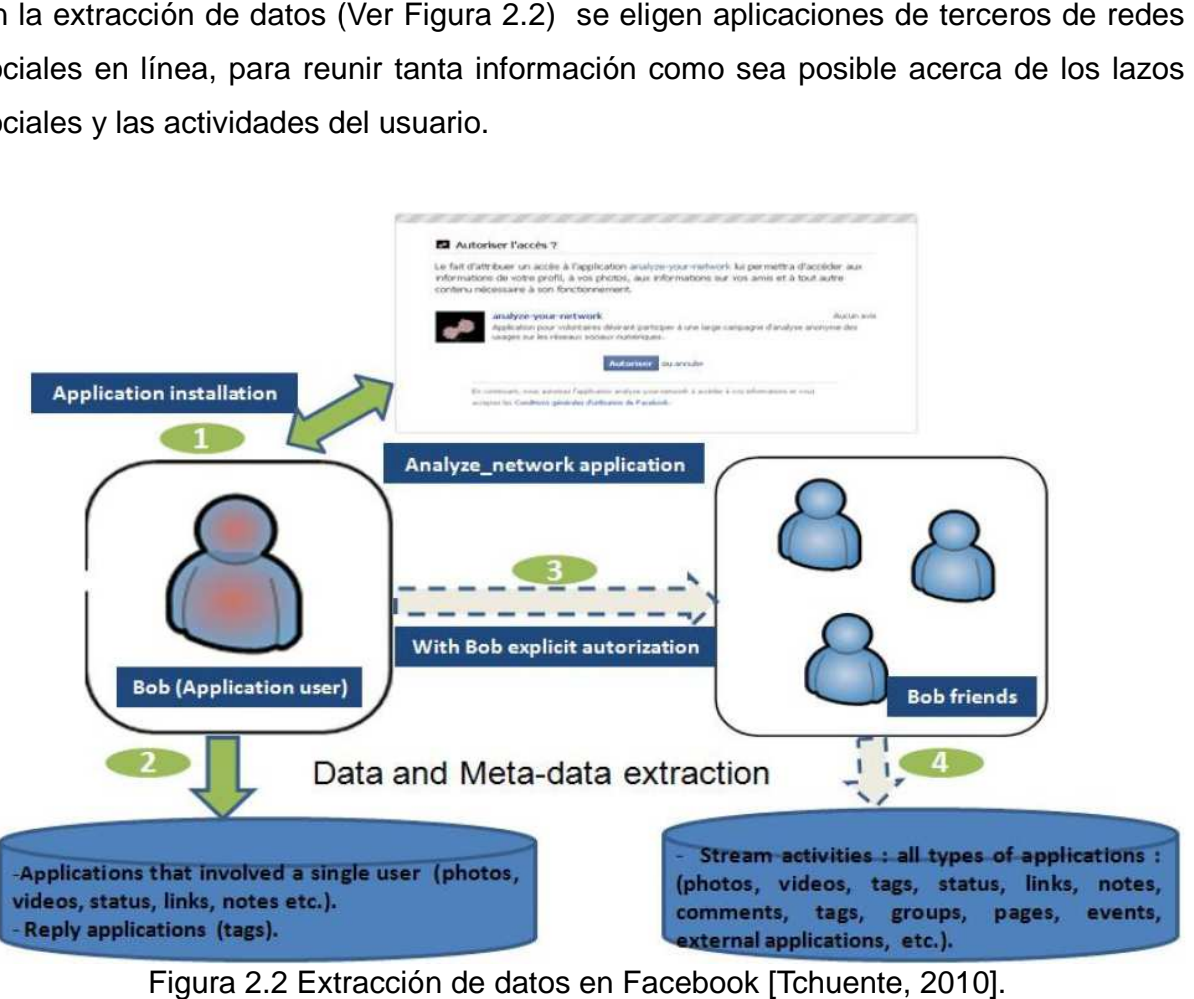

Figura 2.2 Extracción de datos en Facebook [Tchuente, 2010].

## CAPITULO 2 ESTADO DEL ARTE

En la preparación de los datos y construcción del perfil (Ver Figura publicación del usuario dentro de las aplicaciones o para cada actividad corriente, se extraen datos de texto asociados y metadatos. El descubrimiento de los intereses de los usuarios se lleva a cabo por la minería de texto sobre todos los datos publicados por el usuario y sus amigos. reparación de los datos y construcción del perfil (Ver Figura 2.3) por cada<br>ión del usuario dentro de las aplicaciones o para cada actividad corriente, se<br>datos de texto asociados y metadatos. El descubrimiento de los inte nes o para cada actividad<br>El descubrimiento de los<br>texto sobre todos los dato

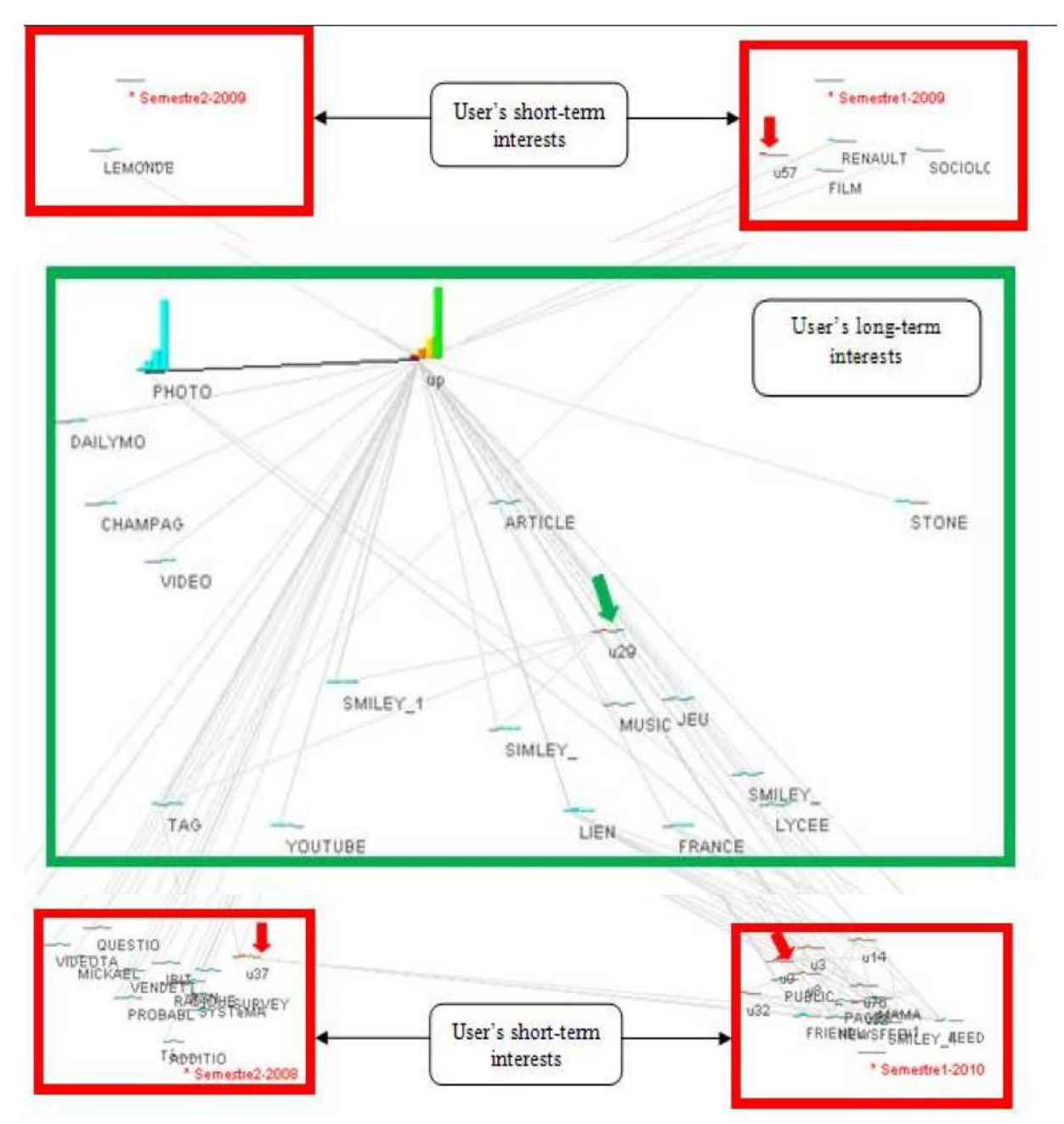

Figura 2.3 Preparación de los datos y construcción del perfil [Tchuente, 2010].

# CAPITULO 2 ESTADO DEL ARTE

En la visualización de los datos del perfil para ver los perfiles construidos de las matrices de co-ocurrencias se utiliza el prototipo Visugraph especializado en matrices de co-ocurrencias se utiliza el prototipo Visu<br>evolucionario y de grafos dinámicos (Ver Figura 2.4).

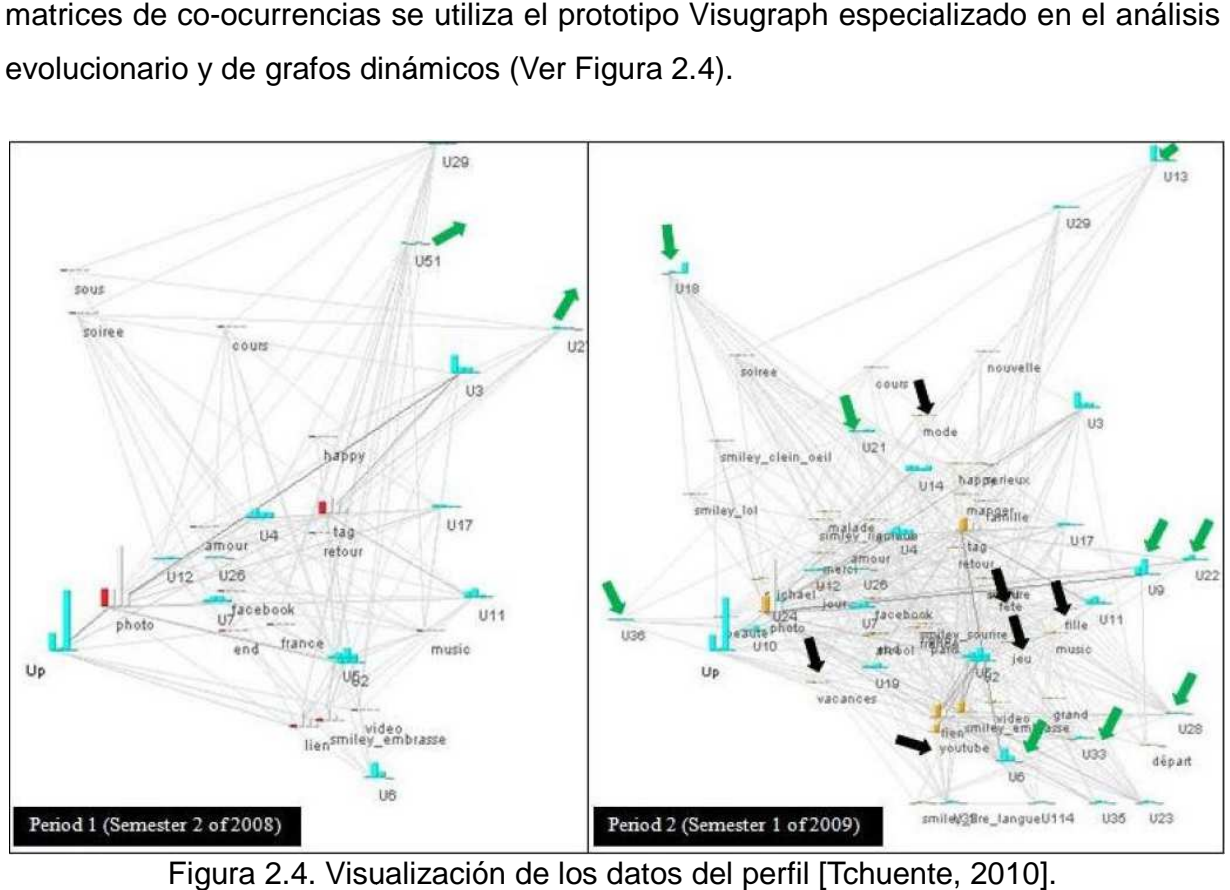

Figura 2.4. Visualización de los datos del perfil [Tchuente, 2010].

#### **2.7 Estilos de aprendizaje en los sistemas adaptativos para la enseñanza**

Pilar Rodríguez en su investigación destaca el modelo Felder y Silverman como una ventaja a la hora de ofrecer contenidos adaptables de acuerdo al estilo de aprendizaje de los estudiantes, el modelo de aprendizaje del estudiante se determina por medio de cuestionarios o también tratando de inducirlo por medio de acciones del estudiante o de observaciones que se hacían de manera indirecta del comportamiento del estudiante [Rodríguez, 2011].

Se desarrolló una aplicación Facebook cuya función principal es la de proponer al estudiante la opción de hacer dos cuestionarios el de estilos de aprendizaje y el de personalidad, esto con la finalidad de poder describir el estilo de aprendizaje del estudiante y compararlo con otra persona, ya sea un estudiante o alguien más. Además le desplegaba a los usuarios como andaban con respecto a las dimensiones que establece el modelo de Felder y Silverman y una que otra definición de las dimensiones, para que el estudiante tuviera una referencia de su estilo de aprendizaje.

Lo interesante de esta investigación es la idea de poder ver si se podía saber algo del estilo de aprendizaje de una persona al ver con quien se relacionaba o platicaba en Facebook, sin tomar tan en cuenta los resultados exactos de los cuestionarios sino más bien la tendencia hacia que dimensión se relacionaba más una persona al observar, por ejemplo, si el usuario había publicado más de 10 enlaces en un día, si los amigos publicaban mensajes en el muro de la persona cada semana, si tenía más de 85 amigos, si era miembro de más de 13 grupos en Facebook y si tenía más de 34 mensajes publicados en su muro, entonces se podía inducir que el usuario tenía una cierta preferencia por el estilo verbal.

# CAPITULO 2 ESTADO DEL ARTE

La finalidad de la investigación era que al tener los estilos de aprendizaje de los estudiantes se les podía ofrecer contenidos académicos adaptados según el estilo que tuvieran los estudiantes y además hacer grupos de estudiantes de acuerdo a los estilos de aprendizaje con el objetivo de enriquecer más los grupos de trabajo y que pudieran tener un mayor desempeño en las tareas académicas.
#### **2.8 El modelo de usuario vía Facebook y las redes sociales**

Kostas Mavropalias menciona en su investigación que una pieza importante de información para un sistema de aprendizaje en línea son los estilos de aprendizaje de los estudiantes. También menciona en su investigación que uno de los modelos más importantes es el de Felder y Silverman, el asegura que a través de esta manera se pueden obtener modelos de usuarios que vienen siendo los perfiles de aprendizaje para ser utilizados como base para una adaptación inteligente de entregables como material de aprendizaje y el interfaz del usuario [Mavropalias, 2010].

Se han utilizado dos técnicas para la creación de modelos de usuario; cuestionarios y monitoreo de rendimiento o comportamiento. Los cuestionarios se utilizan al principio mientras que el monitoreo del rendimiento se hace después de que un estudiante empieza a utilizar un sistema de e-learning y es continuo durante el proceso de aprendizaje (Ver Figura 2.5).

Uno de los problemas principales es encontrar información relevante sobre el usuario, posiblemente de aplicaciones de terceros, que pueden ser utilizados como un reemplazo a cuestionarios y que proporcionen información precisa, infiriendo también que la solución podría estar en las redes sociales, por los perfiles en línea de los usuarios, la manera en que se conectan unos con otros y las grandes cantidades de rastros que dejan tras de ellos.

CAPITULO 2 ESTADO DEL ARTE

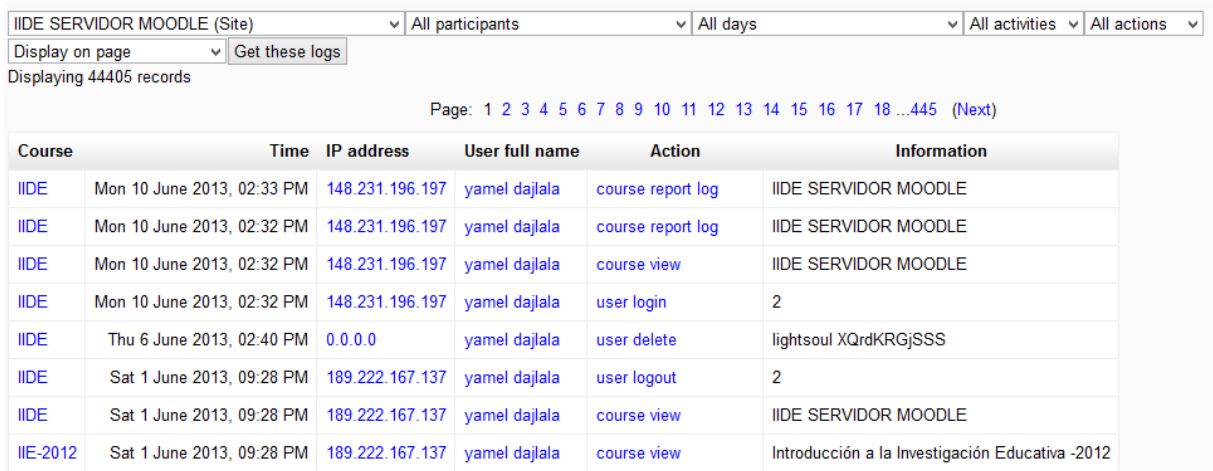

Figura 2.5. Registros de actividad de un usuario en Moodle Fuente: http://catde.ens.uabc.mx/Moodle/report/log/index.php . Registros de actividad de un

#### **2.9 Introduciendo los bits sociales**

Kostas Mavropalias comenta que la actividad social en línea de las personas contiene una gran cantidad de bytes sociales y que al juntarlos estos pueden contener una gran cantidad de bits sociales (Ver Tabla 2.1). Una consideración importante para los investigadores es qué clase de información recae en ese tipo de datos, tales como varios aspectos de las personalidades de las personas e identidades que pueden ser codificados en ese aparentemente conjunto abstracto de datos [Mavropalias, 2011].

El estudio de los social bits y social bytes que realizó Kostas Mavropalias a través de 6 redes sociales (Facebook, Twitter©, LinkedIn, Foursquare©, Flickr©, Last.FM©) ilustró que los rasgos de personalidad y estilos de aprendizaje están significativamente conectados al uso de las redes sociales.

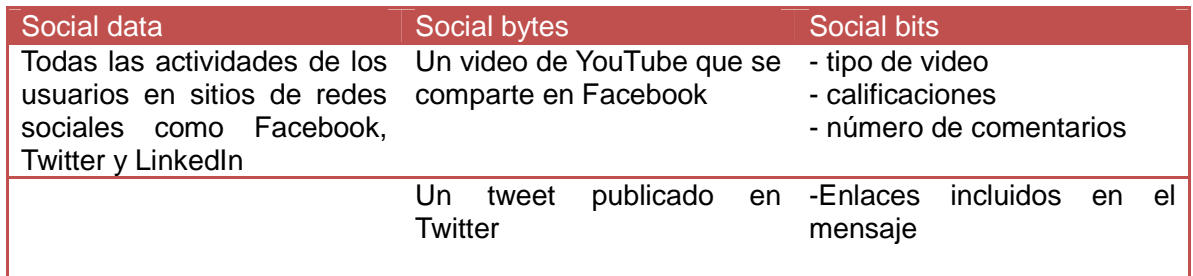

Tabla 2.1 Ejemplos de social data, social bytes y social bits [Mavropalias, 2011]

#### **2.10 Entorno social e-learning**

Entre algunos ejemplos de plataformas social e-learning se tiene a TOPYX© como un servicio solución que combina las plataformas de aprendizaje en línea con herramientas similares a Facebook® y LinkedIn® en una aplicación segura, rica en herramientas y amigable al usuario. El resultado es una experiencia de colaboración, con la participación de capacitación empresarial para los estudiantes (y administradores), siempre que lo deseen y dondequiera que se hallen.

TOPYX provee un amplio rango de opciones colaborativas en su plataforma. Con múltiples métodos para compartir conocimiento. Los administradores pueden de manera sencilla configurar y moderar con herramientas que están disponibles. Todos los usuarios pueden participar en el cultivo de una red de conocimiento construida para manejar el rendimiento de los recursos de la información [TOPIX, 2011].

XeeMe© es una herramienta bastante interesante que permite reunir los datos de perfil de usuario de diferentes redes sociales en un solo sitio con la gran ventaja de poder ahorrar tiempo y recursos al tener toda la información almacenada en un solo sitio (Ver Figura 8), de esta manera los contactos pueden encontrarse de manera más sencilla y rápida, al elegir el modo más conveniente de comunicarse en las redes sociales [Xeesm,2011].

#### **2.11 Blackboard**

Entre los sistemas e-learning comerciales más utilizados está Blackboard, posee una interfaz rápida e intuitiva, plantillas para la creación de cursos, procesos sencillos de inscripción de alumnos e infraestructura de derechos, para controlar lo que cada usuario puede hacer en un curso. Ofrece una amplia variedad de características para facilitar la creación de contenido profesional y de alta calidad, junto con herramientas complementarias que optimizan aún más el plan de estudios general de del curso (Ver Figura 9). Es un ambiente completo para la colaboración en línea, con características que incluyen:

- Conversaciones libres, disertaciones a través de chat, chats de preguntas y respuestas, archivos, espacios para debate.
- Calendario y Agenda incorporados, así como la funcionalidad de Avisos.
- Blackboard Messages facilita la comunicación entre usuarios de Blackboard sin necesidad de una cuenta de correo electrónico.

Blackboard© proporciona un ambiente flexible que puede ser personalizado para satisfacer una amplia variedad de necesidades de e-learning a través de una gran cantidad de funciones, capacidades y opciones avanzadas empresariales. La gran desventaja de Blackboard es que es una plataforma de paga, por lo que para poder utilizarla se necesita pagar primero [Blackboard,2010].

#### **2.12 Moodle**

Entre los sistemas e-learning open source, Moodle es el que más destaca, MOODLE™(Modular Object Oriented Dynamic Learning Environment – Entorno de Aprendizaje Dinámico Modular Orientado a Objetos ), es un sistema de gestión de cursos en línea y es un paquete de software diseñado usando principios pedagógicos, está hecho por maestros para maestros, es un entorno flexible para las comunidades de aprendizaje, diseñado para soportar un marco de construccionismo social de la educación, es además, una plataforma de código abierto certificada por la OSI y disponible de manera gratuita. Puede ser instalado en servidores Windows, Mac y Linux en los cuales esté instalado php.

Alja Sulcic comenta que Moodle soporta comunidades de aprendizaje grandes y pequeñas, e-learning en escuelas y empresas, diferentes estilos de aprendizaje y enseñanza, entrega de actividades de aprendizaje y publicación de recursos, colaboración y comunicación, tiene compatibilidad con diferentes estándares y herramientas. Un sitio Moodle está hecho por cursos los cuales son básicamente páginas conteniendo los materiales de aprendizaje que los maestros desean compartir con sus estudiantes [Sulcic, 2010].

Un maestro en un curso Moodle puede seleccionar objetos de tres diferentes elementos los cuales de manera conjunta asisten en el proceso de aprendizaje. Estos elementos son:

• Las actividades en Moodle son una característica donde los estudiantes aprenden a interactuar unos con otros o con el maestro. Ellos pueden por ejemplo contribuir en un foro, subir una tarea al sitio, responder preguntas en un cuestionario o colaborar de manera conjunta en una wiki. Las actividades pueden ser calificadas.

- Los recursos en Moodle son objetos que el maestro puede añadir a un curso Moodle para soportar el aprendizaje, tales como un archivo, video o sitio web. Un recurso difiere de una actividad en el sentido en el cual un recurso es estático y una actividad es dinámica, esto es, que el estudiante solo puede ver o leer un recurso, en lugar de participar en él.
- Un bloque en Moodle es un objeto que el maestro puede añadir a la izquierda o a la derecha de una página de un curso en Moodle. Proveen información extra o enlaces para ayudar en el aprendizaje de los estudiantes. Los bloques pueden contener noticias RSS, resultados de exámenes, un calendario, enlaces a blogs, términos de glosario o archivos privados. También hay bloques HTML los cuales pueden ser personalizados como el maestro desee.

Alja Sulcic describe que Moodle tiene un conjunto de actividades, recursos y bloques que ya trae por defecto y también hay actividades, recursos y bloques extras que son desarrollados por integrantes que forman parte de la comunidad Moodle o por desarrolladores independientes y que los administradores de cada comunidad Moodle pueden descargar de manera gratuita.

Un dato importante es que Moodle sale a la luz por primera vez el 20 de agosto del 2002, por lo que ya tiene bastante experiencia en el mercado de plataformas elearning, además debido a que es una plataforma open source no se necesita pagar una licencia para poder utilizar Moodle.

#### **3.1 Metodología SNSADLC**

En este estudio se va emplear la metodología ciclo de vida de desarrollo de aplicación para sitios de redes sociales (SNSADLC, Social networking sites application development life cycle) es una metodología para guiar a los desarrolladores a construir aplicaciones de terceros para sitios de redes sociales, tales como los sitios populares Facebook y MySpace.

Se origina de la tradicional SDLC y es convertida en un método especial que solo orienta a desarrolladores de aplicaciones de terceros. Jun Ma, el autor de la metodología SNSADLC, comenta que el objetivo de poner SNSADLC adelante es proporcionar al personal del desarrollo del proyecto con instrucciones generales y reglas para trabajar [Ma, 2009].

SNSADLC se divide en seis pasos secuenciales los cuales cubren la factibilidad del estudio, investigación del usuario final, desarrollo de la especificación, análisis y diseño de la aplicación, implementación de la aplicación y publicación de la aplicación, revisión y mantenimiento (Ver Figura 3.1).

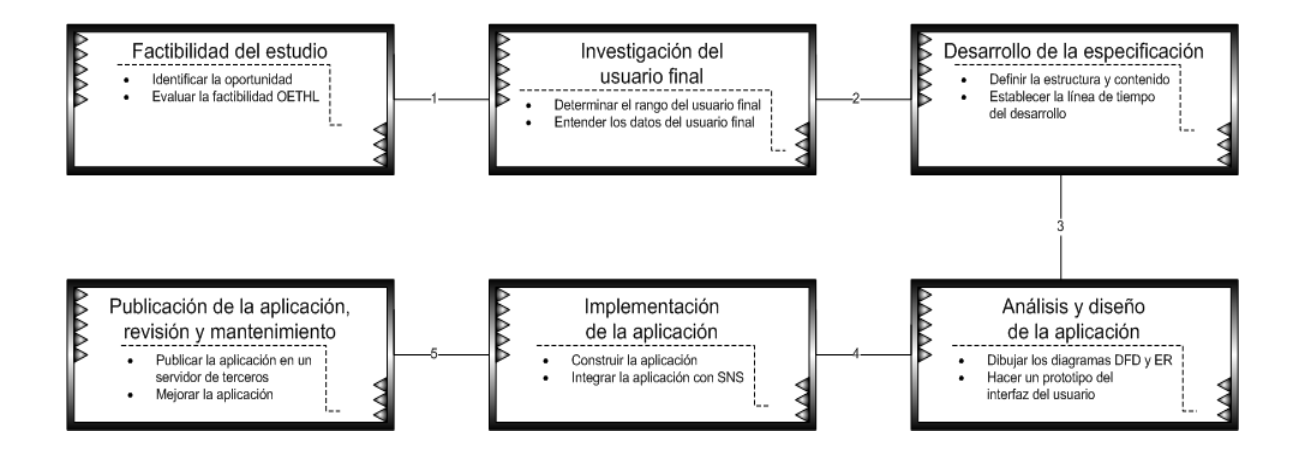

Figura 3.1 Metodología SNSADLC [Ma, 2009].

Jun Ma define cada paso de la metodología SNSADLC de la siguiente manera:

#### **3.1.1 Factibilidad del estudio**

Identificar la oportunidad: Se define como una excelente y atractiva idea de proyecto la cual un empresario busca y acepta tal idea como una base para decidir su inversión. Desde el punto de vista del desarrollador, una oportunidad puede implicar una buena idea para desarrollar una cierta aplicación la cual tiene una demanda de usuario potencial y además se merece que inviertan dinero o tiempo para conseguirlo.

Estudio de la factibilidad OETHL: Se define como los estudios de viabilidad en cinco campos diferentes con respecto a lo operacional, económico, técnico, factores humanos y legales respectivamente.

#### **3.1.2 Investigación del usuario final**

Determinar el rango del usuario final: Se define como la firme determinación de saber quiénes son los usuarios de un producto, qué nivel de conocimientos tienen, lo que están dispuestos a asumir sobre los sistemas y el entorno en el que operan

Entender los datos del usuario final: Al entender estos datos, las aplicaciones pueden ser creadas con una experiencia más personalizada y social.

#### **3.1.3 Desarrollo de la especificación**

Definir la estructura y contenido: Cuando un usuario trata de usar una aplicación en sitios de redes sociales, ellos esperan encontrar contenido que relacione el tema de la aplicación social. Los tipos de aplicación en los SNS son todos conducidos dinámicamente, lo cual es decidido particularmente por su plataforma de comunicación social.

### CAPITULO 3 METODOLOGÍA

El contenido de la aplicación web relacionada deber ser organizada por relevancia, apariencia y navegación. La barra de navegación debe ser colocada en la parte superior de la aplicación y mantener la vista consistente en cada página.

Una vez que el contenido en bruto y la estructura de la aplicación se han definido, es necesario establecer una línea de tiempo de desarrollo. Una fecha fija para el análisis y diseño, actividades de implementación y mantenimiento podrían conducir el programa para ir en directo (hacer que la aplicación esté disponible en el SNS).

#### **3.1.4 Análisis y diseño de la aplicación**

En el proceso de analizar y diseñar un sistema computacional o aplicación, los diagramas de flujo de datos (DFDs) y los diagramas de entidad - relación (ERDs) son frecuentemente usados como técnicas integradas importantes de las metodologías de desarrollo de sistemas.

El diseño del interfaz del usuario es frecuentemente un proceso de creación de prototipos el cual ayudará a que el diseño de la aplicación funcione. El proceso de diseño del interfaz del usuario se concentra en el diseño de formas eficientes y atractivas de la entrada del usuario y la salida.

#### **3.1.5 Implementación de la aplicación**

La fase de implementación de la aplicación apunta a transformar el diseño físico y lógico en una aplicación completa. Casi todo el trabajo de codificación antes del lanzamiento de la aplicación es hecho en esta fase. La codificación también puede llevarse a cabo de manera sencilla y suavemente, si dos partes del estudio previo se hacen apropiadamente.

Una vez que la aplicación sea codificada y esté técnicamente trabajando, aún es un producto semi-acabado: ya que no se encuentra dentro de los sitios de las redes sociales puesto que no están conectados. Por lo tanto el resto del trabajo en esta fase es introducir la API de los SNSs en la aplicación. Los SNSs usualmente mandarían las claves API a los desarrolladores de aplicación. Entonces los trabajos de integración pueden ser conseguidos dejando las claves API en las páginas de administración de aplicación en el SNS y en los códigos de la aplicación.

#### **3.1.6 Publicación de la aplicación, revisión y mantenimiento**

El último paso del SNSADLC es finalizar las aplicaciones para que estén listas para ser usadas por los usuarios. A diferencia del tradicional SDLC, la publicación es especialmente añadida en la última etapa del ciclo de vida en orden de poner de relieve su importancia y especialidad. Aunque las aplicaciones son desarrolladas para la plataforma SNS, no ofrece ningún servidor esperando para ejecutar la aplicación. Por lo tanto los desarrolladores en algunos casos necesitan buscar servidores de terceros para hospedar las aplicaciones implementadas.

Después de que la aplicación es publicada por algún tiempo, es necesario que se conduzca una revisión de la aplicación y que se haga mantenimiento para asegurar que la aplicación sea conforme a las expectaciones puestas en el estudio de la viabilidad y la continua ejecución eficiente de la aplicación.

#### **4.1 Funcionamiento de la aplicación final**

.

El usuario se conecta al sistema para que se le pueda clasificar su estilo de aprendizaje por medio de su computadora la cual se conecta al servidor de la aplicación por medio del servidor Facebook, Facebook solicita acceso al servidor de la aplicación una vez que le llega la petición del usuario, el servidor de la aplicación recibe la solicitud la recibe y responde afirmativamente al servidor de Facebook, posteriormente el servidor de Facebook le presenta la aplicación al usuario solicitándole (si es por primera vez) los permisos necesarios para que la aplicación pueda acceder a la información del usuario, el usuario da su consentimiento y accede a la aplicación (Ver Figura 4.1).

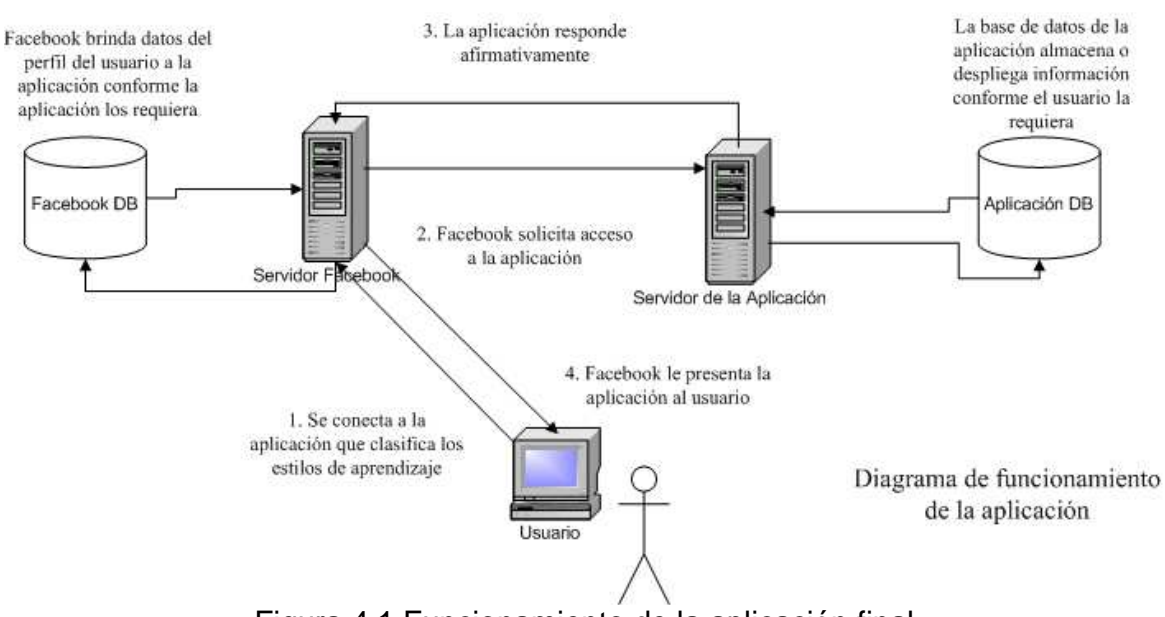

Figura 4.1 Funcionamiento de la aplicación final

#### **4.2 Etapas de desarrollo de la aplicación**

Estas son las etapas de desarrollo que se fueron obteniendo a lo largo de la investigación (Ver Figura 4.2).

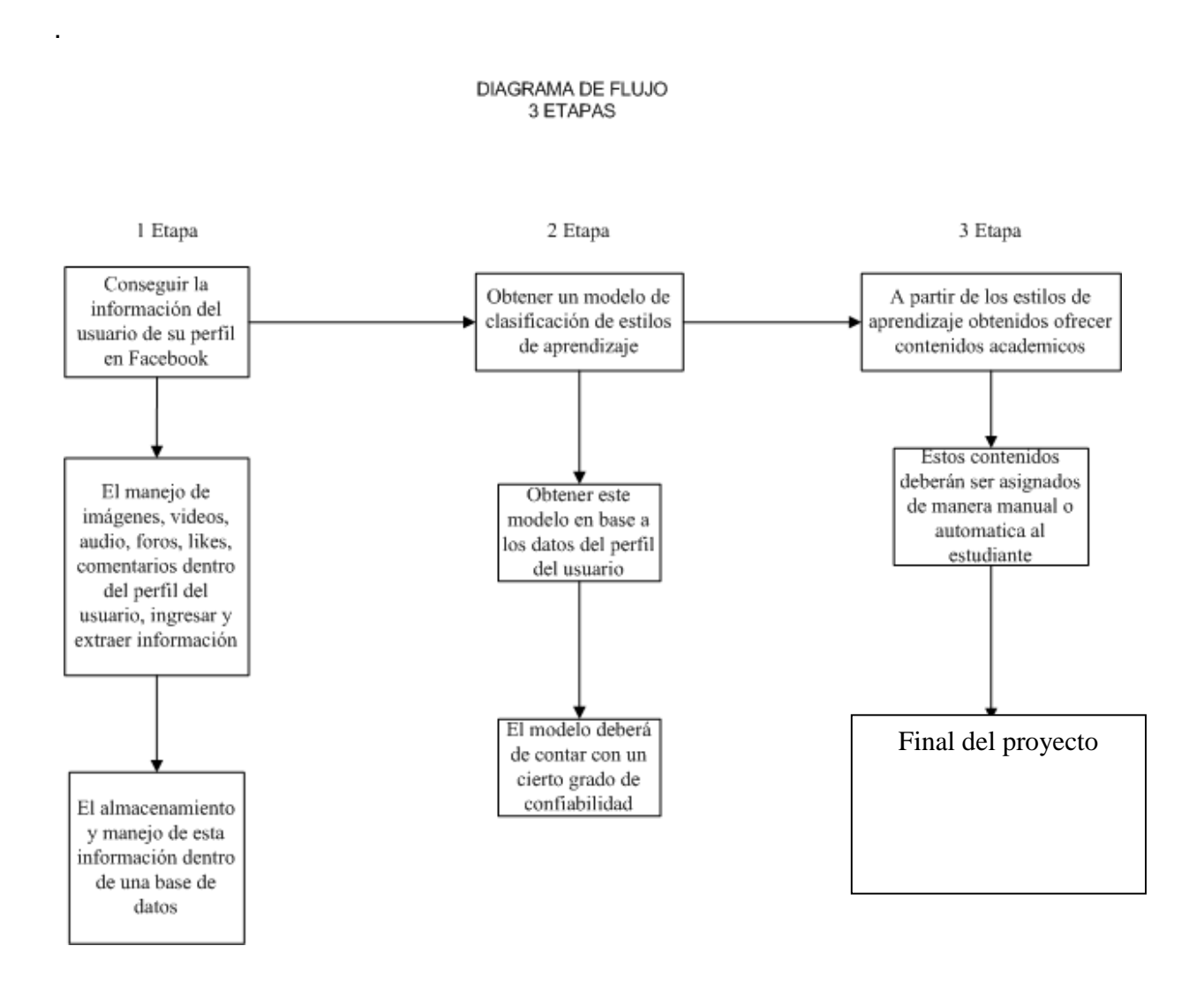

Figura 4.2 Etapas de desarrollo de la aplicación

### **4.3 Búsqueda de un servidor con servicio SSL/TLS**

Lo primero que se hizo desde el inicio de la investigación fue buscar un proveedor de hospedaje web gratis que pudiera proporcionar el servicio de cifrado SSL/TLS, ya que Facebook entre los requisitos que solicita es que los servidores de terceros cuenten con este servicio (Ver Figura 4.3).

El proveedor con el que se trabajó es appfog.

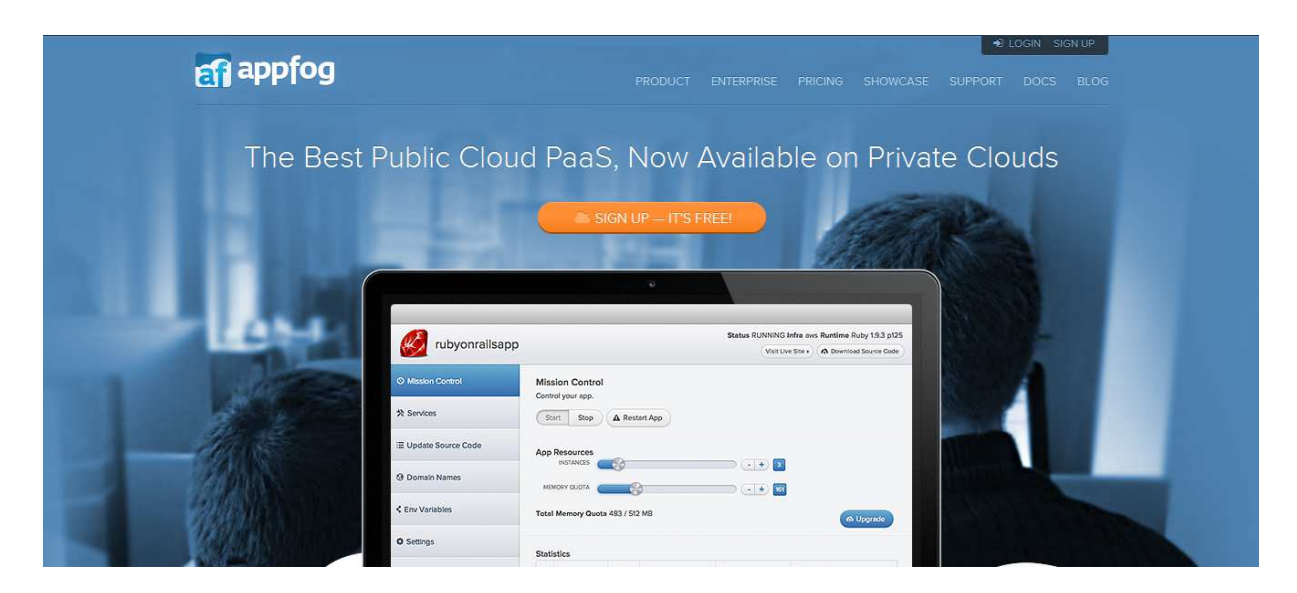

Figura 4.3 Proveedor de hospedaje web con servicio SSL appfog Fuente: https://www.appfog.com/

#### **4.4 Descarga del Facebook SDK para Facebook**

El kit de desarrollo de aplicación php para Facebook se descarga de la página de Facebook, contiene dos archivos php que son Facebook.php y BaseFacebook.php, estos archivos php contienen las clases necesarias para desarrollar aplicaciones Facebook, son indispensables para trabajar (Ver Figura 4.4). desarrollo de aplicación php para Facebook se descarga de la<br>, contiene dos archivos php que son Facebook.php y BaseFace<br>hivos php contienen las clases necesarias para desarrollar a<br>, son indispensables para trabajar (Ver

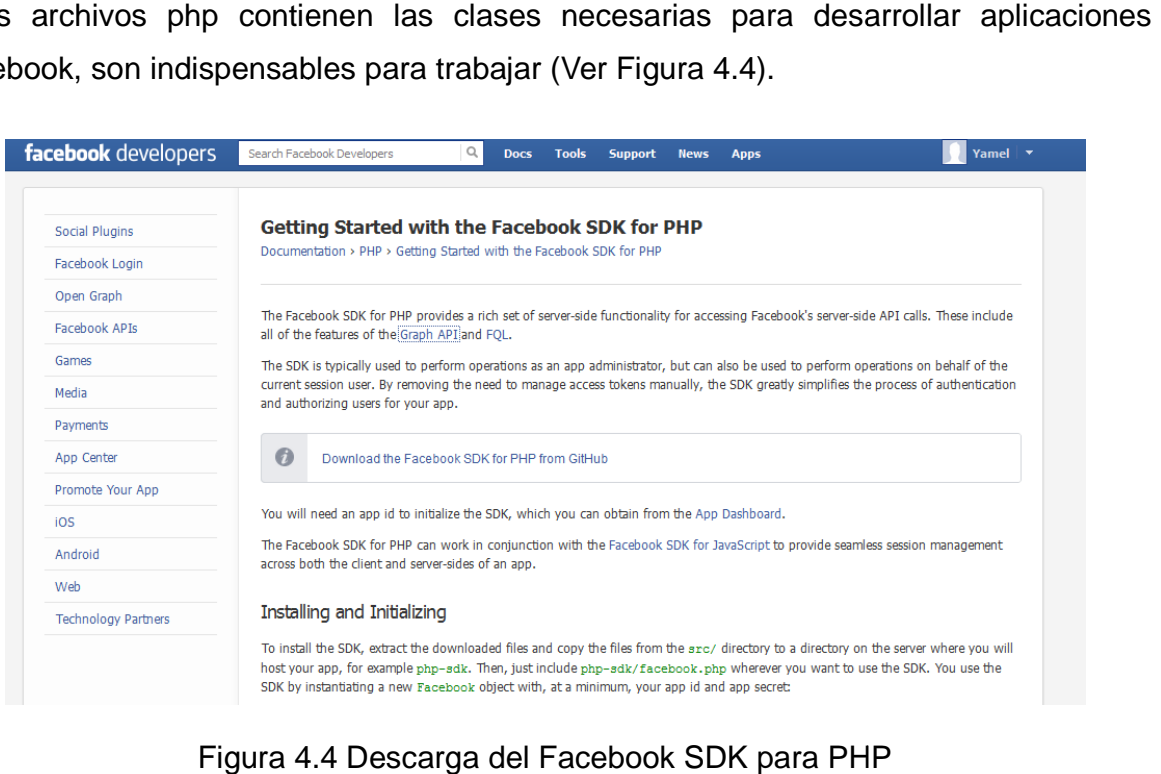

Figura 4.4 4.4 Descarga del Facebook SDK para PHP Fuente: https://developers.facebook.com/docs/php/gettingstarted/

#### **4.5 Tablas de Facebook**

Posteriormente se buscó la manera en que se podía obtener los datos del perfil de Posteriormente se buscó la manera en que se podía obtener los datos del perfil de<br>Facebook de un usuario, por lo que se encontró varias tablas que hacían referencia a los datos de los usuarios de Facebook (Ver Figura 4.5).

#### **Tables**

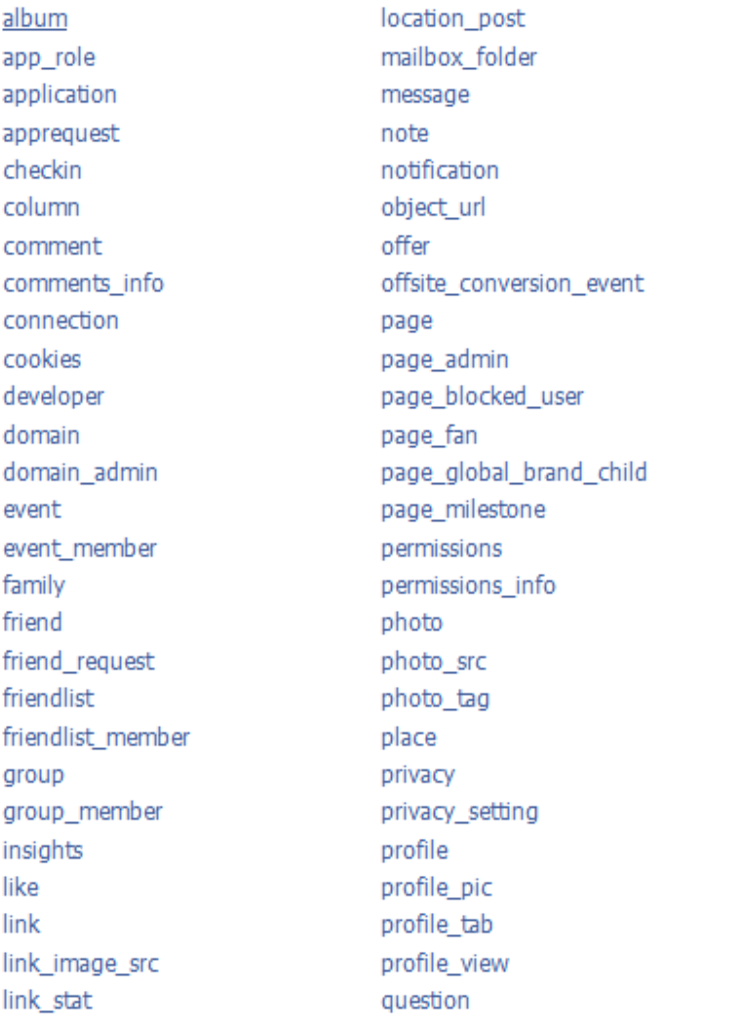

question\_option question option votes review score square profile pic square\_profile\_pic\_size standard\_friend\_info standard user info status stream stream\_filter stream\_tag subscription table thread translation unified\_message unified\_message\_count unified\_message\_sync unified\_thread unified thread action unified\_thread\_count unified thread sync url\_like user video video\_tag

Figura 4.5 4.5 Tablas de datos de Facebook Fuente: https://developers.facebook.com/docs/reference/fql/

#### **4.6 Cómo hacer aplicaciones en facebook en**

El usuario tiene que iniciar sesión en Facebook, después tiene que ir a la siguiente El usuario tiene que iniciar sesión en Facebook, después tiene que ir a la siguiente<br>dirección https://developers.facebook.com/?ref=pf, luego debe de dar click en donde dice apps (Ver Figura 4.6).

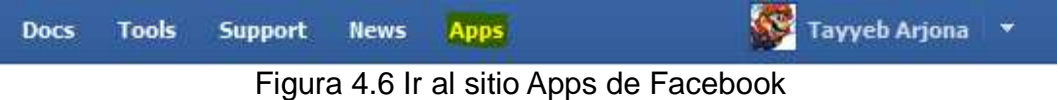

Después el usuario se tiene que registrar como desarrollador de Facebook donde se le pedirá al usuario un conjunto de información (Ver Figura 4.7).

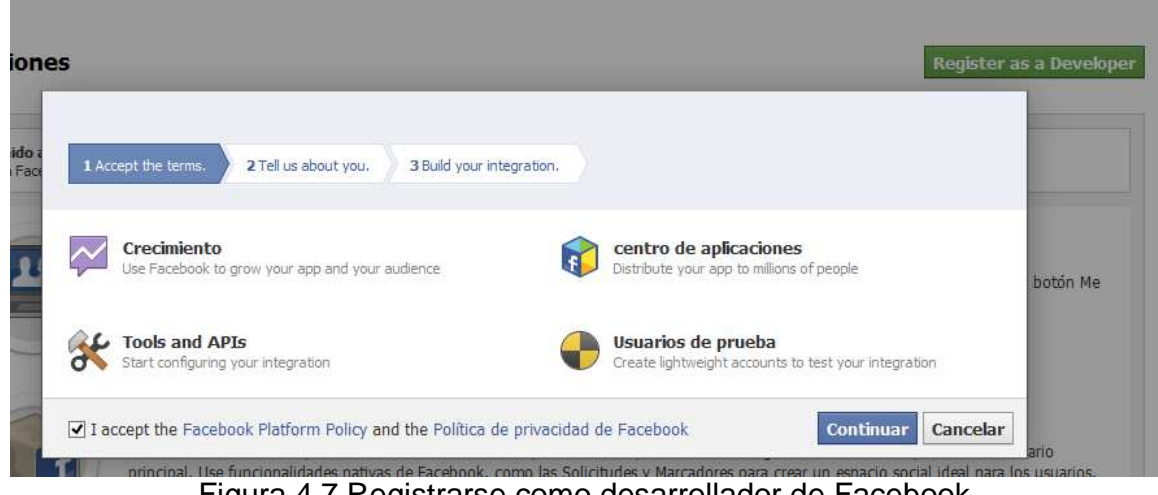

Figura 4.7 Registrarse como desarrollador de Facebook

Una vez que el usuario ya esté registrado como desarrollador de Fac Facebook el siguiente paso es dar click en el botón crear nueva aplicación (Ver Figura 4.8 4.8). Se le pedirá información de la aplicación después se deberá de dar click en continuar.

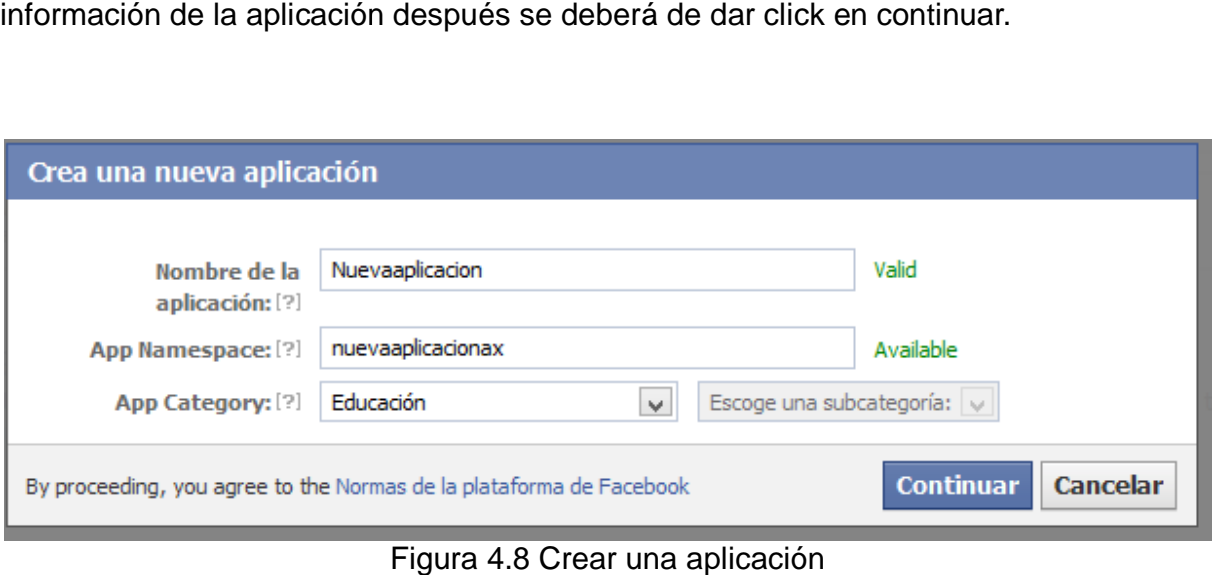

La aplicación ya está creada se le da al usuario un AppID y un AppSecret los cuales se utilizan como un medio de identificación de la aplicación con Facebook y un medio de validación, es decir, estos valores son únicos y sirven para identificar la aplicación que<br>se vaya a desarrollar (Ver Figura 4.9). se vaya a desarrollar (Ver Figura 4.9).

#### Aplicaciones ▶ Nuevaaplicacion ▶ Basic

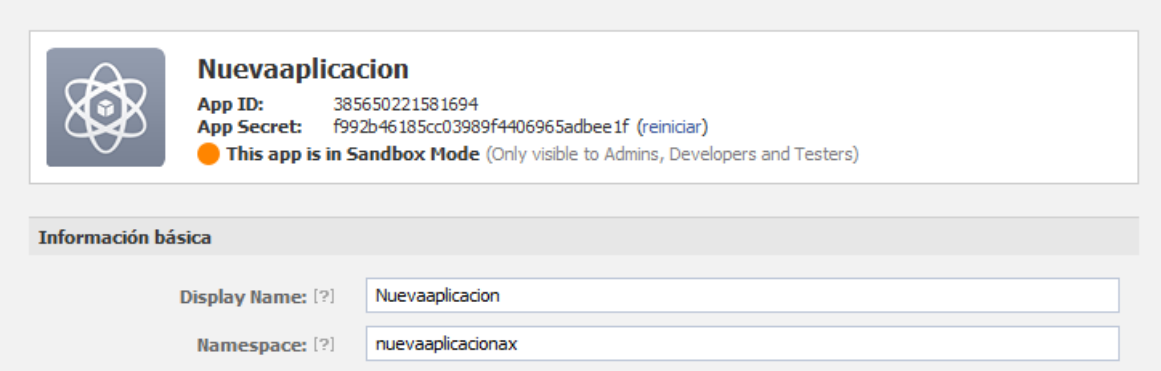

Figura 4.9 4.9 Aplicación creada en Facebook

## **4.7 Metodología para clasificar estilos de aprendizaje en base al modelo Felder y Silverman**

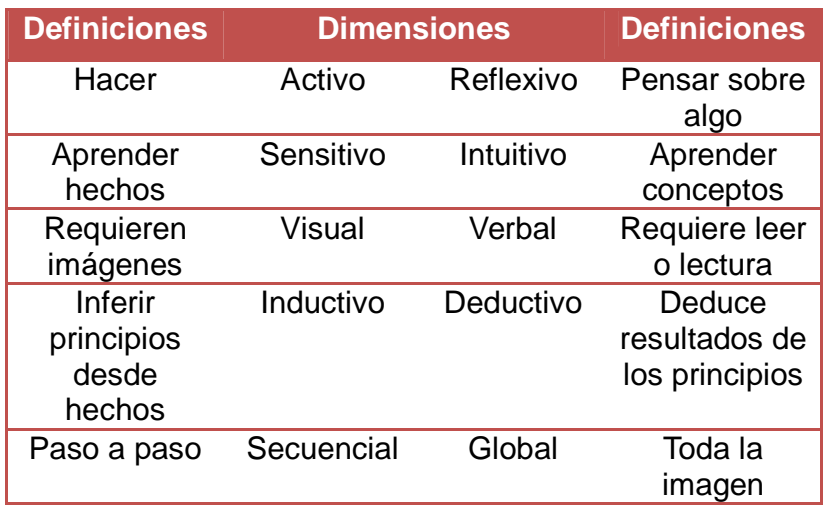

Tabla 4.1 Dimensiones de aprendizaje de Felder y Silverman

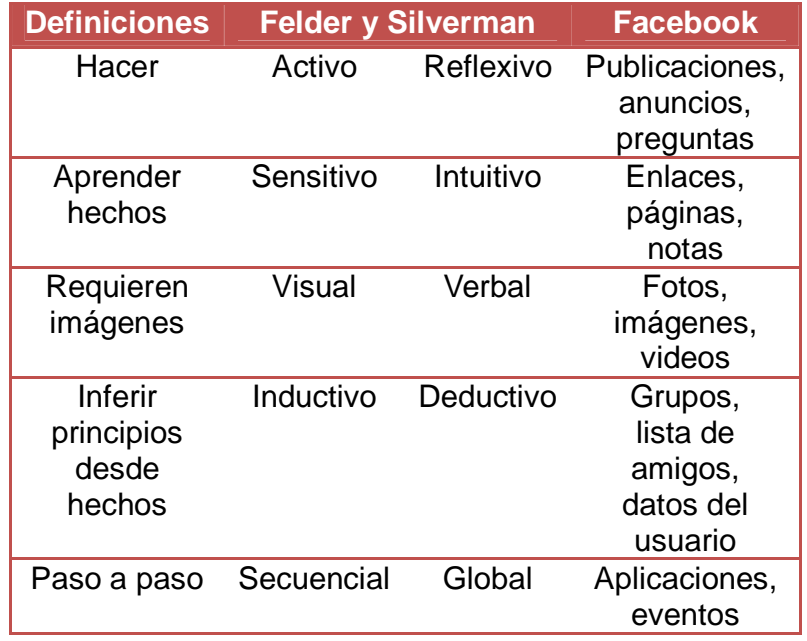

Tabla 4.2 Relación entre las dimensiones Felder y Silverman y los datos del perfil del usuario en Facebook

# **4.8 Método propuesto**

Método propuesto para clasificar estilos de aprendizaje en base al modelo Felder y Silverman utilizando datos del perfil de Facebook del usuario.

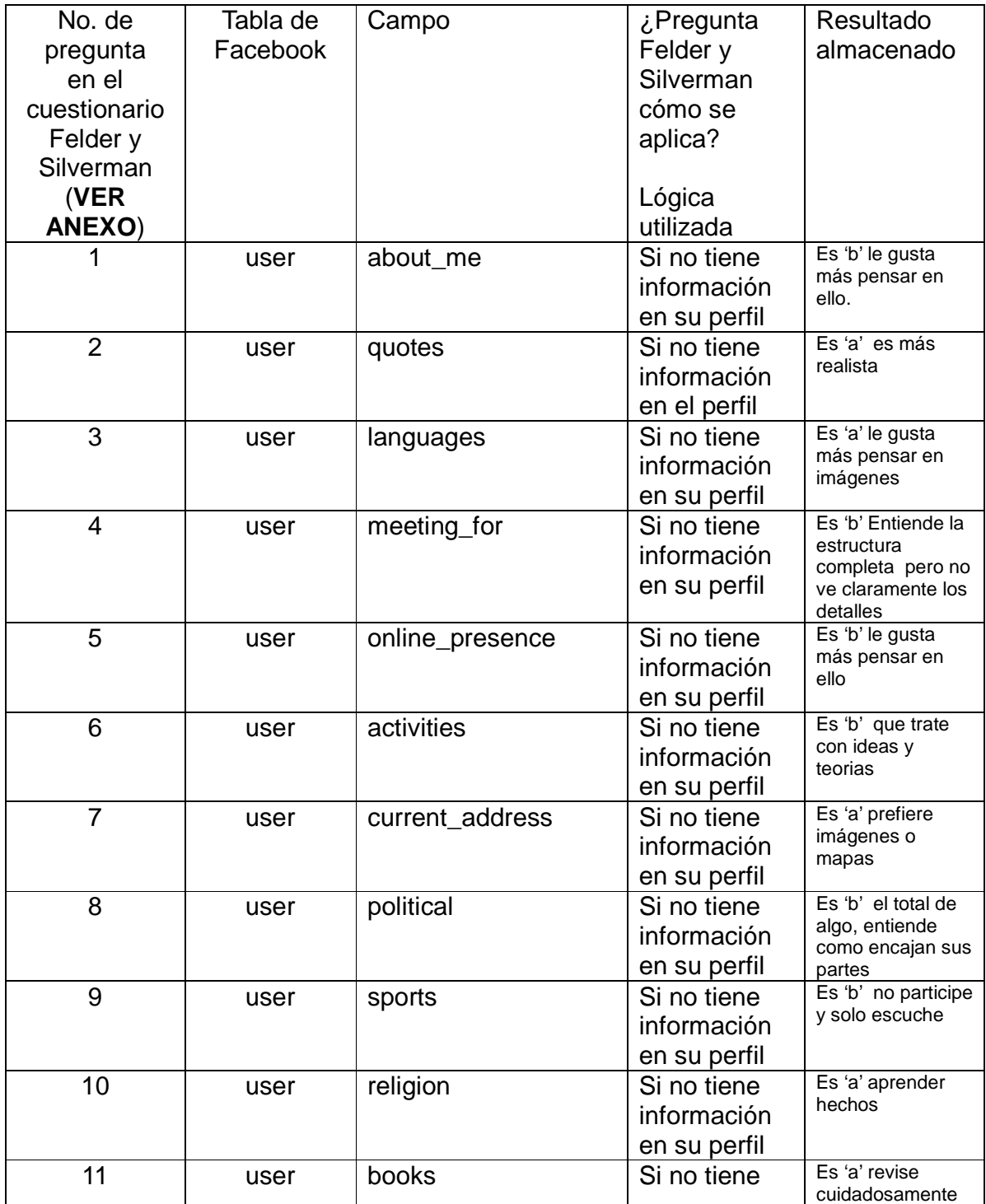

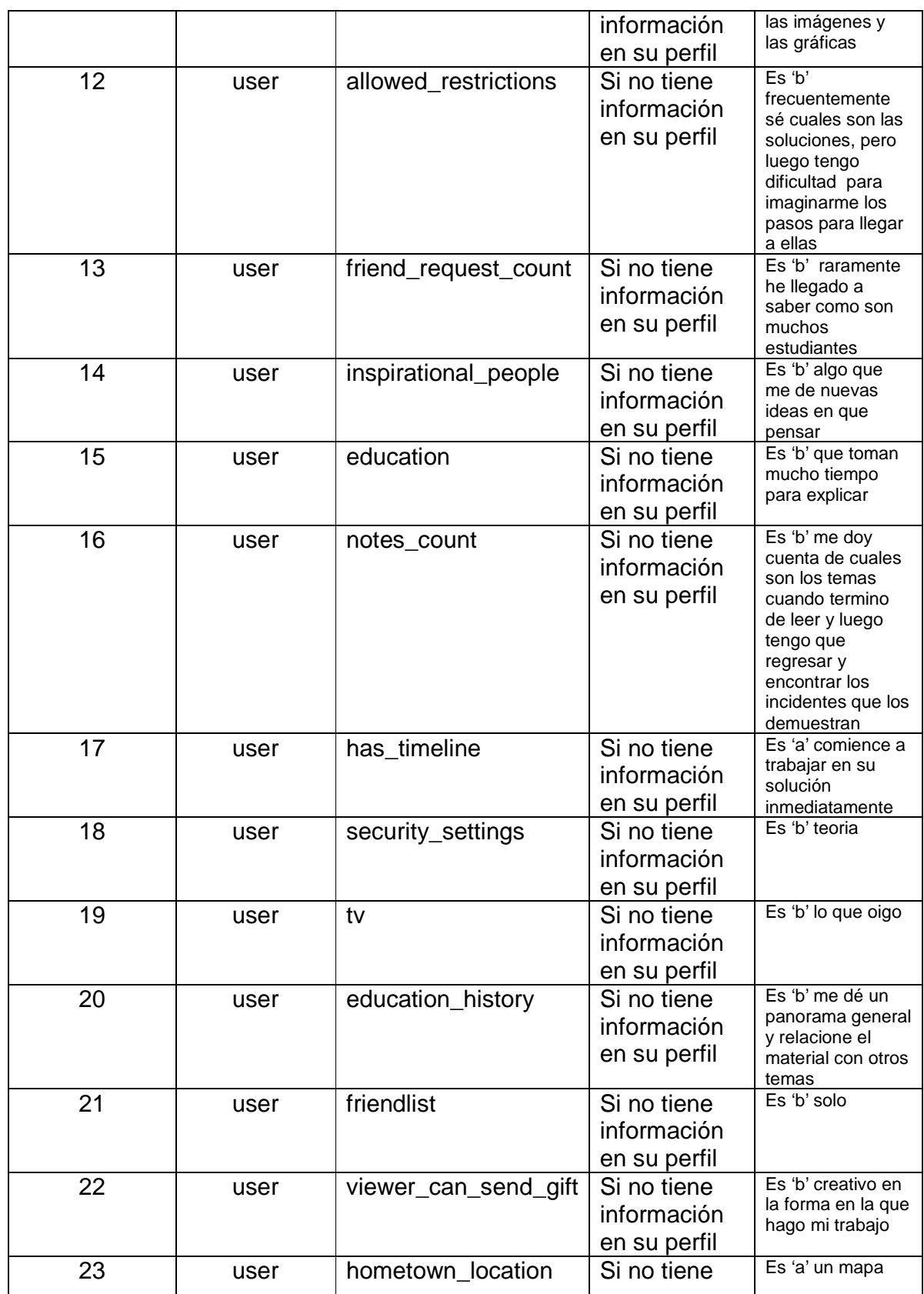

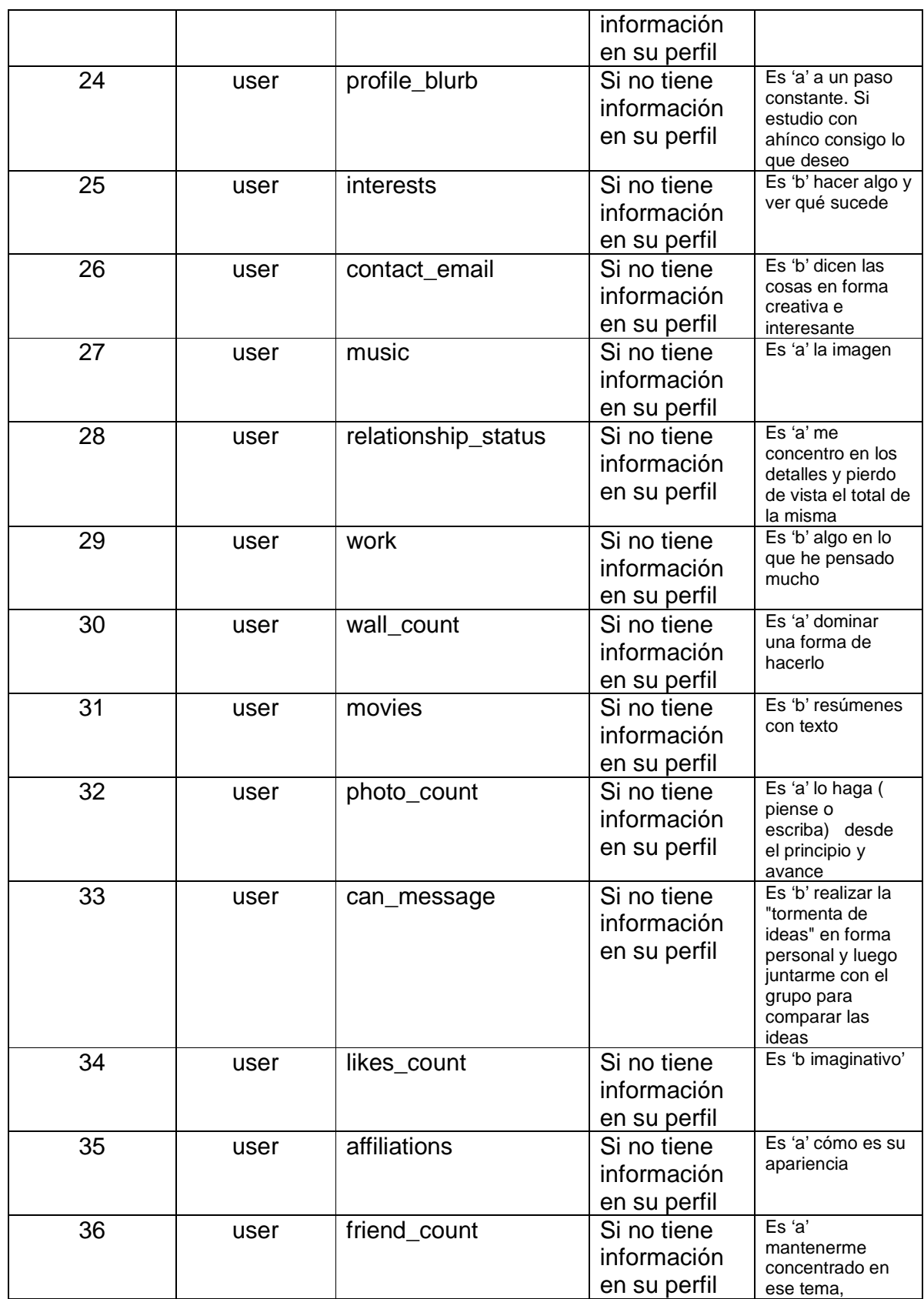

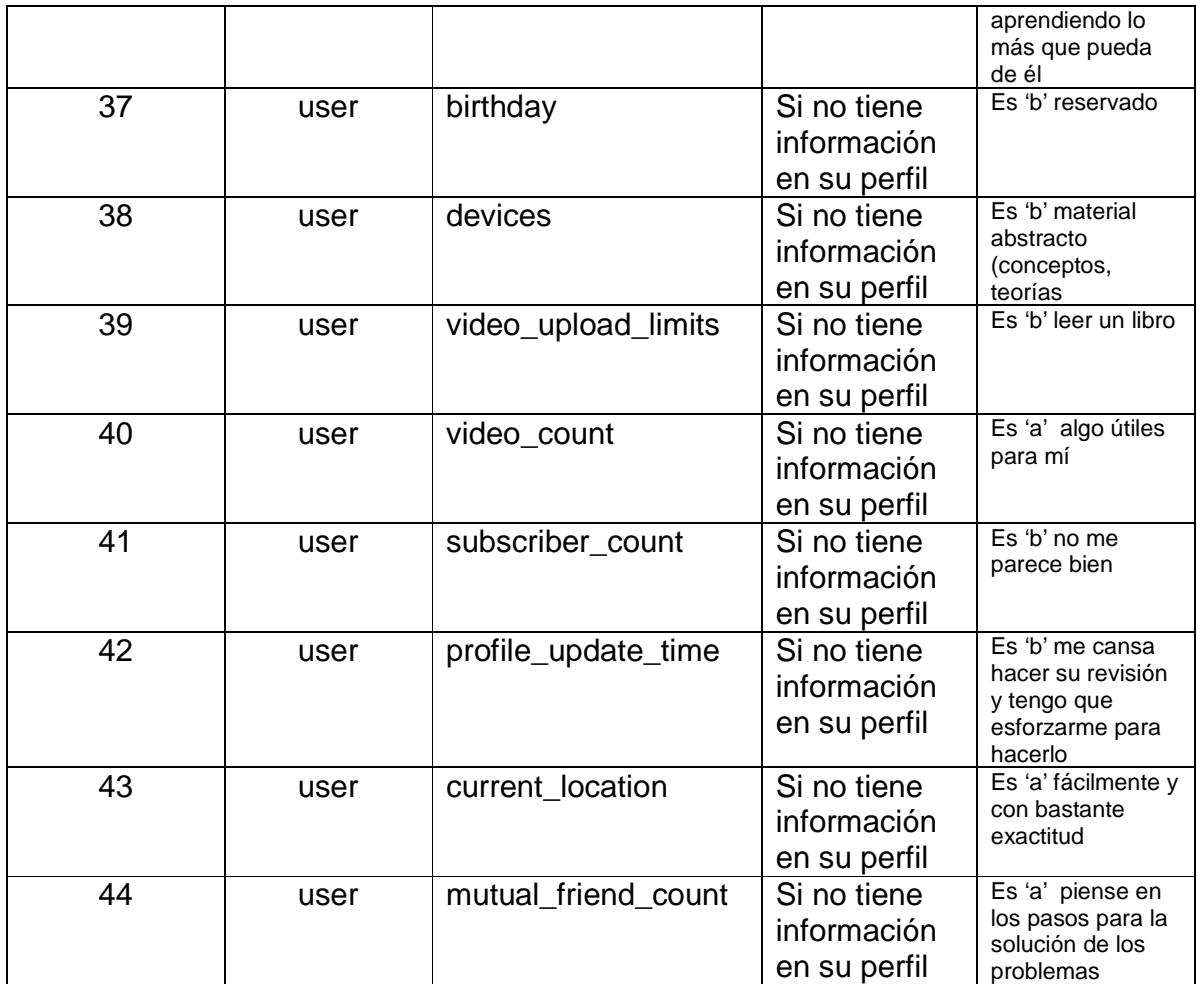

Tabla 4.3 Relación entre las dimensiones Felder y Silverman y los datos del perfil del usuario en Facebook

#### **4.9 Roles del Sistema**

Hola estimado usuario el siguiente sistema está ideado con el propósito principal de ofrecerle a usted la más alta seguridad, confianza y privacidad posibles, por lo que se ha dividido el sistema en tres roles principales los cuales se describirán a continuación, también es muy posible que uno o más roles puedan tener funciones diferentes o más funciones en un futuro no muy lejano, por lo que le sugerimos estar pendiente a cualquier cambio que se pueda presentar en el sistema.

#### Administrador

El administrador del sitio es aquel que se encarga de gestionar todas las tareas del sitio además de vigilar que funcione sin ningún problema las 24 horas del día, además de agregar nuevas funciones y procedimientos que vayan surgiendo con el tiempo, un administrador jamás podrá ver datos privados del usuario como contraseñas o datos de facebook del usuario o cualquier otra información sensible del usuario. Algunas de las funciones del administrador son:

- Dar de alta a administradores
- Dar de alta a maestros
- Revisar los reportes de encuestas de los estudiantes
- Revisar los reportes de facebook de los estudiantes

#### Maestro

El rol de maestro es aquel que se encarga de administrar los respectivos cursos que hay en el sistema, un maestro no podrá dar de alta a administradores ni a otros maestros, así como tampoco podrá ejercer ninguna de las funciones de administrador en lo que concierne al desarrollo del sistema. Un maestro jamás podrá ver datos privados del usuario como contraseñas o datos de Facebook del usuario o cualquier otra información sensible del usuario. Algunas de las funciones del maestro son:

- Dar de alta cursos
- Dar de alta a estudiantes
- Revisar los reportes de encuestas de los estudiantes
- Revisar los reportes de Facebook de los estudiantes

#### **Estudiante**

El rol de estudiante es aquel que solo se encarga de responder la encuesta de clasificación de estilos de aprendizaje así como permitir el uso de datos de su perfil de Facebook para clasificar su estilo de aprendizaje, ambos procedimientos solo se harán una vez, por lo que posteriormente el estudiante solo podrá revisar los resultados de sus evaluaciones. Algunas de las funciones del estudiante son:

- Responder la encuesta de clasificación de estilos de aprendizaje
- Permitir el uso de datos de su perfil de Facebook para poder evaluar su estilo de aprendizaje
- Revisar los resultados de su evaluación en la encuesta
- Revisar los resultados de su evaluación en Facebook

Se les asegura a los usuarios que sus datos de perfil de Facebook jamás serán almacenados ni tampoco serán compartidos con nadie, así como también se les asegura que nadie tendrá acceso a estos datos a excepción del algoritmo que clasifica el estilo de aprendizaje del estudiante, el cual es un programa de computadora y no una persona pensante.

### **4.10 Pantallas del sistema para la determinación de estilos de aprendizaje de aprendizaje en un entorno social e-learning**

#### **Pantalla main\_login.php**

En esta pantalla un usuario puede iniciar sesión en el sistema, solo necesita colocar su nombre de usuario y su contraseña, después tiene que dar click en el botón entrar (Ver Figura XX). En caso de que su usuario o contraseña sea incorrecta se le desplegará un En esta pantalla un usuario puede iniciar sesión en el sistema, solo necesita colocar su<br>nombre de usuario y su contraseña, después tiene que dar click en el botón entrar (Ver<br>Figura XX). En caso de que su usuario o contra que hay que actualizar la ventana del navegador.

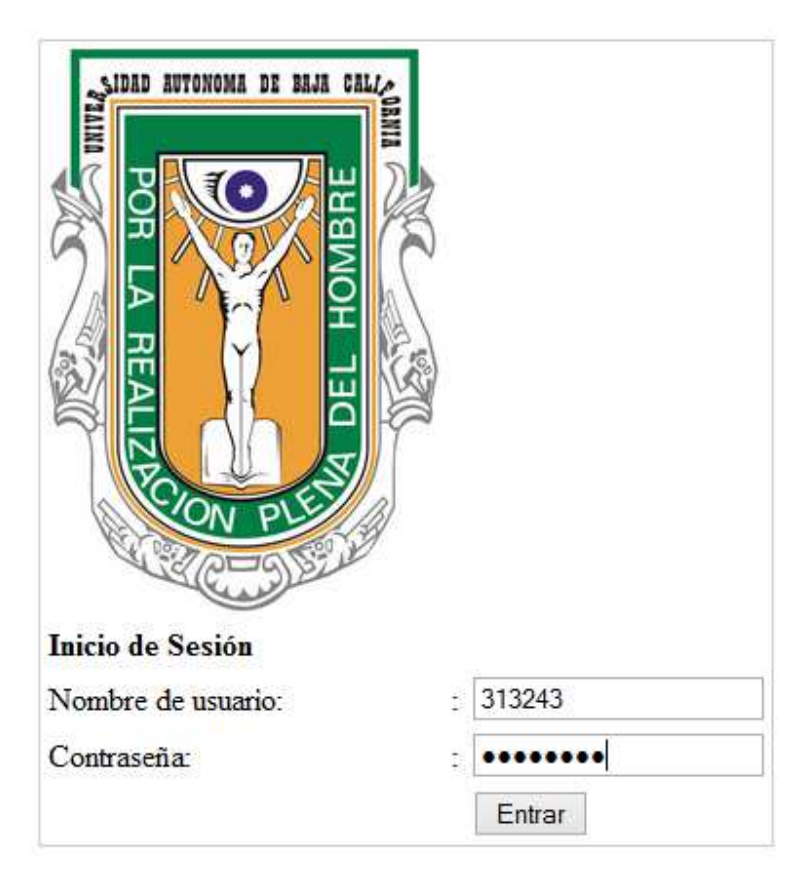

Figura 4.10 main\_login

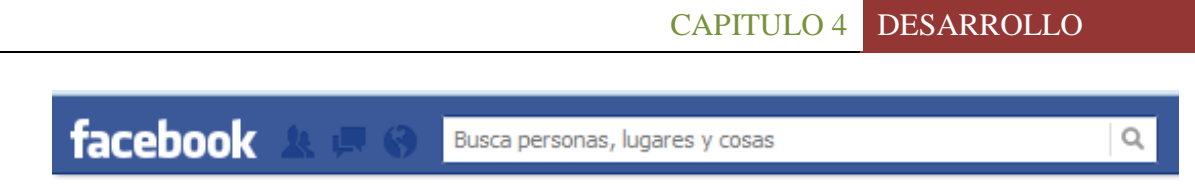

Usuario o Contraseña incorrectas, por favor recargue la página e intente nuevamente

Figura 4.11 Aviso de Error

#### **Pantalla principal.php**

Una vez que el usuario inicie sesión correctamente en el sistema tendrá acceso a la pantalla principal del sistema (Ver Figura 4.12), la pantalla principal muestra 5 elementos, los cuales son comenzando desde arriba hacia abajo:

- La imagen logotipo del sistema conformada por el logo de la UABC, los colores del logo también son utilizados como fondos de rellenos como el verde, el naranja, el blanco y el negro.
- El segundo elemento es el aviso que se le despliega al usuario para informarle de que esta logueado en el sistema, en caso de que desee salir de su sesión el usuario solo le da click en salir.
- El tercer elemento es la barra de menú desplegable.
- El cuarto elemento es el logotipo de la UABC.
- El quinto elemento despliega información del sistema web.

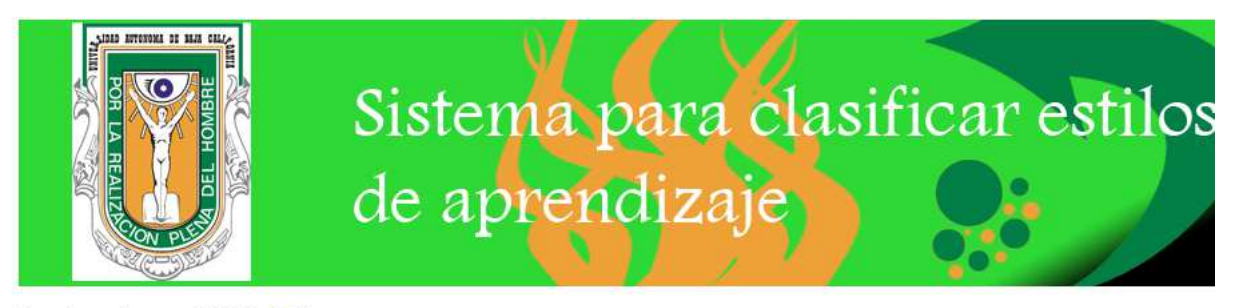

Estas logueado como 313243 (Salir)

Administrador \* Maestro \* Estudiante \* Ayuda

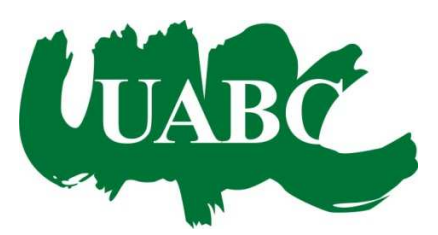

Ing. Yamel Yusef Dajlala Spingler © Universidad Autónoma de Baja California 7 del mes de Agosto del 2013 Ensenada, Baja California, México yamel\_30@hotmail.com

Figura 4.12 principal.php

#### **Pantalla altaadministrador.php**

En esta pantalla el administrador puede dar de alta a otro administrador, para esto debe proporcionar un id, un Nombre, Apellido paterno, Apellido materno y una Contraseña, en caso de que haya algún error como un id ya en uso o una contraseña incorrecta el sistema avisará al administrado de que proporcione nuevamente los datos de manera correcta (Ver Figura 4.13).

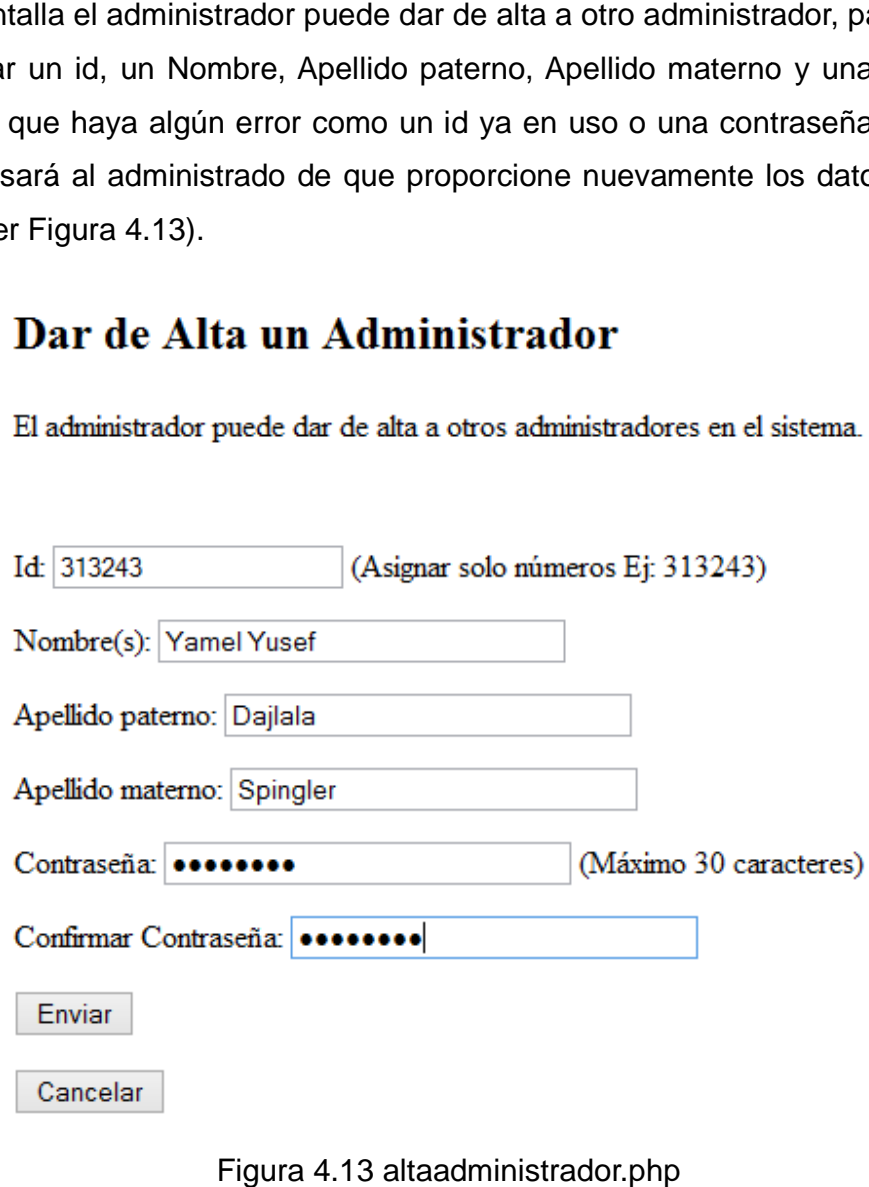

#### **Pantalla altamaestro.php**

En esta pantalla el administrador puede dar de alta a un maestro, para esto debe proporcionar un id, un Nombre, Apellido paterno, Apellido materno y una Contraseña, en caso de que haya algún error como un id ya en uso o una contraseña incorrecta el sistema avisará al administrado de que proporcione nuevamente los datos de manera correcta (Ver Figura 4.14). a un maestro, para esto debe<br>ido materno y una Contraseña,<br>o una contraseña incorrecta el<br>evamente los datos de manera

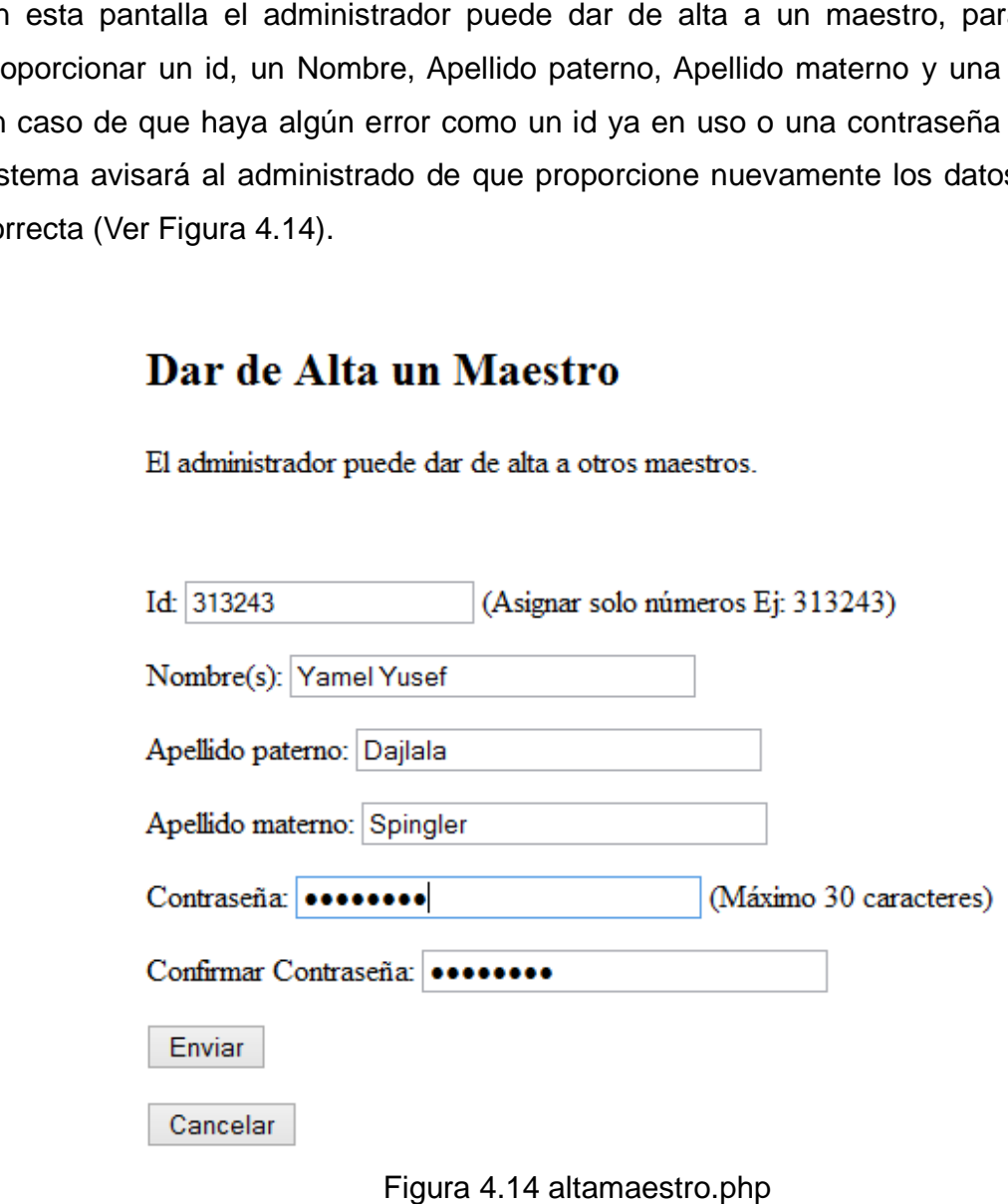

#### **Pantalla moddata.php**

En esta pantalla el administrador puede modificar los datos de un usuario, ya sea un administrador, maestro o estudiante. En caso de que el id sea incorrecto el sistema avisará al administrador para que vuelva a ingresar los datos del usuario nuevamente de manera correcta (Ver Figura 4.15). Si el id es correcto le despliega al administrador la pantalla moddataf.php. esta pantalla el administrador puede modificar los datos de un usuario, ya sea un<br>ministrador, maestro o estudiante. En caso de que el id sea incorrecto el sistema<br>sará al administrador para que vuelva a ingresar los datos

#### Modificar datos de un usuario

El administrador puede modificar datos de administradores, maestros y estudiantes, para esto solo hay que poner el id del usuario cuyos datos se van a modificar.

Id: 394846 (Asignar solo números Ej: 313243)

Enviar

Cancelar

Estas logueado como 313243 (Salir)

Figura 4.15 moddata.php

58

#### **Pantalla moddataf.php**

En esta pantalla el administrador puede modificar los datos del usuario como el Nombre, Apellido paterno, Apellido materno y la contraseña. Una vez que termine el Nombre, Apellido paterno, Apellido materno y la contraseña. Una vez que termine el<br>administrador de modificar la información del usuario le debe de dar click en el botón Enviar (Ver Figura 4.16).

#### Modificar datos de un usuario

El administrador puede modificar datos de administradores, maestros y estudiantes, para esto solo hay que poner el id del usuario cuyos datos se van a modificar.

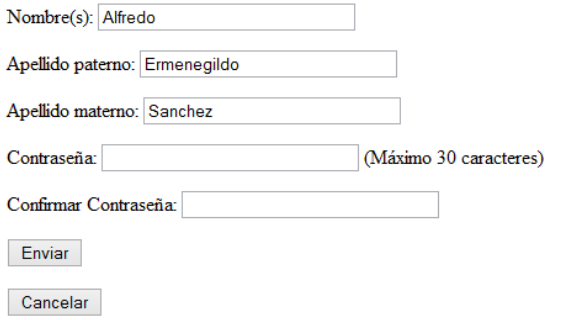

Estas logueado como 313243 (Salir)

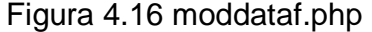

#### **Pantalla elu.php**

En esta pantalla el administrador puede borrar un usuario, ya sea un administrador, un maestro o un estudiante, lo único que tiene que hacer es ingresar el desea borrar y dar click en el botón enviar, se debe tener cuidado de la relación del usuario con otros elementos del sistema ya que al borrar un maestro se borran automáticamente todos sus cursos y los estudiantes dados de alta en dicho la relación existente entre ellos (Ver Figura 4.17). dministrador puede borrar un usuario, ya sea un administrador, un<br>ante, lo único que tiene que hacer es ingresar el id del usuario que<br>click en el botón enviar, se debe tener cuidado de la relación del<br>elementos del sistem tener cuidado de la relación del<br>I borrar un maestro se borran<br>idos de alta en dichos cursos por

#### Borrar un usuario

El administrador puede borrar administradores, maestros y estudiantes, para esto solo hay que poner el id del usuario a borrar.

 $Id:$ (Asignar solo números Ej: 313243)

Enviar

Cancelar

Estas logueado como 313243 (Salir)

Figura 4.17 elu.php

#### **Pantalla revenc.php**

Tanto el administrador como el maestro tienen acceso a esta pantalla que muestra Tanto el administrador como el maestro tienen acceso a esta pantalla que muestra<br>todos los usuarios que han contestado la encuesta de Felder y Silverman, es decir, las 44 preguntas del instrumento de evaluación Felder y Silverman, así como los resultados obtenidos sobre las dimensiones de aprendizaje (Ver Figura 4.18 en acceso a esta pantalla que<br>esta de Felder y Silverman, es<br>in Felder y Silverman, así<br>aprendizaje (Ver Figura 4.18).

#### Reporte de Evaluacion de Encuesta

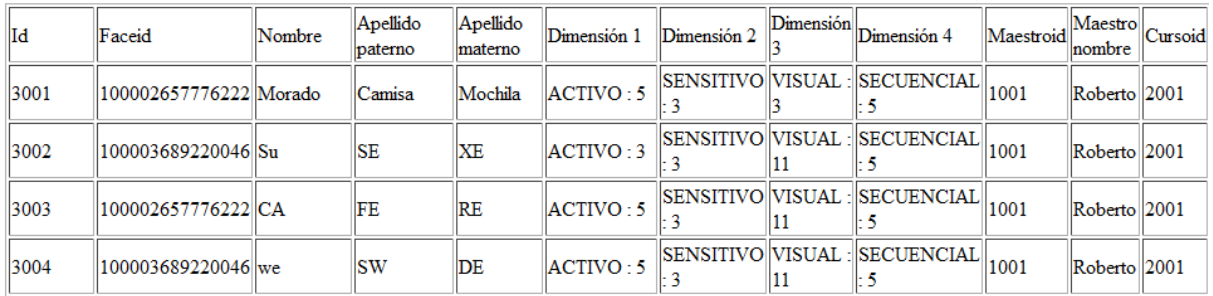

Figura 4.18 revenc.php

#### **Pantalla revface.php**

Tanto el administrador como el maestro tienen acceso a esta pantalla que muestra todos los usuarios que han contestado la encuesta de Felder y Silverman, es decir, las 44 preguntas del instrumento de evaluación Felder y Silverman, así como los resultados obtenidos sobre las dimensiones de aprendizaje, pero los resultados son en base a su información de perfil de Facebook (Ver Figura 4.19). el administrador como el maestro tienen acceso a esta pantalla que muestra<br>los usuarios que han contestado la encuesta de Felder y Silverman, es decir, las<br>eguntas del instrumento de evaluación Felder y Silverman, así como

#### **Reporte de Evaluación Facebook Reporte**

| <b>Id</b> | Faceid                 | Nombre | Apellido<br>paterno | Apellido<br>materno | Dimensión 1                               | Dimensión 2 | $\left\Vert \widetilde{\text{Dimension}}\right\Vert \text{Dimension}\left\Vert _{\text{Maestroid}}\right\Vert ^{N}$ |      | Maestro<br>nombre |      | Cursoid Curso nombre |
|-----------|------------------------|--------|---------------------|---------------------|-------------------------------------------|-------------|----------------------------------------------------------------------------------------------------|------|-------------------|------|----------------------|
| 3001      | 100002657776222 Morado |        | Camisa              | Mochila             | REFLEXIVO   SENSITIVO   VISUAL :   GLOBAL |             |                                                                                                    | 1001 | Roberto 2001      |      | Informatica I        |
| 3002      | 100003689220046 Su     |        | <b>SE</b>           | XE                  | REFLEXIVO SENSITIVO VISUAL : GLOBAL       |             |                                                                                                    | 1001 | Roberto 2001      |      | Informatica I        |
| 3003      | 100002657776222 CA     |        | FE                  | RE                  | REFLEXIVO SENSITIVO VISUAL : GLOBAL       |             |                                                                                                    | 1001 | Roberto 2001      |      | Informatica I        |
| 3004      | 100003689220046 we     |        | <b>SW</b>           | DE                  | REFLEXIVO SENSITIVO VISUAL : GLOBAL       |             |                                                                                                    | 1001 | Roberto 2001      |      | Informatica I        |
| 3005      | 100002657776222  OI    |        | OP                  | KU                  | REFLEXIVO SENSITIVO VISUAL : GLOBAL       |             |                                                                                                    | 1001 | Roberto           | 2001 | Informatica I        |

Figura 4.19 revface.php
# **Pantalla desusu.php**

Los administradores son los únicos que tienen acceso a esta pantalla ya que muestra a Los administradores son los únicos que tienen acceso a esta pantalla ya que muestra a<br>todos los usuarios del sistema, como administradores, maestros y estudiantes (Ver Figura 4.20).

# Lista de Usuarios del Sistema

Lista de Administradores del Sistema

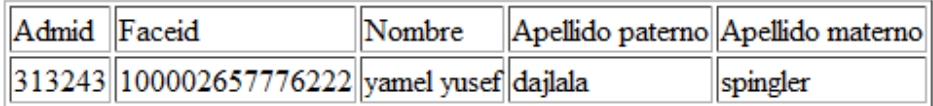

### Lista de Maestros del Sistema

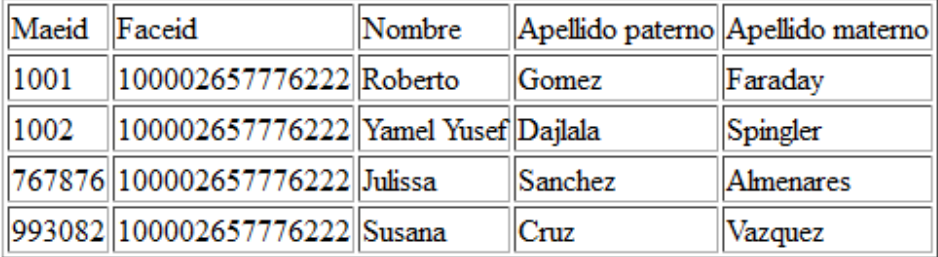

#### Lista de Estudiantes del Sistema

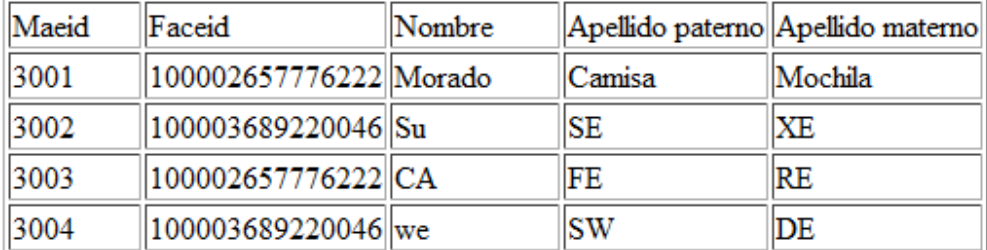

Figura 4.20 desusu.php

# **Pantalla altacurso.php**

En esta pantalla el maestro únicamente puede dar de alta un curso, para esto debe de En esta pantalla el maestro únicamente puede dar de alta un curso, para esto debe de<br>proporcionar el id y el Nombre del curso, después debe de dar click en enviar (Ver Figura 4.21).

# Dar de Alta un Curso

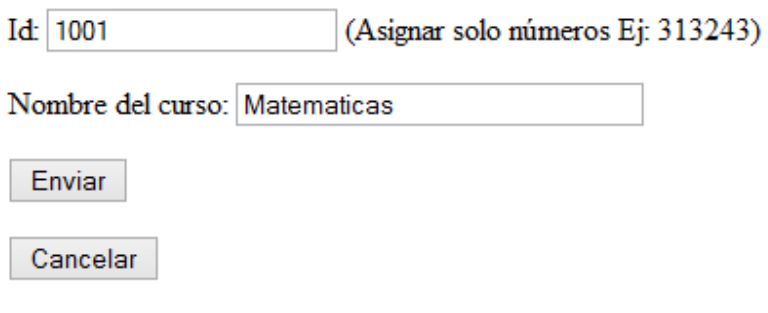

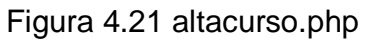

# **Pantalla altaestudiante.php**

En esta pantalla el maestro puede dar de alta un estudiante para esto deberá de proporcionar el id, el Nombre, el Apellido paterno, el Apellido materno y la contraseña, En esta pantalla el maestro puede dar de alta un estudiante para esto deberá de<br>proporcionar el id, el Nombre, el Apellido paterno, el Apellido materno y la contraseña,<br>además del id del curso (Ver Figura 4.22). El maestr un estudiante.

# Dar de Alta un Estudiante

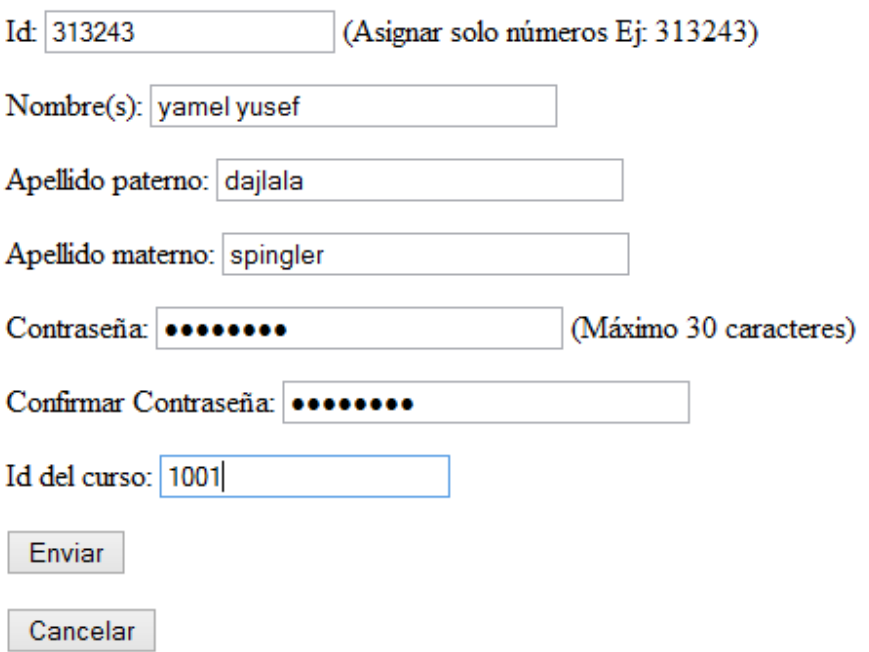

Figura 4.22 altaestudiante.php

# **Pantalla desgru.php**

En esta pantalla el maestro puede ver todos los cursos que le pertenecen (Ver Figura 4.23).

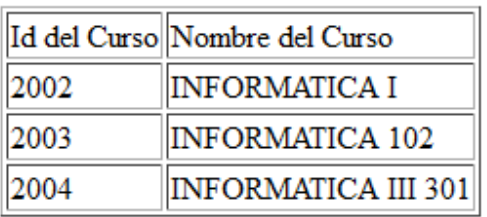

Lista de Cursos Asignados al Maestro

Continuar

Figura 4.23 desgru.php

# **Pantalla desest.php**

En esta pantalla aparecen todos los estudiantes del maestro que han contestado la En esta pantalla aparecen todos los estudiantes del maestro que han contestado la<br>encuesta Felder y Silverman y que tienen su evaluación de perfil de Facebook (Ver Figura 4.24).

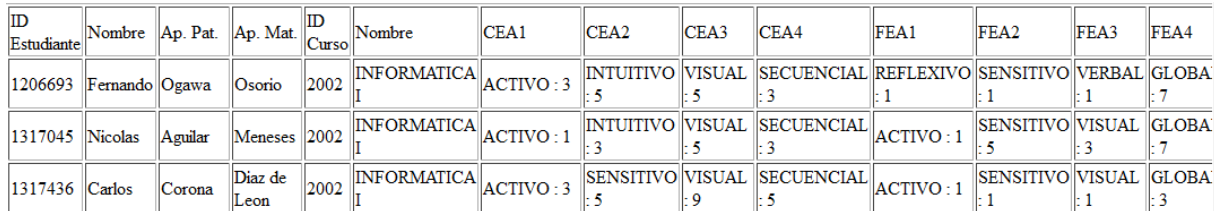

Figura 4.24 desest.php

#### **Pantalla iniciaencuesta.php**

En esta pantalla el estudiante puede contestar la encuesta del modelo Felder y Silverman solo una vez, la encuesta consiste de 44 preguntas (Ver Figura XX). Una vez que el estudiante de click en el botón enviar, el sistema le evaluará sus respuestas junto con su información de perfil de Facebook y le mostrará los resultados en pantalla (Ver Figura 4.25). de click en el botón enviar, el sistema<br>nación de perfil de Facebook y le mostrar<br>ficar estilos de aprendizaje<br>identicar u estilo de aprendizaje, el formulario está basado en las preguntas de<br>identicar un estilo de aprendi

1. Entiendo mejor algo:

a) si lo practico. <sup>®</sup> b) si pienso en ello. O

2. Me considero:

b) innovador.  $\bigcirc$ 

a) realista. <sup>1</sup>

# **Pantalla conecto.php**

En esta pantalla aparecen los resultados del estudiante con respecto a la encuesta del modelo Felder y Silverman y de su información de perfil de Facebook Facebook (Ver Figura 4.26).

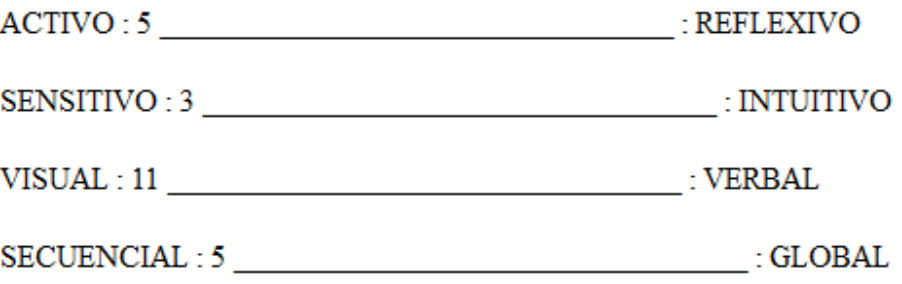

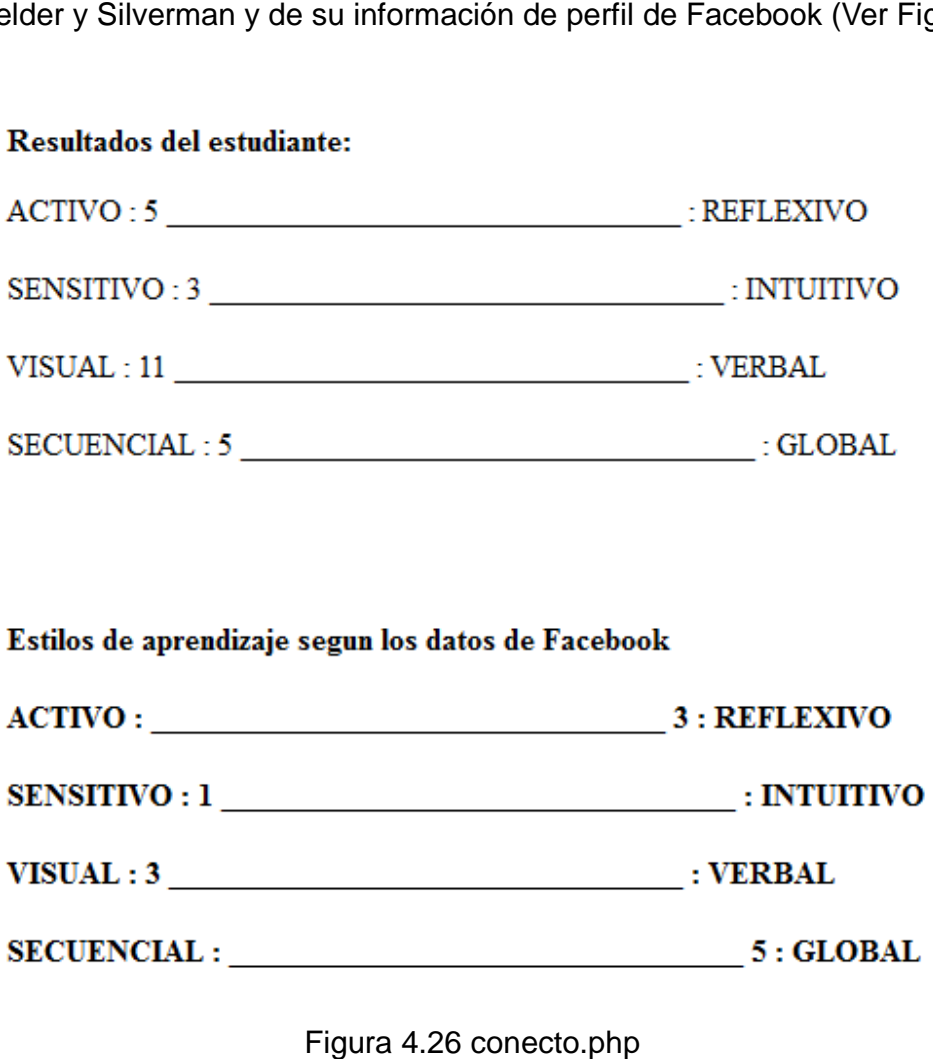

# **Pantalla reporte.php**

En esta pantalla el estudiante puede ver los resultados de su evaluación de la encuesta En esta pantalla el estudiante puede ver los resultados de su evaluación de<br>del modelo Felder y Silverman, es decir, las 44 preguntas (Ver Figura 4.27).

# Reporte de Evaluacion de Encuesta

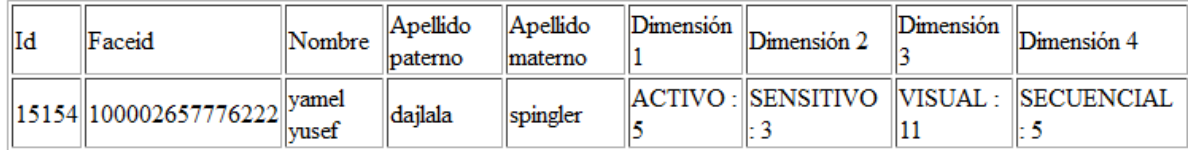

Figura 4.27 reporte.php

# **Pantalla reporteface.php**

En esta pantalla el estudiante puede ver los resultados de su evaluación de su perfil en Facebook (Ver Figura 4.28). ).

# Reporte de Evaluacion de Facebook

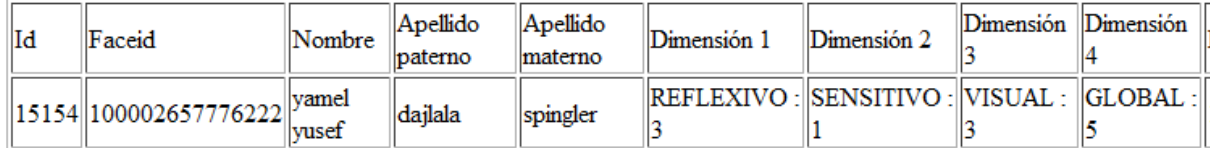

Figura 4.28 reporteface.php

#### **4.11Diagramas de relación páginas web Diagramas**

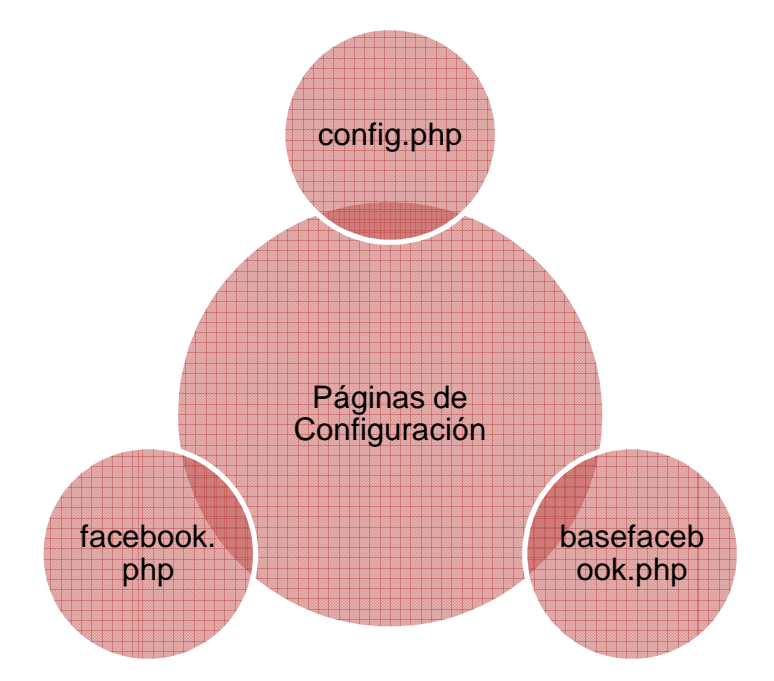

Figura 4.29 4.29 Páginas de configuración

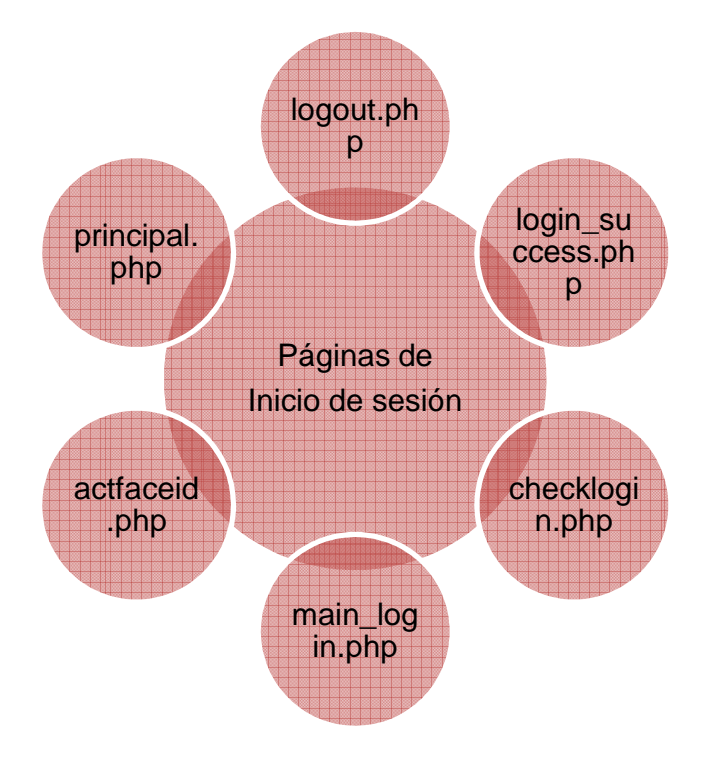

Figura 4.30 4.30 Páginas de inicio de sesión

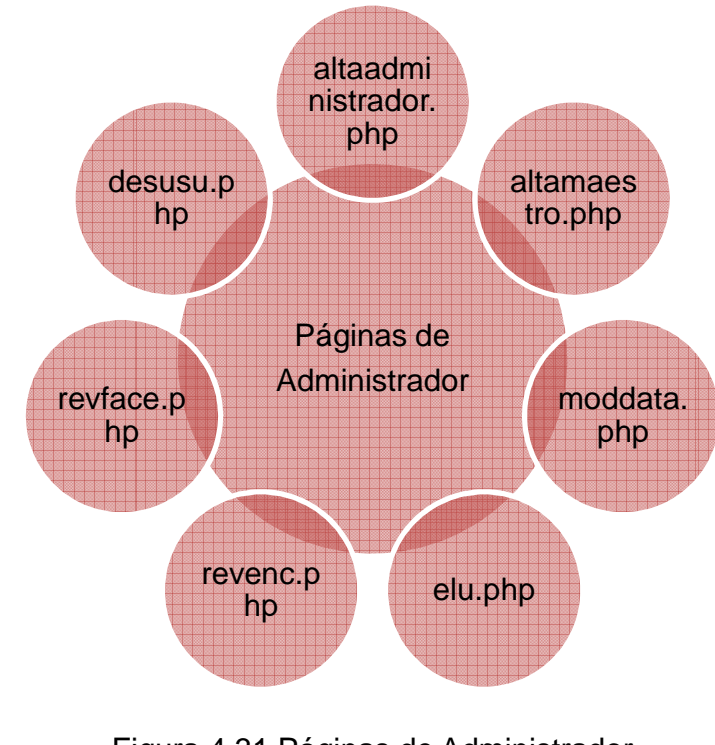

# **Diagramas de relación páginas web**

Figura 4.31 4.31 Páginas de Administrador

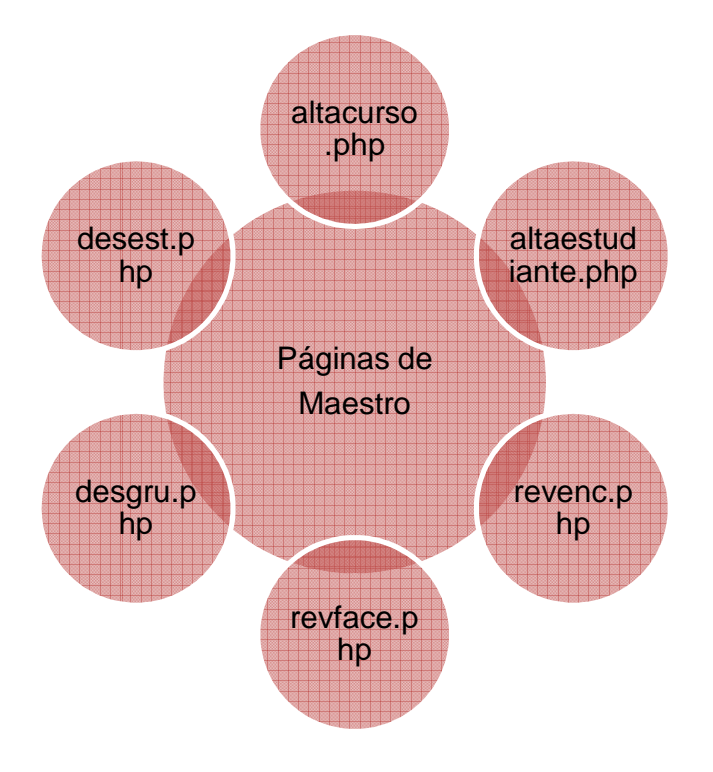

Figura 4.32 Páginas de Maestro

# **Diagramas de relación páginas web**

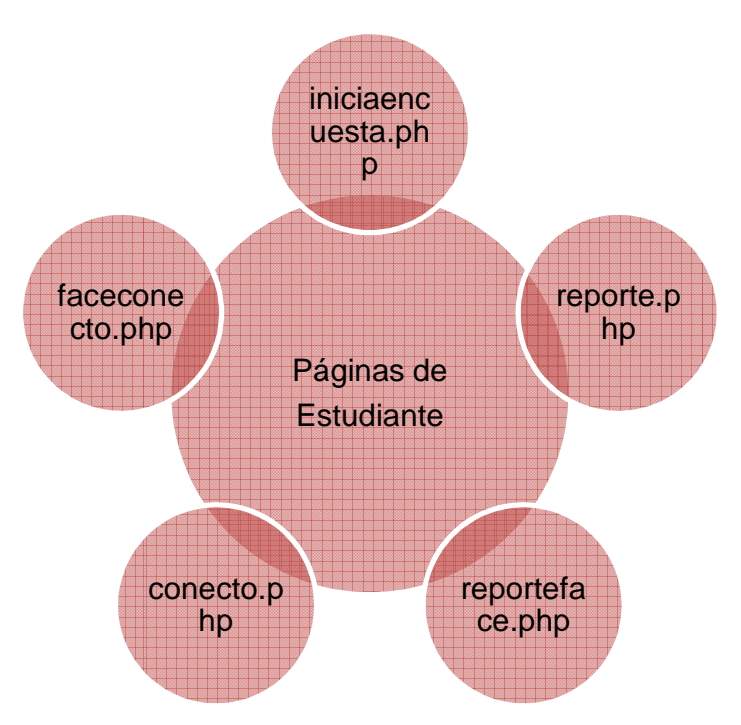

Figura 4.33 4.33 Páginas de Estudiante

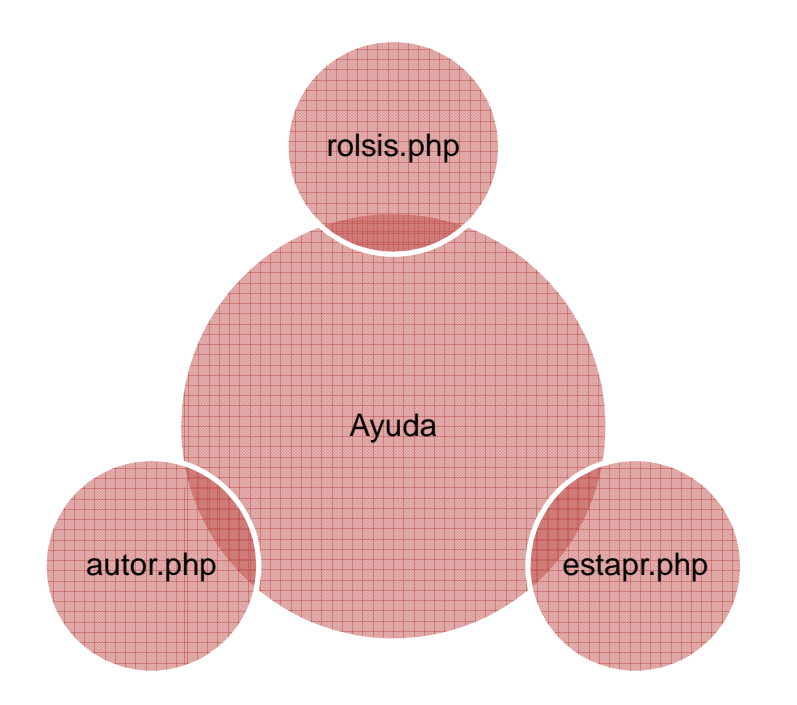

Figura 4.34 Ayuda

# **4.12 Como ingresar al sistema**

El usuario tiene que ingresar primero a su perfil de Facebook (Ver Figura 4.35).

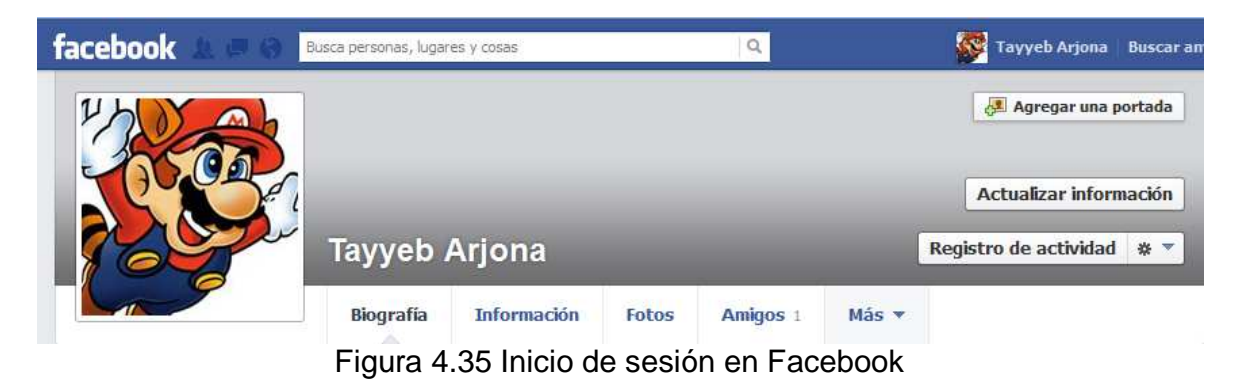

## CAPITULO 4 DESARROLLO

El siguiente paso es escribir en la barra URL del navegador la siguiente dirección https://apps.facebook.com/learninghx/ https://apps.facebook.com/learninghx/, se puede utiliza firefox, google chrome u opera next. Facebook a continuación le pedirá al usuario los permisos necesarios que requiere la aplicación para acceder a la información pública y privada del perfil del usuario en facebook (Ver Figura 4.36). El usuario le da aceptar y le aparecerá la pantalla de login. e utiliza firefox, google chrome u opera<br>usuario los permisos necesarios que<br>mación pública y privada del perfil del<br>suario le da aceptar y le aparecerá la

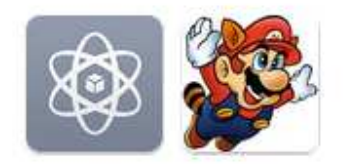

learninghx recibirá la siguiente información: perfil público, lista de amigos, dirección de correo electrónico. listas de amigos personalizadas, Noticias, relaciones, inclinación sexual, cumpleaños, estado del chat, notas, antecedentes laborales, actualizaciones de estado, historial académico, ciudad de origen, intereses, ciudad actual, fotos, creencias religiosas e ideología política, videos, sitio web. descripción personal y Me gusta y relaciones, inclinación sexual, cumpleaños, estados en el chat, notas, antecedentes laborales. actualizaciones de estado, historiales académicos, ciudades de origen, intereses, ciudades actuales, creencias religiosas e ideología política, videos, sitios web. descripciones personales y Me qusta de tus amigos.

> Cancelar Aceptar

Figura 4.36 4.36 Como entrar a la aplicación

#### **5.1 Resultados Finales**

El sistema fue aplicado en tiempo real a un total de 57 alumnos de bachillerato de El sistema fue aplicado en tiempo real a un total de 57 alumnos de bachillerato de<br>primer semestre y tercer semestre procedentes de la Secundaria y Bachillerato UNDL (Universidad del Noroccidente de Latinoamérica Latinoamérica - Bachillerato) de Ensenada Baja California, México, el día 22 y 25 de noviembre del 2013. Se realizó con la autorización de la dirección de la UNDL y de los estudiantes.

#### Sistema para la determinación de estilos de aprendizaje en un entorno social e-learning

Otorgo mi permiso para que se haga uso de mis datos privados y públicos de mi perfil de Facebook con el entendimiento de que se utilizarán únicamente para determinar mi estilo de aprendizaje, también es de mi entendimiento que mis datos privados y públicos de mi perfil de Facebook no se almacenarán en ningún momento ni serán vistos por ninguna persona, solo el sistema para determinar los estilos de aprendizaje hará uso de dichos datos sin que intervenga alguna persona en el proceso y el sistema solo aprendizaje nara uso de dichos datos sin que intervenga alguna persona en el proceso y el sistema solo<br>determinará el estilo de aprendizaje que tengo sin almacenar ningún dato de mi perfil de Facebook, la<br>información que s evaluación, es decir, el estilo de aprendizaje que tengo como por ejemplo si soy visual o auditivo, también doy mi consentimiento para que los resultados de esta investigación, incluyendo mi nombre, se puedan hacer públicos en cualquier tipo de publicación posterior a esta evaluación.

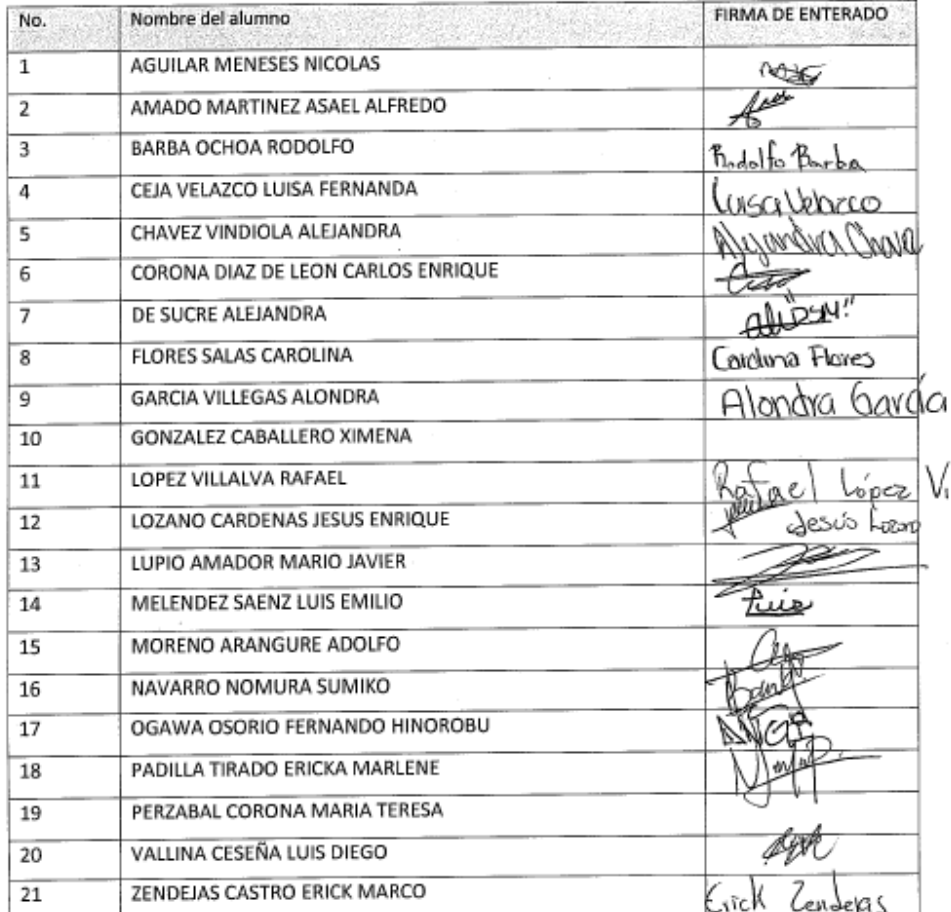

### Figura 43 Grupo 101 Primer semestre bachillerato

#### Sistema para la determinación de estilos de aprendizaje en un entorno social e-learning

Otorgo mi permiso para que se haga uso de mis datos privados y públicos de mi perfil de Facebook con el entendimiento de que se utilizarán únicamente para determinar mi estito de aprendizaje, también es de mi entendimiento aprendizaje hará uso de dichos datos sin que intervenga alguna persona en el proceso y el sistema solo determinarà el estilo de aprendizaje que tengo sin almacenar ningún dato de mi perfil de Facebook, la no de considerar el estilo de aprendizaje que tengo sin amazenar miliguri dalo de mi permitido de mi<br>Información que si se almacenará para propósitos de esta investigación son los resultados de mi información que si se almacenara para propositos de esta investigación son los resultados de mir<br>evaluación, es decir, el estilo de aprendizaje que tengo como por ejemplo si soy visual o auditivo,<br>también doy mi consentimi puedan hacer públicos en cualquier tipo de publicación posterior a esta evaluación.

| No.                      | Nombre del alumno                   | FIRMA DE ENTERADO          |
|--------------------------|-------------------------------------|----------------------------|
| 1                        | CARMONA COCHRAN ENRIQUE             |                            |
| $\overline{2}$           | CARRASCO MURILLO CRISTINA GUADALUPE |                            |
| 3                        | CHACON VILLELA HUGO FLAVIO          | Hugo                       |
| 4                        | CHAN VALDES HERMAN ANDRE            | Herman Andre Chan          |
| 5                        | COTA JORDAN DONOVAN                 | un Cobindo                 |
| 6                        | DE SUCRE SHECCID                    |                            |
| $\overline{\phantom{a}}$ | FERNANDEZ SALCIDO MARIELA           | morie la remaindez salaido |
| 8                        | FIGUEROA HERNANDEZ PAULINA -        |                            |
| 9                        | <b>GARAY ALATORRE KARLA IRENE</b>   |                            |
| 10                       | <b>GONZALEZ SOLIS OCIEL</b>         | Ociel González             |
| 11                       | HERNANDEZ LUNA OSCAR YISAAK         |                            |
| 12                       | LEON LANZ DIANA ESPERANZA           | igna<br>v<br>Leon Lanz     |
| 13                       | LOPEZ RAMIREZ ERI DANIEL            | $Fr$ Danit)                |
| 14                       | MANCILLA RICO ALBERTO               |                            |
| 15                       | OROZCO MONTOYA ISAAC                |                            |
| 16                       | OSUNA RODRIGUEZ DE LA VEGA ALVARO   |                            |
| 17                       | RAMIREZ TRIGO VIRIDIANA             | lan a                      |
| 18                       | RUIZ SANCHEZ CAROLINA               | 12012<br>Carolina          |
| 19                       | SOTO AMADOR ANNA PAULINA            |                            |
| 20                       | VELEZ CASTRO ENRIQUE RAMON          | <b>harry</b> o             |
| 21                       | VILLA VIRUETTE BERNARDO             | Prinardo                   |

Figura 44 Grupo 102 Primer semestre bachillerato

#### Sistema para la determinación de estilos de aprendizaje en un entorno social e-learning

Otorgo mi permiso para que se haga uso de mis datos privados y públicos de mi perfil de Facebook con el entendimiento de que se utilizarán únicamente para determinar mi estilo de aprendizaje, también es de mi entendimiento que mis datos privados y públicos de mi perfil de Facebook no se almacenarán en ningún momento ni serán vistos por ninguna persona, solo el sistema para determinar los estilos de aprendizaje hará uso de dichos datos sin que intervenga alguna persona en el proceso y el sistema solo determinará el estilo de aprendizaje que tengo sin almacenar ningún dato de mi perfil de Facebook, la información que sí se almacenará para propósitos de esta investigación son los resultados de mi evaluación, es decir, el estilo de aprendizaje que tengo como por ejemplo si soy visual o auditivo, también doy mi consentimiento para que los resultados de esta investigación, incluyendo mi nombre, se puedan hacer públicos en cualquier tipo de publicación posterior a esta evaluación.

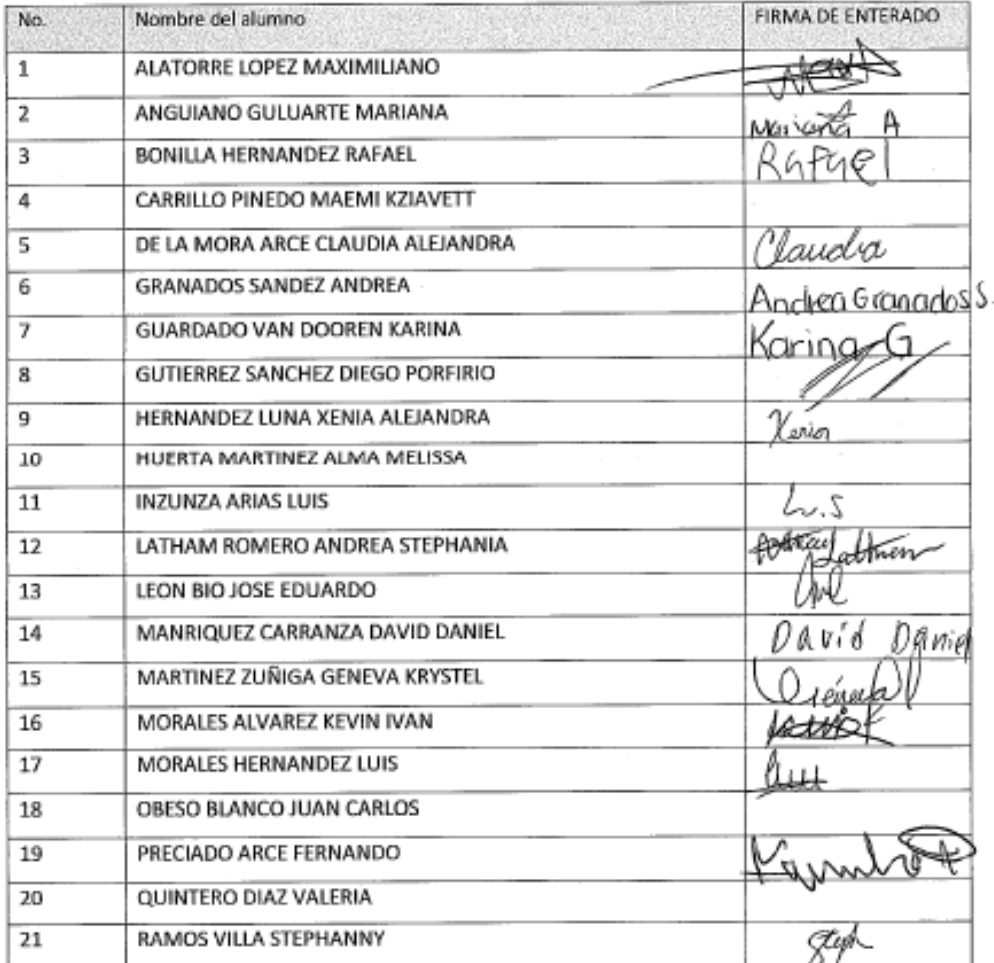

Figura 45 Grupo 301 Tercer semestre bachillerato

### **5.2 Resultados de la evaluación**

Participaron alrededor de 57 alumnos, la tabla muestra la información de cada estudiante, por ejemplo, el id, nombre, apellido paterno, apellido materno, el id del curso al que pertenecen, el nombre del curso, los resultados por dimensiones de la encuesta del modelo Felder y Silverman CEA1, CEA2, CEA3, CEA4 y los resultados por dimensión del método propuesto para clasificar el estilo de aprendizaje por medio del perfil del usuario en Facebook FEA1, FEA2, FEA3, FEA4.

Lista de Estudiantes del Maestro

#### Estudiantes del Curso: 2002

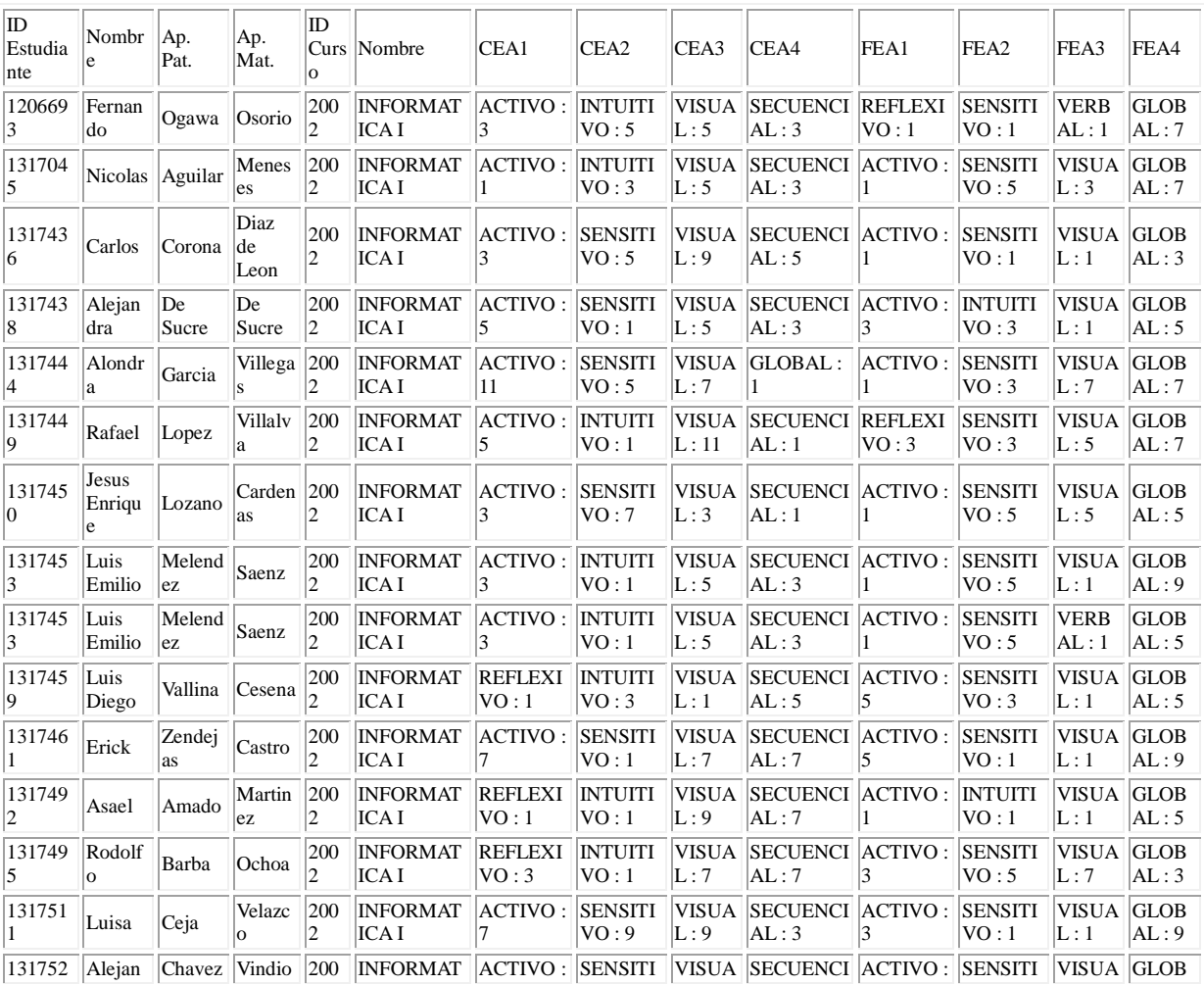

# CAPITULO 5 RESULTADOS

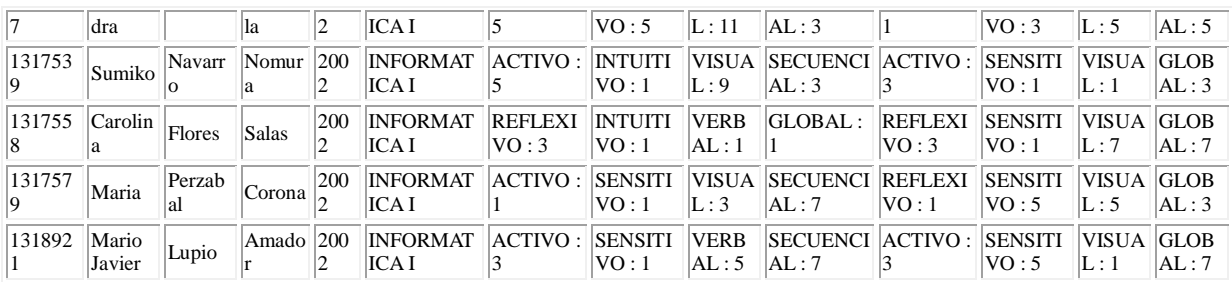

Estudiantes del Curso: 2003

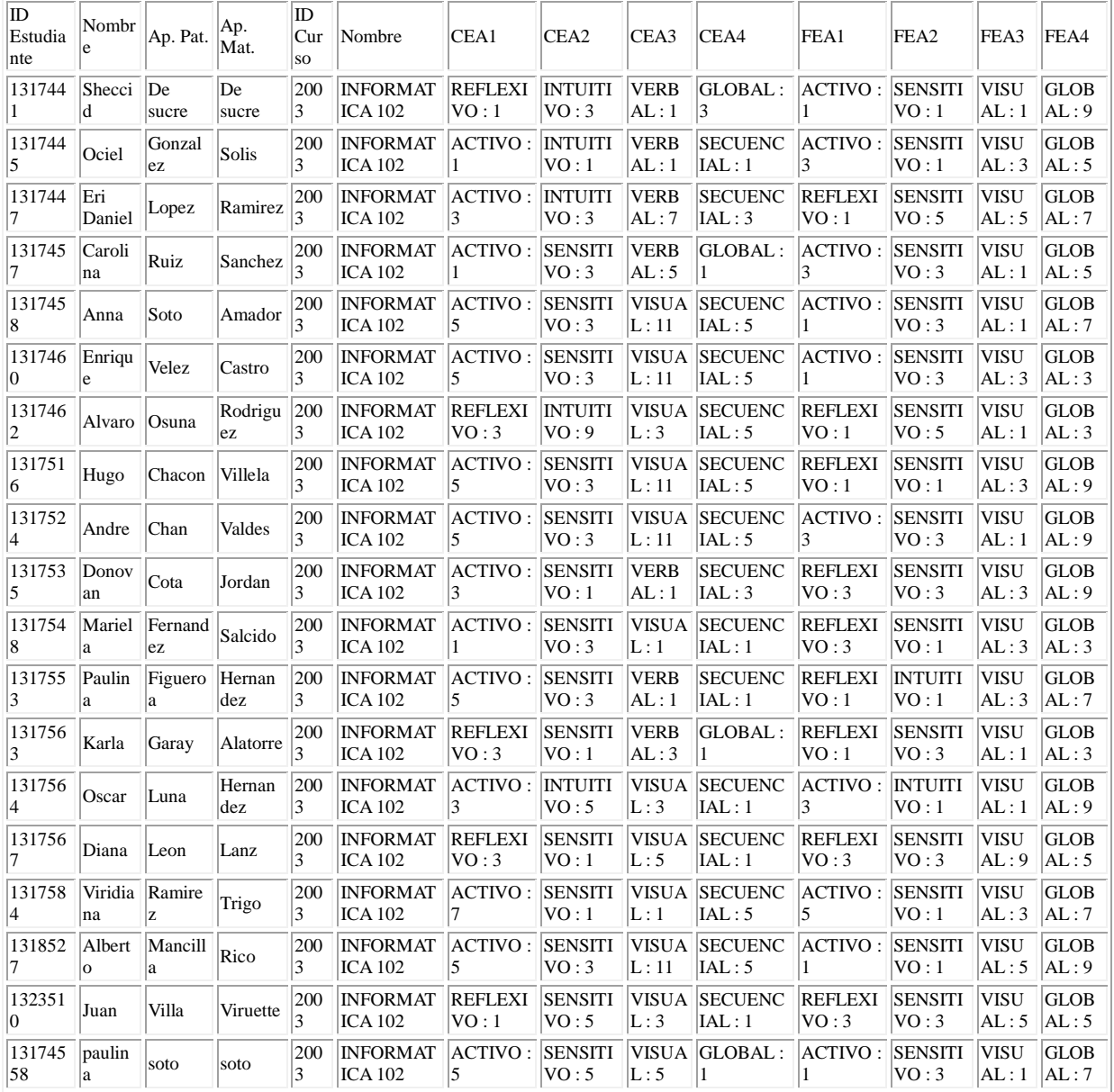

Estudiantes del Curso: 2004

# CAPITULO 5 RESULTADOS

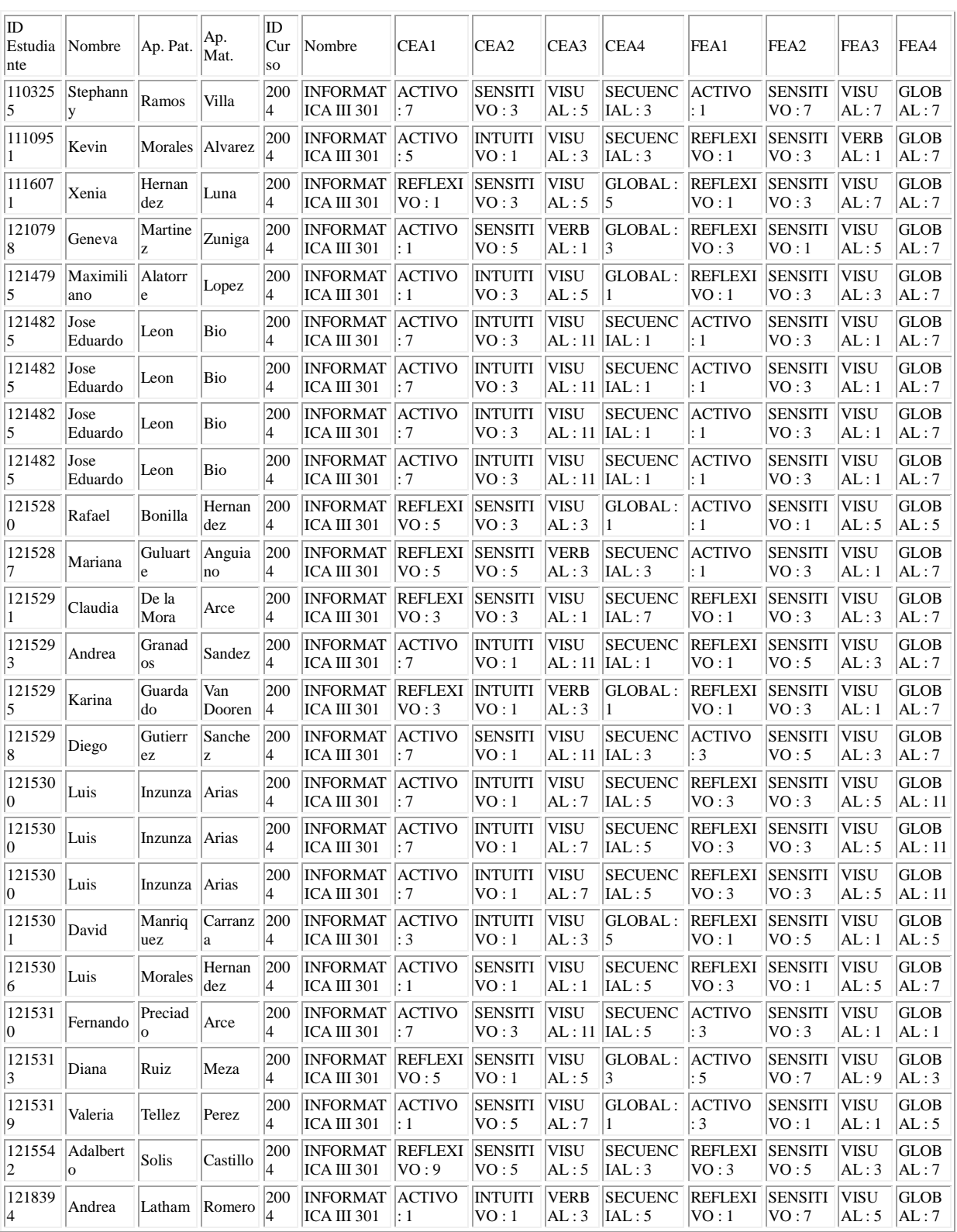

Tabla 4.4 Resultados Finales

#### **6.1 Conclusiones**

Se pretende aportar un método para la recuperación de datos en redes sociales para la determinación de estilos de aprendizaje de usuarios y contribuir en el aprovechamiento de datos de los usuarios de las redes sociales para propósitos académicos.

La determinación de los estilos de aprendizaje ayudará a generar materiales educativos así como también servirá de instrumento al maestro para desarrollar cursos más adaptables a las necesidades educativas de los estudiantes.

Es de suma importancia saber utilizar de manera correcta la información que se genera continuamente en las redes sociales en beneficio del crecimiento personal de los individuos, esto es algo realmente innovador, puesto que aunque ya se demostró que ha habido estudios y avances relacionados en este ámbito se puede decir que ninguno ha logrado profundizar lo suficiente para declarar que ha habido un salto generacional como el que se pretende obtener con esta investigación.

Se espera poder influir positivamente en la calificación que el estudiante obtenga.

# **6.2 Trabajo a Futuro**

La validación del método propuesto con respecto al modelo Felder y Silverman.

## **BIBLIOGRAFÍA**

- Allfacebook. (2010).Friend stats. Recuperado el 26 de Agosto de 2011 en http://www.allfacebook.com/this-weeks-fastest-growing-facebook-applications-8-
- Báez, F., Hernández, J., y Pérez, J. (2007). En Puebla, México: Estilos de aprendizaje de los estudiantes de enfermería. Aquichan.(7),219-226
- Benito, D. (2010).Myspace: del liderazgo a la lucha por la supervivencia. Recuperado el 19 de Agosto de 2011 en http://www.guerrasynavas.com/pdf/CB-009-ES%20MySpace.pdf
- Blackboard.(2010). Blackboard Learning System. Recuperado el 16 de Septiembre de 2011 en http://library.blackboard.com/docs/brochures/Bb\_Learning\_System\_Brochure\_

Carver, C. (1999). Enhancing student learning through hypermedia courseware and incorporation of student learning styles. Education, IEEE Transactions. (42), 33-38.

Chih-Ping, C. (2011). A Prediction Mechanism of Adaptive Learning Content in the Scalable E-Learning Environment. Advanced Information Networking and Applications Workshops, 2007, AINAW '07. 21st International Conference.(2), 1029-1034.

Cisneros, A. (2004).Manual de estilos de aprendizaje. Recuperado el 31 de Agosto de 2011 en http://www.dgb.sep.gob.mx/informacion\_academica/actividadesparaescolares/

- Collier, A., y Magid, L. (2010).Guía de Facebook para padres de familia. Recuperado el 19 de Agosto de 2011 en http://basica.sep.gob.mx/escuelasegura/pdf/orientaciones/guiaFacebook.pdf
- Cristalab. (2010).Crear una aplicación de frases para facebook. Recuperado el 26 de Agosto de 2011 en http://foros.cristalab.com/crear-una-aplicacion-de-frases-para-facebook-t89141/
- Estrella, G. (2010).Informe de Rectoría 2010. Recuperado el 12 de Agosto de 2011 en http://www.uabc.mx/informe/Informe2010.pdf
- Felder, R., y Silverman, L. (2006).Modelo de Felder y Silverman. Recuperado el 31 de Agosto de 2011 en http://sites.google.com/site/estilosdeaprendizajeitt/home/modelo-de-estilos-deaprendizaje-de-felder-y-silverman

Fovet, F. (2009). Impact of the use of Facebook amongst students of high school age with Social, Emotional and Behavioural Difficulties (SEBD).Frontiers in Education Conference, 2009. FIE '09. 39th IEEE. 1-6.

- Fulton, A. (2010). Integration Facebook. Recuperado el 19 de Agosto de 2011 en http://moodle.org/mod/data/view.php?d=13&rid=3316
- García, D. (2010).Friendster,descubre nuevos amigos. Recuperado el 19 de Agosto de 2011 en http://www.redessociales10.com/friendster

Graf, S. (2006). Considering Learning Styles in Learning Management Systems: Investigating the Behavior of Students in an Online Course. Semantic Media Adaptation and Personalization, 2006. SMAP '06. First International Workshop.25-30.

Graf, S. (2009). Investigations about the Effects and Effectiveness of Adaptivity for Students with Different Learning Styles. Advanced Learning Technologies, 2009. ICALT 2009. Ninth IEEE International Conference. 415-419.

Graham, W. (2008).Facebook API Developers Guide. California, Estados Unidos: firstPress.

- Haro, J. (2010).Las redes sociales fomentan la participación, la colaboración y el interés de los alumnos. Recuperado el 26 de Agosto de 2011 en http://www.consumer.es/web/es/educacion/escolar/2011/02/02/198679.php
- Hart, J. (2009).The future of e-learning is social e-learning. Recuperado el 19 de Agosto de 2011 en http://www.slideshare.net/janehart/the-future-of-elearning-is-social-learnng
- INEGI. (2010).Hogares con internet y computadora en México. Recuperado el 12 de Agosto de 2011 en http://www.inegi.org.mx/sistemas/sisept/default.aspx?t=tinf196&s=est&c=19351
- López, M.C.(2011) Uso de las TIC en la educación superior de México.Un estudio de caso.Recuperado el 12 de Agosto de 2011 en http://www.udgvirtual.udg.mx/apertura/num7/pdfs/tic\_educacion.pdf
- Ma, J. (2009).A Methodology for Developing Applications on Social Networking Sites. Recuperado el 28 de Octubre de 2011 en https://publications.theseus.fi/bitstream/handle/10024/6803/Ma\_Jun.pdf?

Mavropalias, K. (2010).User Modelling via Facebook and the Social Web. Recuperado el 23 de Septiembre de 2011 en http://iconof.com/blog/user-modelling-via-facebook-and-the-social-web/

Mavropalias, K. (2011).Introducing Social Bits. Recuperado el 23 de Septiembre de 2011 en http://iconof.com/blog/introducing-social-bits/

Naidu, S.(2010).

E-learning A Guidebook of Principles, Procedures and Practices. Melbourne, Australia: Aishi Creative Workshop http://www.cemca.org/e-learning\_guidebook.pdf

Nemec, L. (2011). Facebook as a teaching tool. EAEEIE Annual Conference (EAEEIE), 2011 Proceedings of the 22nd. 1-4.

- Organista, J., Lavigne, G., y McAnally, L. (2008). Análisis de la actividad en línea del estudiante y su relación con el aprendizaje de estadística. Actualidades Investigativas en Educación.(8), 1-27
- Perea, M. (2011).Modelos de estilos de aprendizaje de felder y silverman. Recuperado el 29 de Septiembre de 2011 en http://grupos.emagister.com/documento/modelo\_es\_estilos\_de\_aprendizaje\_de

Raman, R. (2010). Performance improvements in schools with Adaptive Learning and Assessment. Distance Learning and Education (ICDLE), 2010 4th International Conference. 10 – 14.

Rodríguez, P. (2011).

Estilos de aprendizaje en los sistemas adaptativos para la enseñanza. Recuperado el 29 de Septiembre de 2011 en http://www.emadridnet.org/seminario-emadrid-sistemas-adaptativos/estilos aprendizaje-sistemas-adaptativos-ensenanza

Selver, S., Behnam, T., y Wolfgang, H. (2009). Weaving Social E-Learning Platforms Into the Web of Linked Data. Recuperado el 26 de Agosto de 2011 en http://www.scribd.com/doc/19413487/Weaving-Social-ELearning-Platforms-Into-

Sulcic, A. (2010). Conceptos de Moodle. Recuperado el 16 de Septiembre de 2011 en http://moodle.org/about/

Tchuente, D. (2010). Visualizing the Evolution of Users' Profiles from Online Social Networks . Advances in Social Networks Analysis and Mining (ASONAM), 2010 International Conference . 370-374.

- Tripadvisor. (2010).What is Cities I've Visited?. Recuperado el 26 de Agosto de 2011 en http://www.tripadvisor.com/help/what\_is\_the\_civ\_travel\_map
- TOPYX (2011).Interactyx Social LMS Software. Recuperado el 28 de Noviembre de 2011 en http://www.interactyx.com/learning-management-system-features
- Useros, C. (2010).Tribe.net. Recuperado el 19 de Agosto de 2011 en http://www.inforedsocial.es/index.php/webs-20/item/309-tribe

Wald, R. (2012). Machine prediction of personality from Facebook profiles. Information Reuse and Integration (IRI), 2012 IEEE 13th International Conference. 109-115.

- Xeesm. (2011).The three top benefits you get from Xeesm. Recuperado el 28 de Noviembre de 2011 en http://xeesm.com/index.php/applications/myxeesm/
- Zamora, M. (2011).Redes sociales en internet. Recuperado el 19 de Agosto de 2011 en http://www.maestrosdelweb.com/editorial/redessociales/

### **ANEXO – MODELO DE FELDER Y SILVERMAN**

#### **INVENTARIO DE ESTILOS DE APRENDIZAJE DE FELDER Y SILVERMAN**

El ILS de Felder y Silverman está diseñado a partir de cuatro escalas bipolares relacionadas con las preferencias para los estilos de aprendizaje, que en el ILS son Activo-Reflexivo, Sensorial-Intuitivo, Visual-Verbal y Secuencial-Global.

Con base en estas escalas, Felder y Silverman describen la relación de los estilos de aprendizaje con las preferencias de los estudiantes vinculando los elementos de motivación en el rendimiento escolar. El instrumento consta de 44 Ítems y ha sido utilizado, entre otros lugares, en la Universidad del Rosario - Facultad de Educación Continuada en Colombia, en los cursos de educación virtual a partir del año 2001 (1).

#### **INSTRUCCIONES**

 Encierre en un círculo la opción "a" o "b" para indicar su respuesta a cada pregunta. Por favor seleccione solamente una respuesta para cada pregunta.

 Si tanto "a" y "b" parecen aplicarse a usted, seleccione aquella que se aplique más frecuentemente.

 1. Entiendo mejor algo a) entender los detalles de un tema pero no ver claramente su estructura completa.

> b) entender la estructura completa pero no ver claramente los detalles.

- a) realista.
- b) innovador.

a) si lo practico.

2. Me considero

b) si pienso en ello.

 3. Cuando pienso acerca de lo que hice ayer, es más probable que lo haga sobre la base de

- a) una imagen.
- b) palabras.

4. Tengo tendencia a

5. Cuando estoy aprendiendo algo nuevo, me ayuda

- a) hablar de ello.
- b) pensar en ello.

 6. Si yo fuera profesor, yo preferiría dar un curso

a) que trate sobre hechos y situaciones reales de la vida.

b) que trate con ideas y teorías.

7. Prefiero obtener información nueva de

a) imágenes, diagramas, gráficas o mapas.

b) instrucciones escritas o información verbal.

8. Una vez que entiendo

a) todas las partes, entiendo el total.

b) el total de algo, entiendo como encajan sus partes.

 9. En un grupo de estudio que trabaja con un material difícil, es más probable que

a) participe y contribuya con ideas.

b) no participe y solo escuche.

10. Es más fácil para mí

a) aprender hechos.

b) aprender conceptos.

 11. En un libro con muchas imágenes y gráficas es más probable que

a) revise cuidadosamente las imágenes y las gráficas.

b) me concentre en el texto escrito.

 12. Cuando resuelvo problemas de matemáticas

a) generalmente trabajo sobre las soluciones con un paso a la vez.

b) frecuentemente sé cuales son las soluciones, pero luego tengo dificultad para imaginarme los pasos para llegar a ellas.

13. En las clases a las que he asistido

a) he llegado a saber como son muchos de los estudiantes.

b) raramente he llegado a saber como son muchos estudiantes.

 14. Cuando leo temas que no son de ficción, prefiero

a) algo que me enseñe nuevos hechos o me diga como hacer algo.

b) algo que me de nuevas ideas en que pensar.

15. Me gustan los maestros

a) que utilizan muchos esquemas en el pizarrón.

b) que toman mucho tiempo para explicar.

 16. Cuando estoy analizando un cuento o una novela

a) pienso en los incidentes y trato de acomodarlos para configurar los temas.

b) me doy cuenta de cuales son los temas cuando termino de leer y luego tengo que regresar y encontrar los incidentes que los demuestran.

 17. Cuando comienzo a resolver un problema de tarea, es más probable que

a) comience a trabajar en su solución inmediatamente.

b) primero trate de entender completamente el problema.

18. Prefiero la idea de

- a) certeza.
- b) teoría.
- 19. Recuerdo mejor

a) lo que veo.

b) lo que oigo.

 20. Es más importante para mí que un profesor

a) exponga el material en pasos secuenciales claros.

b) me dé un panorama general y relacione el material con otros temas.

21. Prefiero estudiar

a) en un grupo de estudio.

b) solo.

22. Me considero

a) cuidadoso en los detalles de mi trabajo.

b) creativo en la forma en la que hago mi trabajo.

 23. Cuando alguien me da direcciones de nuevos lugares, prefiero

a) un mapa.

b) instrucciones escritas.

24. Aprendo

a) a un paso constante. Si estudio con ahínco consigo lo que deseo.

b) en inicios y pausas. Me llego a confundir y súbitamente lo entiendo.

25. Prefiero primero

a) hacer algo y ver que sucede.

b) pensar como voy a hacer algo.

 26. Cuando leo por diversión, me gustan los escritores que

a) dicen claramente los que desean dar a entender.

b) dicen las cosas en forma creativa e interesante.

 27. Cuando veo un esquema o bosquejo en clase, es más probable que recuerde

a) la imagen.

b) lo que el profesor dijo acerca de ella.

 28. Cuando me enfrento a un cuerpo de información

a) me concentro en los detalles y pierdo de vista el total de la misma.

b) trato de entender el todo antes de ir a los detalles.

29. Recuerdo más fácilmente

a) algo que he hecho.

b) algo en lo que he pensado mucho.

30. Cuando tengo que hacer un trabajo, prefiero

a) dominar una forma de hacerlo.

b) intentar nuevas formas de hacerlo.

 31. Cuando alguien me enseña datos, prefiero

a) gráficas.

b) resúmenes con texto.

 32. Cuando escribo un trabajo, es más probable que

a) lo haga ( piense o escriba) desde el

principio y avance.

b) lo haga (piense o escriba) en diferentes partes y luego las ordene.

 33. Cuando tengo que trabajar en un proyecto de grupo, primero quiero

a) realizar una "tormenta de ideas" donde cada uno contribuye con ideas.

b) realizar la "tormenta de ideas" en forma personal y luego juntarme con el grupo para comparar las ideas.

 34. Considero que es mejor elogio llamar a alguien

a) sensible.

b) imaginativo.

 35. Cuando conozco gente en una fiesta, es más probable que recuerde

a) cómo es su apariencia.

b) lo que dicen de sí mismos.

 36. Cuando estoy aprendiendo un tema, prefiero

a) mantenerme concentrado en ese tema, aprendiendo lo más que pueda de él.

b) hacer conexiones entre ese tema y temas relacionados.

37. Me considero

a) abierto.

b) reservado.

 38. Prefiero cursos que dan más importancia a

a) material concreto (hechos,datos.

b) material abstracto (conceptos, teorías.

39. Para divertirme, prefiero

a) ver televisión.

b) leer un libro.

 40. Algunos profesores inician sus clases haciendo un bosquejo de lo que enseñarán. Esos bosquejos son

a) algo útiles para mí.

b) muy útiles para mí.

 41. La idea de hacer una tarea en grupo con una sola calificación para todos

a) me parece bien.

b) no me parece bien.

42. Cuando hago grandes cálculos

a) tiendo a repetir todos mis pasos y revisar cuidadosamente mi trabajo.

b) me cansa hacer su revisión y tengo que esforzarme para hacerlo.

43. Tiendo a recordar lugares en los que he estado

a) fácilmente y con bastante exactitud.

b) con dificultad y sin mucho detalle.

 44. Cuando resuelvo problemas en grupo, es más probable que yo

a) piense en los pasos para la solución de los problemas.

b) piense en las posibles consecuencias o aplicaciones de la solución en un amplio rango de campos.

#### **Instrucciones generales para calificar el Inventario de Estilos de Aprendizaje de Felder**

1) Tome el **Inventario** anterior y una **Hoja de Perfil Individual** en blanco. En la **Hoja de Calificación** asigne UN PUNTO en la casilla correspondiente de acuerdo con el número de la pregunta y su respuesta. Por ejemplo: si su respuesta en la pregunta 5 fue A, coloque 1 en casilla debajo de la letra A y al lado derecho de la pregunta 5.

2) Registre de esta manera cada una de las preguntas desde la 1 hasta las 44.

3) Luego, sume cada columna y escriba el resultado en la casilla TOTAL COLUMNA.

4) Mirando los totales de cada columna por categoría, reste el número menor al mayor.

5) Asigne a este resultado la letra en la que obtuvo mayor puntaje en cada categoría.

6) Ahora, llene la **Hoja de perfil** con estos resultados, teniendo en cuenta que la letra A corresponde al estilo situado a la izquierda y la letra B al estilo situado a la derecha.

7) Finalmente, la Hoja de interpretación permite interpretar los resultados obtenidos.

Puede ver a continuación un ejemplo de un caso hipotético, un alumno llamado Pablo:

#### **Hoja del perfil individual del Inventario de Estilos de Aprendizaje de Felder**

#### **Resultados de Pablo Hoja de Calificación**

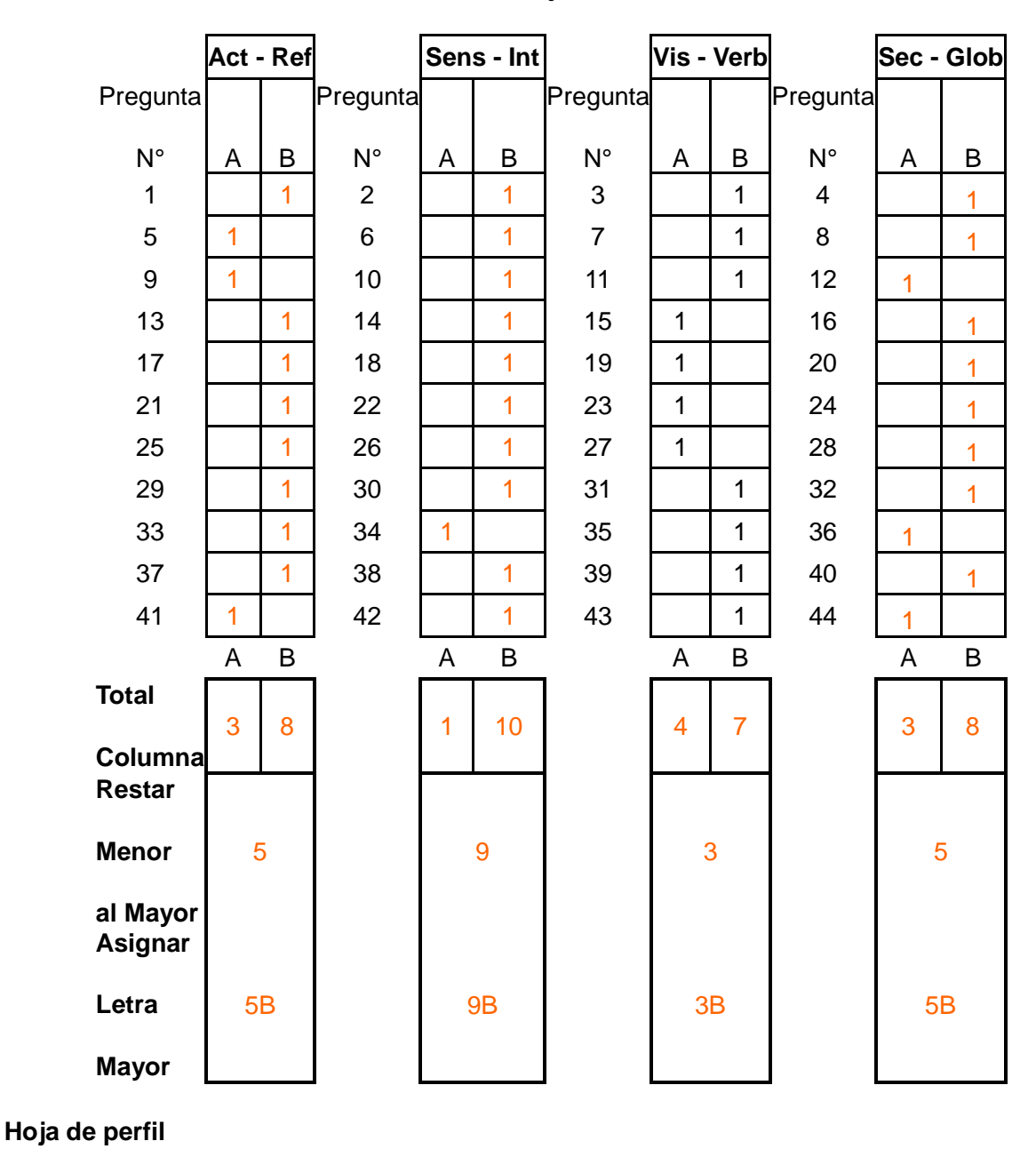

11 9 7 5 3 1 1 3 5 7 9 11 ACTIVO **X** REFLEXIVO SENSORIAL **X** INTUITIVO VISUAL **X** VERBAL SECUENCIAL **X** GLOBAL

Si su puntaje en la escala esta entre 1 - 3 usted presenta un equilibrio apropiado entre los dos extremos de esa escala. PABLO TIENE UN EQUILIBRIO ENTRE VISUAL Y VERBAL.

Si su puntaje está entre 5 - 7 usted presenta un preferencia moderada hacia una de los dos extremos de la escala y aprenderá más facilmente si se le brindan apoyos en esa dirección. PABLO ES MAS REFLEXIVO QUE ACTIVO Y MAS GLOBAL QUE SECUENCIAL.

Si su puntaje en la escala es de 9 - 11 usted presenta una preferencia muy fuerte por uno de los dos extremos de la escala. Usted puede llegar a presentar dificultades para aprender en un ambiente en el cual no cuente con apoyo en esa dirección. PABLO ES MUCHO MAS INTUITIVO QUE SENSITIVO.

(1) Perea Robayo M (2003), Material de estudio para el Diplomado Virtual en Estilos de Aprendizaje de la Universidad del Rosario (Colombia).

# **Código de Programación**

# **config.php**

<?php require\_once("facebook.php");

 $\text{Sconfig} = \text{array}($ ;  $$config['appld'] = '000000000000';$  \$config['secret'] = '000000000000000000000000000000000'; \$config['fileUpload'] = false; // optional

 $$facebook = new Facebook({\$config});$  \$appBaseUrl = 'https://apps.facebook.com/learninghx/';  $?$ 

## **Código de conexión a Facebook**

```
<?php 
require_once 'config.php'; 
/* Get a valid session */ 
$uid = $facebook->getUser(); 
\mathsf{Sme} = \mathsf{null};$params = array( 
  'scope' => 
'read_stream,friends_likes,email,publish_stream,user_likes,user_hometown,friends_ho
metown,user_videos,friends_videos,read_friendlists,manage_friendlists,read_insights,cr
eate_event,user_status,user_work_history,friends_status,user_birthday,friends_birthday
,user_about_me,user_education_history,friends_about_me,user_photo_video_tags,user
photos,user_religion_politics,user_notes,user_online_presence,user_relationships,use
r_relationship_details,user_activities,user_interests,user_location,user_website,friends_
website,friends_location,friends_interests,friends_activities,friends_relationship_details,f
riends_relationships,friends_online_presence,friends_notes,friends_religion_politics,frie
nds_work_history,friends_education_history','redirect_uri' => 
'https://apps.facebook.com/learninghx/' 
); 
$paramos = array( 'next' => 'https://apps.facebook.com/learninghx/' );
```

```
if($uid) { 
/* Check if session is valid */ 
$me = $facebook\text{-}api('/me');} 
if($me) { 
echo ' '; 
} 
else { 
echo 'Session expired or user has not logged in yet. 
Redirecting...'; 
echo '<script>top.location.href=". $facebook->getLoginUrl($params).";</script>';
}
```

```
$logoutUrl = $facebook->getLogoutUrl($paramos); // $params is optional. 
?>
```
## **iniciaencuesta.php**

```
<FORM METHOD="post" action="conecto.php">
```
 $chr$ <p>1. Entiendo mejor algo: </p> <blockquote> <p> a) si lo practico. <input type="radio" value="a" checked name="uno"></p> <p> b) si pienso en ello. <input type="radio" value="b" name="uno" ></p> </blockquote>  $\text{ch}$ <p>2. Me considero: </p> <blockquote> <p> b) innovador. <input type="radio" value="b" name="dos" ></p> <p> a) realista. <input type="radio" value="a" checked name="dos"></p> </blockquote> <br> <p>3. Cuando pienso acerca de lo que hice ayer, es más probable que lo haga sobre la base de: </p> <blockquote> <p> a) una imagen. <input type="radio" value="a" checked name="tres"></p> <p> b) palabras. <input type="radio" value="b" name="tres" ></p> </blockquote>  $chr$ <p>4. Tengo tendencia a: </p> <blockquote> <p> b) entender la estructura completa pero no ver claramente los detalles. <input type="radio" value="b" name="cuatro" ></p> <p> a) entender los detalles de un tema pero no ver claramente su estructura completa. <input type="radio" value="a" checked name="cuatro"></p> </blockquote>  $br>$ <p>5. Cuando estoy aprendiendo algo nuevo, me ayuda: </p> <blockquote> <p> a) hablar de ello. <input type="radio" value="a" name="cinco" ></p> <p> b) pensar en ello. <input type="radio" value="b" checked name="cinco"></p> </blockquote>

 $<sub>2</sub>$
```
<p>6. Si yo fuera profesor, yo preferiría dar un curso: </p> 
<blockquote> 
<p> b) que trate con ideas y teorías. <input type="radio" value="b" checked 
name="seis"></p> 
<p> a) que trate sobre hechos y situaciones reales de la vida. <input type="radio" 
value="a" name="seis" ></p> 
</blockquote> 
<br>
<p>7. Prefiero obtener informacion nueva de: </p>
```

```
<blockquote> 
<p> b) instrucciones escritas o información verbal. <input type="radio" value="b" 
name="siete" ></p> 
<p> a) imágenes,diagramas,gráficas o mapas. <input type="radio" value="a" checked 
name="siete"></p> 
</blockquote>
```
## $chr$

```
<p>8. Una vez que entiendo: </p> 
<blockquote> 
<p> a) todas las partes, entiendo el total. <input type="radio" value="a" checked 
name="ocho"></p> 
<p> b) el total de algo, entiendo como encajan sus partes. <input type="radio" value="b" 
name="ocho" ></p> 
</blockquote>
```
<br>

<p>9. En un grupo de estudio que trabaja con un material difícil, es más probable que:  $<$ /D $>$ <blockquote> <p> a) participe y contribuya con ideas. <input type="radio" value="a" checked name="nueve"></p> <p> b) no participe y solo escuche. <input type="radio" value="b" name="nueve" ></p> </blockquote>

```
<br/>chr&gt;<p>10. Es más fácil para mí: </p> 
<blockquote> 
<p> b) aprender conceptos. <input type="radio" value="b" name="diez" ></p> 
<p> a) aprender hechos. <input type="radio" value="a" checked name="diez"></p> 
</blockquote>
```
 $br>$ <p><input type="submit" value="Enviar datos" name="enviar"> </p>  $<$  $FORM$ 

```
<FORM METHOD="post" action="index.php"> 
<p><input type="submit" value="Cancelar" name="cancel"> </p> 
<FORM
```

```
<?php 
echo '<br/> k Estas logueado como ';
echo $name; 
echo '<a href="logout.php"> (Salir)</a>'; 
?>
```

```
<script type="text/javascript"> 
var MenuBar1 = new Spry.Widget.MenuBar("MenuBar1", 
{imgDown:"SpryAssets/SpryMenuBarDownHover.gif", 
imgRight:"SpryAssets/SpryMenuBarRightHover.gif"}); 
  </script>
```
</body></html>

#### conecto.php

 $<$ ?php

```
$services_json = json_decode(getenv("VCAP_SERVICES"), true);
  $mysql_config = $services_json["mysql-5.1"][0]["credentials"];
  $username = $mysql config["username"];
  $password = $mysql_config["password"];
  $hostname = $mysql_config["hostname"];
  $port = $mysql_config["port"];
  $db = $mysql_config["name"];
  $link = mysql_connect("$hostname:$port", $username, $password);
  $db_selected = mysql_select_db($db, $link);
$actrefa=0:
$actrefb=0:
if ($\_POST|uno] == "a")\{\$ \, actrefa++; \}else
 \{Sacterefb++;\}if ($\_POST[cinco] == "a")\{Sactrefa++\}else
 \{Sacterefb++;\}if($_POST[nueve]== "a")
 \{\$ \else
 \{Sacterefb++;\}if ($\_POST[tree] == "a")\{\$ \else
 \{Sacterefb++;\}if($ POST[diecisiete]=="a")
 \{Sactrefa++;\}else
 \{Sacterefb++;\}if($_POST[veintiuno]== "a")
 \{Sactrefa++;\}else
 \{Sacterefb++\}
```

```
if($ POST[veinticinco]== a")
 \{S\}actrefa++;}
else
 \{\$ \activefb++; \}?<?php
$actor = 0;
\text{Sensint}=0;$visverb = 0;$seedlob = 0;if($actrefa > $actrefb)
\{\text{Sactref} = \text{Sactrefa} - \text{Sactrefb};$dimuno = "ACTIVO : $actref";
\text{br}\text{-}\text{br}\text{-}\}else
\{\text{Sactref} = \text{Sactrefb} - \text{Sactrefa}$dimuno = "REFLEXIVO : $actref";
\text{br}\text{-}\text{br}\text{-}\}
```
\$encuno\_estudiante\_id = \$\_SESSION['myusername'];

#### mysql\_query ("insert into encuestauno

(uno,dos,tres,cuatro,cinco,seis,siete,ocho,nueve,diez,once,doce,trece,catorce,quince,di eciseis,diecisiete,dieciocho,diecinueve,veinte,veintiuno,veintidos,veintitres,veinticuatro,v einticinco,veintiseis,veintisiete,veintiocho,veintinueve,treinta,treintayuno,treintaydos,trei ntaytres,treintaycuatro,treintaycinco,treintayseis,treintaysiete,treintayocho,treintaynueve ,cuarenta,cuarentayuno,cuarentaydos,cuarentaytres,cuarentaycuatro,actrefa,actrefb,se nsinta,sensintb,visverba,visverbb,secgloba,secglobb,dimuno,dimdos,dimtres,dimcuatro, encuno\_estudiante\_id) "

. "values

('\$\_POST[uno]','\$\_POST[dos]','\$\_POST[tres]','\$\_POST[cuatro]','\$\_POST[cinco]','\$\_PO ST[seis]','\$\_POST[siete]','\$\_POST[ocho]','\$\_POST[nueve]','\$\_POST[diez]','\$\_POST[on ce]','\$\_POST[doce]','\$\_POST[trece]','\$\_POST[catorce]','\$\_POST[quince]','\$\_POST[dieci seis]','\$\_POST[diecisiete]','\$\_POST[dieciocho]','\$\_POST[diecinueve]','\$\_POST[veinte]',' \$\_POST[veintiuno]','\$\_POST[veintidos]','\$\_POST[veintitres]','\$\_POST[veinticuatro]','\$\_ POST[veinticinco]','\$\_POST[veintiseis]','\$\_POST[veintisiete]','\$\_POST[veintiocho]','\$\_P OST[veintinueve]','\$\_POST[treinta]','\$\_POST[treintayuno]','\$\_POST[treintaydos]','\$\_PO ST[treintaytres]','\$\_POST[treintaycuatro]','\$\_POST[treintaycinco]','\$\_POST[treintayseis]' ,'\$\_POST[treintaysiete]','\$\_POST[treintayocho]','\$\_POST[treintaynueve]','\$\_POST[cuar enta]','\$\_POST[cuarentayuno]','\$\_POST[cuarentaydos]','\$\_POST[cuarentaytres]','\$\_PO ST[cuarentaycuatro]','\$actrefa','\$actrefb','\$sensinta','\$sensintb','\$visverba','\$visverbb','\$ secgloba','\$secglobb','\$dimuno','\$dimdos','\$dimtres','\$dimcuatro','\$encuno\_estudiante\_i d')");

mysql\_close(\$link);

include("faceconecto.php"); ?>

### **Faceconecto.php**

```
$sobremi = $facebook->api(array('method' => 
'fql.query', 'query' => "SELECT about_me FROM user 
WHERE uid = me()");
```

```
$cumple = $facebook->api(array('method' => 
'fql.query', 'query' => "SELECT birthday FROM user 
WHERE uid = me()");
```

```
$actividades = $facebook->api(array('method' => 
'fql.query', 'query' => "SELECT activities FROM user 
WHERE uid = me()"));
```

```
$sobremix = $sobremi[0];
```

```
if($sobremix[about_me] == null) 
 \{$uno = 'b';}
else 
 \{uno = 'a';\}
```

```
$cumplex = $cumple[0];
```

```
if($cumplex[birthday] == null) 
  {$treintaysiete = 'b';} 
else 
 {$treintaysiete = 'a'; }
```

```
$actividadesx = $actividades[0];
```

```
if($actividadesx[activities]== null) 
 {$seis = 'b';}
else 
 {$seis = 'a';}
$actrefa=0; 
$actrefb=0; 
if($uno == "a")
  {$actrefa++;} 
else 
  {$actrefb++;} 
if($treintaysiete== "a")
```

```
 {$actrefa++;}
```

```
else
  \{Sacterefb++\}if($seis=="a")
  \{S \cdot \text{actrefa++}\}else
  \{Sacterefb++\}if($actrefa > $actrefb)
\{$ \text{actref} = $ \text{actrefa} - $ \text{actrefb}$dimuno = "ACTIVO: $actref";
  echo "ACTIVO: $actref
                                                                                                          EXELE SERVIT THE REFLE XIVO
\text{br}\text{-}\text{br}\text{-}\mathcal{E}else
\{$actref = $actrefb - $actrefa;$dimuno = "REFLEXIVO : $actref";
  echo "ACTIVO : The contract of the contract of the contract of the contract of the contract of the contract of the contract of the contract of the contract of the contract of the contract of the contract of the contract of
                                                                                                            $actref: REFLEXIVO
\text{ch} \text{ch} \text{ch} \text{ch} \text{ch}\mathcal{F}
```

```
$mid = $ SESION[myusername'];
```
\$sqlencid="SELECT encuno id FROM encuestauno WHERE encuno\_estudiante\_id=\$miid"; \$resultencid=mysql\_query(\$sqlencid);

 $\text{Sperm}$  isome = mysql fetch array( $\text{S}$ resultencid);

\$encdos\_encuestauno\_id =

\$permisoenc[encuno\_id];

# mysql query ("insert into encuestados

(uno,dos,tres,cuatro,cinco,seis,siete,ocho,nueve,diez,once,doce,trece,catorce,quince,di eciseis, diecisiete, dieciocho, diecinueve, veinte, veintiuno, veintidos, veintitres, veinticuatro, v einticinco, veintiseis, veintisiete, veintiocho, veintinueve, treinta, treintayuno, treintaydos, trei ntaytres,treintaycuatro,treintaycinco,treintayseis,treintaysiete,treintayocho,treintaynueve , cuarenta, cuarentayuno, cuarentaydos, cuarentaytres, cuarentay cuatro, actrefa, actrefb, se nsinta,sensintb,visverba,visverbb,secgloba,secglobb,xdimuno,xdimdos,xdimtres,xdimcu atro, encdos encuestauno id) "

. "values"

('\$uno','\$dos','\$tres','\$cuatro','\$cinco','\$seis','\$siete','\$ocho','\$nueve','\$diez','\$once','\$doc e','\$trece','\$catorce','\$quince','\$dieciseis','\$diecisiete','\$dieciocho','\$diecinueve','\$veinte', '\$veintiuno','\$veintidos','\$veintitres','\$veinticuatro','\$veinticinco','\$veintiseis','\$veintisiete','

\$veintiocho','\$veintinueve','\$treinta','\$treintayuno','\$treintaydos','\$treintaytres','\$treintayc uatro','\$treintaycinco','\$treintayseis','\$treintaysiete','\$treintayocho','\$treintaynueve','\$cua renta','\$cuarentayuno','\$cuarentaydos','\$cuarentaytres','\$cuarentaycuatro','\$actrefa','\$ac trefb','\$sensinta','\$sensintb','\$visverba','\$visverbb','\$secgloba','\$secglobb','\$dimuno','\$di mdos','\$dimtres','\$dimcuatro','\$encdos\_encuestauno\_id')");

 $\text{Smyusername} = \$$  SESSION['myusername']; \$result = mysql\_query("UPDATE estudiante SET est\_permiso = 4 WHERE est\_id=\$myusername") or die(mysql\_error());  $$$ \_SESSION['modfaceid'] = 4;

mysql\_close(\$link);

 $?$